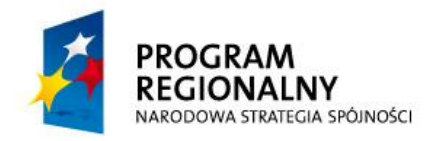

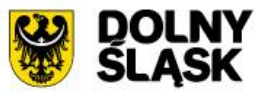

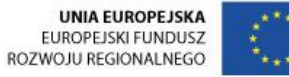

### **SZCZEGÓŁOWY OPIS PRZEDMIOTU ZAMÓWIENIA**

**Dostawa licencji wraz z wdrożeniem zaawansowanych e-Usług powiatowych oraz udostępnienie zasobów geodezyjnych w ramach projektu "Rozwój elektronicznych usług publicznych w powiecie oleśnickim"**

Działanie 2.1 – E-usługi publiczne w ramach II Osi Priorytetowej: Technologie Informacyjno-komunikacyjne, Regionalnego Programu Operacyjnego Województwa Dolnośląskiego na lata 2014 – 2020

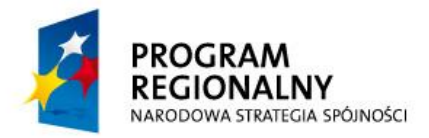

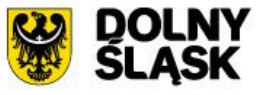

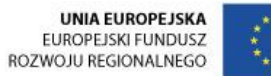

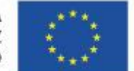

### **SPIS TREŚCI**

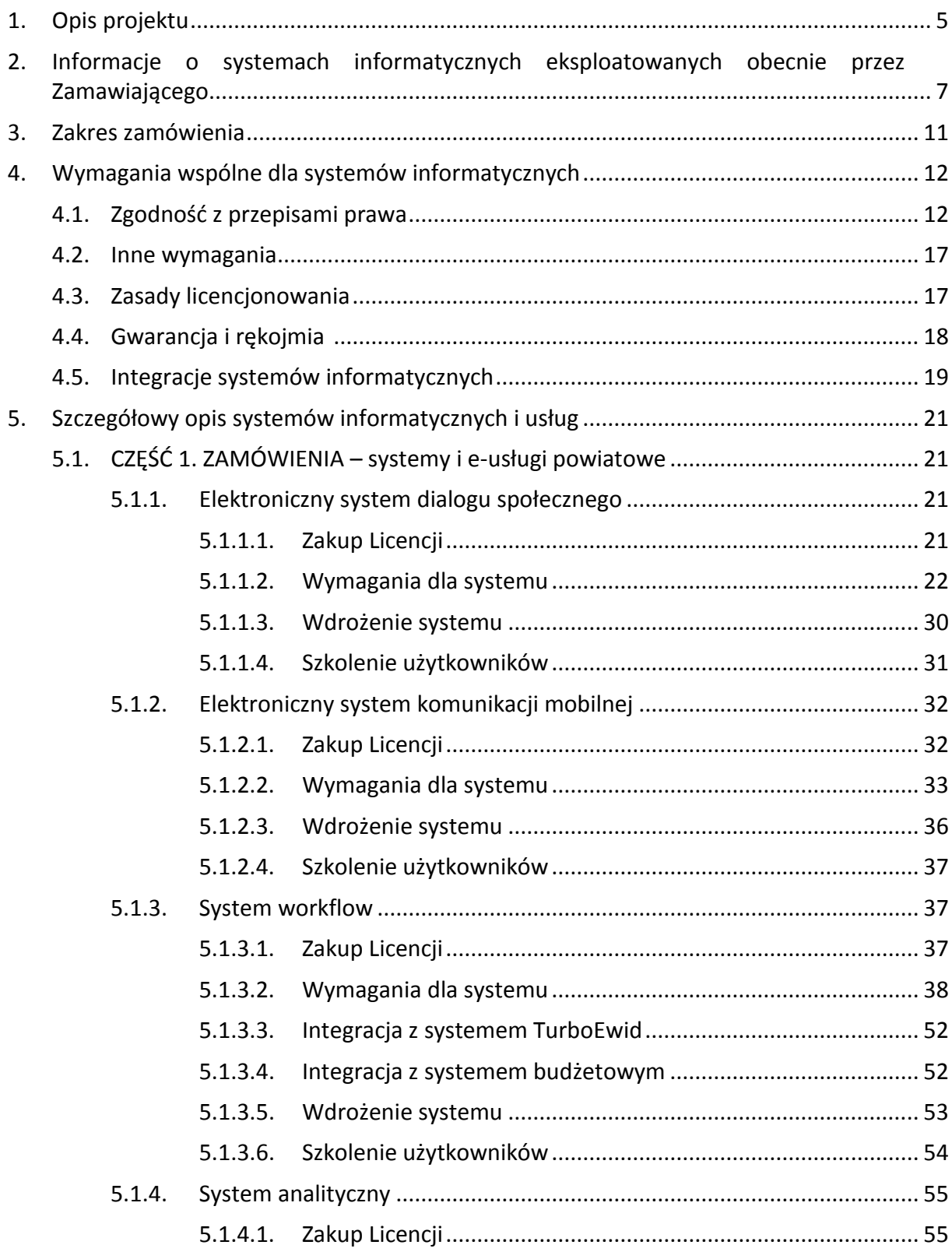

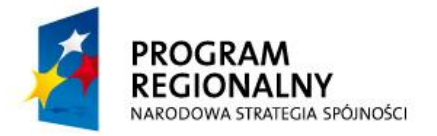

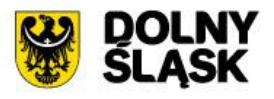

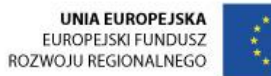

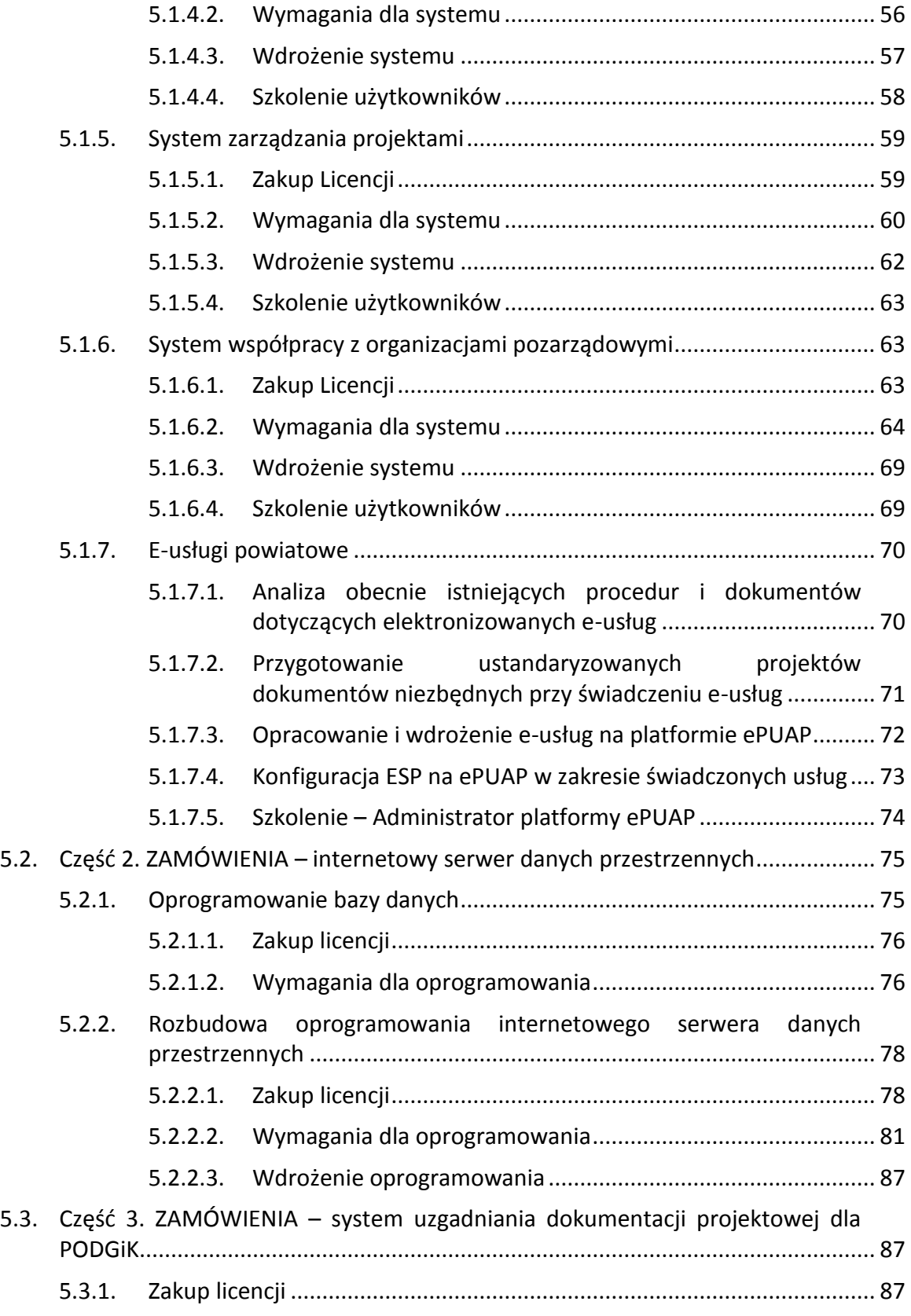

![](_page_3_Picture_0.jpeg)

![](_page_3_Picture_1.jpeg)

UNIA EUROPEJSKA<br>EUROPEJSKI FUNDUSZ<br>ROZWOJU REGIONALNEGO

![](_page_3_Picture_3.jpeg)

![](_page_3_Picture_209.jpeg)

![](_page_4_Picture_0.jpeg)

![](_page_4_Picture_1.jpeg)

![](_page_4_Picture_2.jpeg)

### <span id="page-4-0"></span>**1. Opis projektu**

Celem ogólnym projektu jest zwiększenie poziomu wykorzystania technologii informatycznych oraz komunikacyjno-informacyjnych w zakresie realizacji zadań publicznych Powiatu Oleśnickiego. Cel zostanie osiągnięty dzięki zwiększeniu dostępności i dojrzałości e-usług publicznych oraz utworzeniu i udostępnieniu otwartych zasobów publicznych przez wdrożenie zaawansowanych e-usług powiatowych oraz utworzenie i udostępnienie danych zasobów geodezyjnych. W ramach projektu będą realizowane następujące działania: zakup, rozbudowa i wdrożenie systemów informatycznych, aktualizacja i rozszerzenie danych zasobów geodezyjnych, zakup niezbędnego sprzętu informatycznego oraz profilowane szkolenia dla urzędników. Uruchomione e-usługi charakteryzuje wysoki walor powtarzalności (tj. dotyczyd będą często załatwianych spraw) i wysoki poziom dojrzałości (wśród 23 e-usług 15 usług jest transakcyjnych). Udostępnione informacje sektora publicznego charakteryzuje unikalnośd oraz wysoki potencjał ponownego wykorzystania. W projekcie zostanie wykorzystana funkcjonalność platformy krajowej ePUAP. Projekt zapewni interoperacyjność systemów teleinformatycznych zgodnie z aktualnymi wymogami prawa, przyczyni się do zinformatyzowania dostępu do informacji publicznej oraz informacji przestrzennej. Dzięki realizacji projektu wzrośnie liczba spraw załatwianych elektronicznie przez główne grupy docelowe projektu – obywateli i przedsiębiorców Powiatu Oleśnickiego.

Cele bezpośrednie projektu to zwiększenie dostępu do szerokiego zakresu wysokiej jakości elektronicznych usług publicznych, informacji przestrzennej oraz cyfrowej informacji sektora publicznego na terenie Powiatu Oleśnickiego, zwiększenie stopnia cyfryzacji procesów realizowanych w starostwie poprzez wdrożenie 8 systemów teleinformatycznych, podniesienie poziomu dojrzałości świadczonych e-usług i wdrożenie 23 nowych usług A2B i A2C udostępnianych elektronicznie na 3 (dwustronna interakcja) i 4 poziomie dojrzałości (transakcja), optymalizację procesów komunikacji między administracją, a gospodarką poprzez wdrożenie systemów komunikacji mobilnej, dialogu społecznego, zarządzania projektami, wsparcia procesów uzgadniania dokumentacji projektowej, obsługi współpracy z organizacjami pozarządowymi, pośrednio także workflow, zwiększenie bezpieczeństwa wdrażanych systemów informatycznych i przetwarzania danych zgodnie z obowiązującym prawem, zniwelowanie części barier dla niepełnosprawnych w zakresie realizacji spraw publicznych na terenie Powiatu Oleśnickiego.

W ramach projektu wyróżniono podstawowe zadania:

- 1. Wdrożenie zaawansowanych e-usług powiatowych.
- 2. Udostępnienie zasobów geodezyjnych.

W ramach Wdrożenia zaawansowanych e-usług powiatowych zaplanowano zakup bezterminowych licencji i wdrożenia 8 nowych, elektronicznych systemów teleinformatycznych dotyczących:

![](_page_5_Picture_0.jpeg)

![](_page_5_Picture_1.jpeg)

![](_page_5_Picture_2.jpeg)

![](_page_5_Picture_3.jpeg)

- 1. dialogu społecznego, który umożliwi prowadzenie konsultacji społecznych w oczekiwanym zakresie w formie elektronicznej oraz zapewni możliwość przeprowadzania analiz na bazie otrzymanych wyników,
- 2. komunikacji mobilnej, który umożliwi cyfryzację komunikacji klientów ze Starostwem z poziomu urządzeń mobilnych, usługa związana (w szczególności) będzie z działalnością Powiatu w obszarze porządku publicznego i bezpieczeństwa obywateli,
- 3. workflow, który umożliwi obsługę i wsparcie realizacji wszystkich usług udostępnionych drogą elektroniczną, w tym tych związanych z udostępnieniem informacji publicznej, wspierać będzie zarządzanie informacją i dokumentacją w starostwie,
- 4. wsparcia procesów uzgadniania dokumentacji projektowej, który umożliwi realizację e-usług związanych z udostępnieniem informacji publicznej,
- 5. analitycznego, który umożliwi realizację e-usługi powiązanej z udostępnieniem informacji publicznej, dostarczy funkcjonalności z zakresu raportowania, analizy danych i statystyki; dzięki systemowi poszczególne komórki uzyskają dostęp do szerokiego wachlarza cennych informacji, począwszy od analiz poprzez raportowanie, aż do dostarczania informacji zbiorczych,
- 6. zarządzania projektami, który umożliwi realizację e-usługi powiązanej z udostępnieniem informacji publicznej, zarządzanie projektami zewnętrznymi i wewnętrznymi, które będzie realizowało Starostwo; będzie wykorzystywane do komunikacji i realizacji współpracy z jednostkami podległymi Starostwu jak i w ramach współpracy pomiędzy wydziałami Starostwa, jego wykorzystanie zapewni spójność pracy nad różnymi decyzjami,
- 7. współpracy z organizacjami pozarządowymi, który będzie wspierał realizację procesów biznesowych powiązanych z w/w obszarem, system w sposób automatyczny będzie generował szablony umów oraz inne dokumenty, które będą zgodne z przepisami prawa, zapewni całkowitą obsługę spraw, które będą powiązane z usługą ogłaszania konkursów,
- 8. systemu budżetowego w zakresie planowania i sprawozdawczości zaangażowania środków budżetowych, który umożliwi realizację usługi powiązanej z udostępnieniem informacji publicznej, zapewni jawność i przejrzystośd finansów publicznych.

Przeprowadzona zostanie analiza obecnych procedur i dokumentów, przygotowane ustandaryzowane projekty dokumentów dla e-Usług i konfiguracja ESP na ePUAP, zrealizowane szkolenia profilowane dla urzędników z zakresu funkcjonalności każdego w/w systemów oraz dla administratorów platformy ePUAP (łącznie 9 typów, 20 grup, 302 godz, 205 os). Ostatecznie w ramach zadania zostaną opracowane i wdrożone na platformie ePUAP 23 e-usługi o wysokim 3 lub 4 poziomie dojrzałości.

W ramach Udostępnienia zasobów geodezyjnych wykonana już została wymiana oprogramowania i konwersja danych cyfrowych. Dodatkowo, w ramach zadania

![](_page_6_Picture_0.jpeg)

![](_page_6_Picture_1.jpeg)

![](_page_6_Picture_2.jpeg)

![](_page_6_Picture_3.jpeg)

zrealizowano szkolenie profilowane w zakresie bazy danych zasobu (2 gr x 8 godzin, łącznie 16 godz.) dla 19 urzędników SP w Oleśnicy bezpośrednio zaangażowanych w ramach swoich obowiązków służbowych w realizację spraw, które funkcjonują w obszarze działalności urzędu geodezyjno-kartograficznym, udostępnianych poprzez uruchomione e-usługi. Tematyka szkolenia obejmowała bazy danych zasobu geodezyjno-kartograficznego, a uczestnicy szkolenia uzyskali kompetencje w zakresie zarządzania niniejszymi bazami danych, które udostępniane będą poprzez uruchomione e-usługi związane z udostępnieniem informacji publicznej.

W ramach projektu zaplanowano także:

- 1. zakup licencji oprogramowania bazy danych do wdrożenia e-usług z zakresu działalności obszaru geodezyjno-kartograficznego, który jest niezbędny w celu prawidłowej integracji wszystkich systemów teleinformatycznych dotychczas funkcjonujących w starostwie z tymi nowowprowadzonymi, co służyć będzie także zwiększeniu bezpieczeństwa danych i wydajności współpracujących systemów, umożliwi prawidłowe funkcjonowanie rozbudowanego oprogramowania internetowego serwera danych przestrzennych;
- 2. opracowanie fotogrametryczne Powiatu, które polegać bedzie na wykonaniu zdjęć lotniczych Powiatu, a będzie realizowane w celu aktualizacji danych na potrzeby świadczenia usługi związanej z udostępnianiem zasobów geodezyjnokartograficznych;
- 3. rozbudowę oprogramowania internetowego serwera danych przestrzennych, która obejmie prace modernizacyjne mające doprowadzić do rozbudowy oprogramowania o konkretne funkcjonalności;
- 4. przetworzenie materiałów geodezyjno-kartograficznego zasobu powiatowego do postaci elektronicznej obejmujące digitalizację zgromadzonych w formie analogowej danych dotyczących ewidencji gruntów i budynków oraz danych z opracowań geodezyjnych (operaty geodezyjne, klasyfikacyjne itp.).
- <span id="page-6-0"></span>**2. Informacje o systemach informatycznych eksploatowanych obecnie przez Zamawiającego**

Obecnie Starostwo Powiatowe w Oleśnicy wykorzystuje następujące oprogramowanie związane z realizacją projektu "Rozwój elektronicznych usług publicznych w powiecie oleśnickim":

Starostwo Powiatowe w Oleśnicy posiada w swojej infrastrukturze następujące oprogramowanie dziedzinowe:

![](_page_6_Picture_223.jpeg)

![](_page_7_Picture_0.jpeg)

![](_page_7_Picture_1.jpeg)

UNIA EUROPEJSKA<br>EUROPEJSKI FUNDUSZ<br>ROZWOJU REGIONALNEGO

![](_page_7_Picture_3.jpeg)

![](_page_7_Picture_291.jpeg)

![](_page_8_Picture_0.jpeg)

![](_page_8_Picture_1.jpeg)

UNIA EUROPEJSKA<br>EUROPEJSKI FUNDUSZ<br>ROZWOJU REGIONALNEGO

![](_page_8_Picture_3.jpeg)

![](_page_8_Picture_302.jpeg)

![](_page_9_Picture_0.jpeg)

![](_page_9_Picture_1.jpeg)

**UNIA EUROPEJSKA** EUROPEJSKI FUNDUSZ ROZWOJU REGIONALNEGO

![](_page_9_Picture_3.jpeg)

![](_page_9_Picture_264.jpeg)

Starostwo Powiatowe w Oleśnicy wdrożyło także Zintegrowany System Informacji Przestrzennej (ZSIP), umożliwiający gromadzenie szeroko rozumianych danych przestrzennych i opisowych.

Zasadniczym środowiskiem dostępu do zasobów i usług on-line oferowanych przez ZSIP jest zestaw 7 niżej wymienionych portali:

- geoportal mieszkańca i turysty
- geoportal geodety  $\bullet$
- $\bullet$ geoportal zarządzania nieruchomościami
- geoportal zarządzania kryzysowego i bezpieczeństwa publicznego  $\bullet$
- portal inwestora  $\bullet$
- portal metadanych $\bullet$

![](_page_10_Picture_0.jpeg)

![](_page_10_Picture_1.jpeg)

![](_page_10_Picture_2.jpeg)

![](_page_10_Picture_3.jpeg)

portal zdalnej edukacji

Opracowano je z myślą o różnych grupach użytkowników, prezentujących zróżnicowane dane oraz oferujących dostęp do różnych funkcjonalności systemu, zależnych od potrzeb tych użytkowników oraz uwzględniających obowiązujące przepisy prawa.

W ramach obecnego projektu planowane jest uruchomienie e-usług wykorzystujących dane udostępnione w ramach ZSIP, które będą udostępnione klientom (A2B, A2C) przy pomocy platformy e-PUAP:

1. udostępnienie materiałów powiatowego zasobu geodezyjno-kartograficznego,

2. wydanie opinii zespołu uzgodnienia w sprawach koordynacji położenia sieci uzbrojenia podziemnego,

3. weryfikacja posiadania nieruchomości przez podmiot lub osobę,

4. wycena nieruchomości.

Ponadto, istotnym elementem uzupełniającym projekt ZSIP, a zarazem wzbogacającym go, będzie system współpracy z organizacjami pozarządowymi (obecnie w ramach projektu ZSIP udostępnione są rejestry organizacji pozarządowych i klubów sportowych) oraz elektroniczny moduł dialogu społecznego. Po zrealizowaniu projektu urząd będzie miał możliwość kompleksowego udzielania świadczeń poprzez możliwość uzyskiwania informacji z portali ZSIP usług elektronicznych za pośrednictwem e-PUAP oraz pozostałych portali dedykowanych.

## <span id="page-10-0"></span>**3. Zakres zamówienia**

Zakres zamówienia został podzielony na 4 części, które obejmują dostawę i wdrożenie systemów informatycznych wraz z przeszkoleniem użytkowników:

Część 1. Systemy informatyczne e-usługi powiatowe, w tym:

- a) Elektroniczny system dialogu społecznego,
- b) Elektroniczny system komunikacji mobilnej,
- c) System workflow,
- d) System analityczny,
- e) System zarządzania projektami,
- f) System współpracy z organizacjami pozarządowymi,
- g) analiza obecnie istniejących procedur i dokumentów dotyczących elektronizowanych e-Usług, przygotowanie ustandaryzowanych projektów dokumentów niezbędnych przy świadczeniu e-Usług, opracowanie i wdrożenie e-Usług na platformie ePUAP, konfiguracja ESP na e-PUAP w zakresie świadczonych e-Usług,

![](_page_11_Picture_0.jpeg)

![](_page_11_Picture_1.jpeg)

![](_page_11_Picture_2.jpeg)

- Część 2. Internetowy serwer danych przestrzennych (rozbudowa wraz z zakupem oprogramowania bazy danych),
- Część 3. System uzgadniania dokumentacji projektowej dla PODGiK (rozbudowa),
- Część 4. System budżetowy (rozbudowa).
- <span id="page-11-0"></span>**4. Wymagania wspólne dla systemów informatycznych**

Poniżej przedstawiono wymagania, które będą musiały spełnić wszystkie systemy informatyczne planowe do zakupu i wdrożenia w ramach projektu.

### <span id="page-11-1"></span>**4.1. Zgodnośd z przepisami prawa**

Systemy zostaną zintegrowane z platformą ePUAP w zakresie logowania, obsługi profilu zaufanego oraz obsługi dedykowanych aplikacji i będą musiały spełniać wymagania Rozporządzenia RM z dnia 12 kwietnia 2012 r. (Dz.U. 2016 nr 0 poz. 113) oraz wymagania Rozporządzenia MSWiA z dnia 29 kwietnia 2004 r. (Dz.U. 2004 nr 100 poz. 1024) w sprawie dokumentacji przetwarzania danych osobowych oraz warunków technicznych. Właścicielem zakupionych licencji będzie Powiat Oleśnicki.

Systemy muszą być dostosowane do przepisów prawa polskiego, w szczególności być zgodne z następującymi aktami prawnymi w zakresie, w jakim dotyczą one systemów teleinformatycznych i świadczenia usług publicznych drogą elektroniczną:

![](_page_11_Picture_187.jpeg)

![](_page_12_Picture_0.jpeg)

![](_page_12_Picture_1.jpeg)

![](_page_12_Picture_2.jpeg)

![](_page_12_Picture_3.jpeg)

![](_page_12_Picture_191.jpeg)

![](_page_13_Picture_0.jpeg)

![](_page_13_Picture_1.jpeg)

![](_page_13_Picture_3.jpeg)

![](_page_13_Picture_214.jpeg)

![](_page_14_Picture_0.jpeg)

![](_page_14_Picture_1.jpeg)

![](_page_14_Picture_2.jpeg)

![](_page_14_Picture_3.jpeg)

![](_page_14_Picture_203.jpeg)

Pakiet oprogramowania powinien m.in.: zapewniać odpowiednią wydajność, niezawodność a także uwzględniać charakter działalności Jednostki Samorządu Terytorialnego, mieć możliwość wymiany danych z innymi systemami teleinformatycznymi za pomocą protokołów komunikacyjnych i szyfrujących, w wysyłanych dokumentach w drodze teletransmisji mieć możliwość wymiany znaków wg standardu Unicode UTF-8, umożliwiać udostępnienie zasobów informacyjnych co

![](_page_15_Picture_0.jpeg)

![](_page_15_Picture_1.jpeg)

![](_page_15_Picture_2.jpeg)

![](_page_15_Picture_3.jpeg)

najmniej w jednym z formatów wymienionych w Załączniku nr 2 do rozporządzenia Rady Ministrów z dnia 12 kwietnia 2012 r. w sprawie Krajowych Ram Interoperacyjności, minimalnych wymagań dla rejestrów publicznych i wymiany informacji w postaci elektronicznej oraz minimalnych wymagań dla systemów teleinformatycznych (Dz.U. 2012 poz. 526 ze zm.). Dodatkowo powinien mieć dostosowany portal prezentujący dane dla interesantów zgodnie z wymaganiami WCAG 2.0 w zakresie zgodnym z ww. rozporządzeniem, mied możliwośd tworzenia tzw. logów czyli zapisów w dziennikach systemu informacji pozwalających na m.in. rozliczalność i autentyczność informacji. Wszystkie dostarczone systemy teleinformatyczne muszą zapewniać bezpieczeństwo przetwarzanych danych określonych odpowiednimi przepisami. W szczególności zapewnione zostaną wymagania Rozporządzenia Ministra Spraw Wewnętrznych i Administracji z dnia 29 kwietnia 2004 r. w sprawie dokumentacji przetwarzania danych osobowych oraz warunków technicznych i organizacyjnych, jakim powinny odpowiadad urządzenia i systemy informatyczne służące do przetwarzania danych osobowych. W zakresie przetwarzanych danych osobowych wymagania określone w § 7 ust. 1 ww. rozporządzenia muszą zostać spełnione poprzez:

- 1. Określenie daty pierwszego wprowadzenia danych do systemu. Każde wejście do systemu będzie logowane, login użytkownika jest zapisywany w przypadku wprowadzenia danych wrażliwych, jak również ich modyfikacji.
- 2. Odnotowanie identyfikatora użytkownika wprowadzającego dane osobowe do systemu.
- 3. Odnotowanie informacji o odbiorcach w rozumieniu art. 7 pkt. 6 ustawy, którym dane osobowe zostały udostępnione, dacie i zakresie tego udostępnienia.

W zakresie wymagań określonych w § 7 ust. 2 ww. rozporządzenia zostaną spełnione wymagania poprzez:

- 1. Odnotowanie informacji, o których mowa w ust. 1 pkt 1 i 2, w sposób automatyczny po zatwierdzeniu przez użytkownika operacji wprowadzenia danych.
- 2. Zapewnienie dla każdej osoby, której dane osobowe są przetwarzane w systemie informatycznym, sporządzenia i wydrukowania raportu zawierającego w powszechnie zrozumiałej formie informacji, o których mowa w ust.1.

W zakresie wymagań opisanych w § 7 ust. 4 ww. rozporządzenia określone wymagania będą realizowane w kartotece osób dla wszystkich podsystemów dostarczanego oprogramowania.

W każdym z dostarczonych systemów wewnątrz urzędu muszą być stosowane metody i środki uwierzytelnienia oraz procedury związane z ich zarządzaniem i użytkowaniem:

![](_page_16_Picture_0.jpeg)

![](_page_16_Picture_1.jpeg)

![](_page_16_Picture_2.jpeg)

- 1. każdy z użytkowników loguje się do programu używając swojej nazwy oraz hasła,
- 2. każdorazowo hasło jest weryfikowane w systemie,
- 3. po nieudanej próbie logowania może nastąpić blokada konta,
- 4. przed okresem podanego czasu ważności hasła użytkownicy są o tym informowani i mogą dokonać zmiany hasła.

### <span id="page-16-0"></span>**4.2. Inne wymagania**

Do odbioru każdego zakupionego oraz wdrożonego systemu wymagane jest dostarczenie dokumentacji technicznej dla każdego z systemów zawierającej pełne opisy struktury baz danych (tablice, pola, relacje), dokumentacji administratora opisującą szczegółowo zasady obsługi i konserwacji wszystkich składników systemów, procedury naprawcze na wypadek wystąpienia awarii poszczególnych elementów systemów oraz umożliwiające przywrócenie stanu systemów z kopii awaryjnej oraz instrukcji użytkownika zawierającą pełny opis funkcji systemów.

### <span id="page-16-1"></span>**4.3. Zasady licencjonowania**

Licencjobiorcą wszystkich licencji będzie Zamawiający. Licencje muszą zostać wystawione na czas nieoznaczony (bezterminowy). Oferowane licencje muszą pozwalać na użytkowanie oprogramowania zgodnie z przepisami prawa oraz zapisami niniejszej specyfikacji przez Zamawiającego. Licencja oprogramowania nie może ograniczad prawa licencjobiorcy do rozbudowy, zwiększenia ilości serwerów obsługujących oprogramowanie, przeniesienia oprogramowania na inny serwer, rozdzielenia funkcji serwera (osobny serwer bazy danych, osobny serwer aplikacji, osobny serwer plików). Licencja oprogramowania musi być licencją bez ograniczenia ilości komputerów, na których można zainstalować i używać oprogramowanie. Licencja na oprogramowanie nie może w żaden sposób ograniczać sposobu pracy użytkowników końcowych (np. praca w sieci LAN, praca zdalna poprzez Internet). Użytkownik może pracować w dowolny dostępny technologicznie sposób. Licencja oprogramowania nie może ograniczać prawa licencjobiorcy do wykonania kopii bezpieczeństwa oprogramowania w ilości, którą uzna za stosowną. Licencja oprogramowania nie może ograniczać prawa licencjobiorcy do instalacji użytkowania oprogramowania na serwerach zapasowych uruchamianych w przypadku awarii serwerów podstawowych. Licencja oprogramowania nie może ograniczad prawa licencjobiorcy do korzystania z oprogramowania na dowolnym komputerze klienckim (licencja nie może byd przypisana do komputera/urządzenia). Dostarczane oprogramowanie musi byd objęte minimum 24 miesięczną gwarancją.

Pola eksploatacji licencji:

- korzystanie z wymaganych funkcjonalności systemów,
- wprowadzanie i zapisywanie w pamięci komputerów,
- odtwarzanie,

![](_page_17_Picture_0.jpeg)

![](_page_17_Picture_1.jpeg)

![](_page_17_Picture_2.jpeg)

- przechowywanie,
- wyświetlanie,
- stosowanie,
- instalowanie i deinstalowanie oprogramowania zgodnie z udzieloną licencją,
- sporządzanie kopii zapasowej (kopii bezpieczeństwa) nośników instalacyjnych i nośników z zainstalowanym oprogramowaniem,
- przystosowywanie (customizacja),
- korzystanie z produktów powstałych w wyniku eksploatacji systemu, w szczególności danych, raportów, zestawień oraz innych dokumentów kreowanych w ramach tej eksploatacji oraz modyfikowania tych produktów i dalszego z nich korzystania.

## <span id="page-17-0"></span>**4.4. Gwarancja i rękojmia**

- 1. Wykonawca udzieli gwarancji i rękojmi na dostarczone systemy na okres co najmniej 24 miesięcy. Bieg terminu gwarancji i rękojmi rozpoczyna się od daty podpisania końcowego protokołu odbioru dostawy i wdrożenia przedmiotu zamówienia.
- 2. Wykonawca gwarantuje Zamawiającemu, że wdrożone do eksploatacji systemy są sprawne i wolne od wad fizycznych.
- 3. W ramach gwarancji i rękojmi Wykonawca zapewni:
	- 1) poprawne działanie systemów,
	- 2) diagnozowanie i usuwanie wszelkich wad (usterek, błędów i awarii) w funkcjonowaniu systemów, które zostaną ujawnione w okresie obowiązywania gwarancji i rękojmi, utrudniających lub uniemożliwiających pracę zgodnie z założeniami lub przepisami prawa przy zachowaniu następujących terminów:
		- czas reakcji na zgłoszoną wadę (awarię, usterkę, błąd) do 8 godzin  $\bullet$ roboczych od chwili zgłoszenia, a w przypadku systemu analitycznego-do 32 godzin roboczych od chwili zgłoszenia
		- czas usunięcia awarii lub zapewnienie alternatywnego sposobu pracy na systemie – do 16 godzin roboczych od chwili zgłoszenia
		- czas reakcji na zgłoszoną usterkę/błąd do 24 godzin roboczych od chwili zgłoszenia, a w przypadku systemu analitycznego- do 48 godzin roboczych od chwili zgłoszenia

przy czym awaria rozumiana jest jako wada polegająca na nieprawidłowym funkcjonowaniu Systemu, w szczególności niezgodnie z Dokumentacją, która powoduje zawieszenie się pracy systemu lub:

- skutkuje zaburzeniami w integralności danych lub
- skutkuje techniczną niespójnością w bazie danych lub sytuacja, w której:
- System w ogóle nie funkcjonuje lub

- Sytuacja, w której system nie obsługuje którejś z funkcjonalności określonych w Opisie Przedmiotu Zamówienia. Podane terminy mogą ulec zmianie w przypadku

![](_page_18_Picture_0.jpeg)

![](_page_18_Picture_1.jpeg)

![](_page_18_Picture_3.jpeg)

kiedy usuwanie powyższych problemów jest niemożliwe z powodów na które Wykonawca nie miał bezpośredniego wpływu. Za godziny robocze uznaje się czas od poniedziałku do piątku w godzinach pracy Starostwa Powiatowego w Oleśnicy, z wyłączeniem dni ustawowo wolnych od pracy.

- 3) informowanie o sposobie rozwiązywania problemów zgłaszanych przez Zamawiającego,
- 4) dostosowywanie systemów do nowych wersji przeglądarek internetowych,
- 5) aktualizację systemów, w tym dostosowywanie do zmieniających się aktów prawnych
- 6) wskazywanie i usuwanie problemów wydajnościowych działania systemów.
- 4. Termin gwarancji i rękojmi dla systemów ulega przedłużeniu o czas trwania awarii (gdzie czas trwania rozumiany jest jako czas liczony od dnia zgłoszenia awarii przez Zamawiającego do dnia dostarczenia przez Wykonawcę poprawionej wersji systemu).
- 5. Wszelkie koszty usuwania wad (usterek, błędów i awarii), których przyczyna nie leży po stronie Zamawiającego, ponosi Wykonawca.
- 6. Koszty usuwania usterek i awarii, będących skutkiem działania Zamawiającego niezgodnego z dostarczoną instrukcją wdrożonego Systemu, ponosi Zamawiający.

# <span id="page-18-0"></span>**4.5. Integracje systemów informatycznych**

Zamawiający wymaga aby wyspecyfikowane elementy zamówienia, opisane w SIWZ były ze sobą kompatybilne oraz stanowiły zintegrowaną całość, w szczególności wymagane jest by:

- 1. System dialogu społecznego umożliwiał przy wykorzystaniu dostarczanego przez Wykonawcę systemu komunikacji mobilnej wysyłanie powiadamiania zarejestrowanych w bazie systemu osób o ogłoszonych konsultacjach społecznych.
- 2. System dialogu społecznego umożliwiał przy wykorzystaniu dostarczanego przez Wykonawcę systemu komunikacji mobilnej wysyłanie powiadamiania zarejestrowanych w bazie systemu osób o możliwości składania wniosków.
- 3. System dialogu społecznego umożliwiał przy wykorzystaniu dostarczanego przez Wykonawcę systemu workflow automatyczne ewidencjonowanie złożonych przez uczestników dialogu społecznego, zweryfikowanych formalnie i zaakceptowanych przez system wniosków.
- 4. System komunikacji mobilnej pełnił rolę centrum powiadamiania dla systemu dialogu społecznego, systemu współpracy z organizacjami pozarządowymi, oprogramowania internetowego serwera danych przestrzennych oraz systemu workflow. System musi stanowić centrum dystrybucji informacji i powiadomień o bieżącym stanie procedowania spraw obsługiwanych drogą elektroniczną w urzędzie. System musi umożliwiać wysyłanie powiadomień wymienionym wyżej

![](_page_19_Picture_0.jpeg)

![](_page_19_Picture_1.jpeg)

![](_page_19_Picture_2.jpeg)

systemom co najmniej następującymi kanałami komunikacji: email, sms oraz aplikacja mobilna.

- 5. System dialogu społecznego komunikował się z systemem współpracy z organizacjami pozarządowymi w zakresie prowadzonych z tymi organizacjami konsultacji, a w szczególności dotyczy to projektów aktów prawa miejscowego w dziedzinach dotyczących działalności statutowej organizacji oraz uchwalenia rocznego lub wieloletniego programu współpracy samorządu z organizacjami pozarządowymi.
- 6. System workflow był zintegrowany z systemem ISDP w zakresie wysyłania wybranych dokumentów, w celu możliwości przypięcia danego dokumentu do przestrzeni.
- 7. System workflow był zintegrowany z funkcjonującym u Zamawiającego systemem TurboEwid w zakresie wymiany danych i przekazywania pomiędzy systemami prowadzonych spraw (np. dane wniosku, status sprawy, decyzja). Sposób integracji został opisany w rozdziale 5.1.3. System workflow.
- 8. System workflow udostępniał usługę sieciową, która na podstawie numeru sprawy podanej na BIP udostępni informacje o statusie danej sprawy.
- 9. System workflow udostępniał usługę sieciową, umożliwiającą wymianę spraw (np. numer sprawy, status sprawy) i dokumentów z systemem budżetowym dostarczanym w ramach niniejszego zamówienia.
- 10. System workflow był zintegrowany na poziomie danych z systemem analitycznym, w taki sposób żeby udostępniał mu zawarte w nim dane do analiz. Wymagane jest, żeby system workflow udostępniał systemowi analitycznemu pełną informację o strukturze własnej bazy danych (metadane) oraz wszystkie dane z bazy w trybie do odczytu.
- 11. System workflow umożliwiał przy wykorzystaniu dostarczanego przez Wykonawcę systemu komunikacji mobilnej wysyłanie powiadomień do zarejestrowanych w bazie systemu osób o statusie sprawy.
- 12. System budżetowy był zintegrowany z systemem workflow dostarczanym w ramach niniejszego zamówienia i za pomocą usługi sieciowej tego systemu mógł pobierać z niego sprawy (np. numer sprawy, status sprawy) i dokumenty.
- 13. System budżetowy był zintegrowany na poziomie danych z systemem analitycznym, w taki sposób żeby udostępniał mu zawarte w nim dane do analiz. Wymagane jest, żeby system budżetowy udostępniał systemowi analitycznemu pełną informację o strukturze własnej bazy danych (metadane) oraz wszystkie dane z bazy w trybie do odczytu.
- 14. System analityczny był zintegrowany na poziomie danych z wszystkimi systemami dostarczanymi w ramach niniejszego zamówienia, w tym przede wszystkim z systemem budżetowym i systemem workflow. Wymagane jest, żeby system analityczny na podstawie struktury baz danych innych systemów (metadane) mógł pobierać dane z tych baz w trybie do odczytu,

![](_page_20_Picture_0.jpeg)

![](_page_20_Picture_1.jpeg)

![](_page_20_Picture_2.jpeg)

![](_page_20_Picture_3.jpeg)

- 15. Wszystkie dostarczane systemy informatyczne w części publicznej (opublikowane w sieci Internet) miały jeden, wspólny i spójny interfejs graficzny użytkownika. W szczególności systemy muszą spełniać minimum następujące wymogi łącznie:
	- a. jedna, wspólna kolorystyka,
	- b. spójny wygląd formularzy,
	- c. podobne operacje muszą być realizowane w ten sam sposób,
	- d. informacje zwrotne muszą być prezentowane w ten sam sposób.

# <span id="page-20-0"></span>**5. Szczegółowy opis systemów informatycznych i usług**

# <span id="page-20-1"></span>**5.1. CZĘŚD 1. ZAMÓWIENIA – systemy i e-usługi powiatowe**

## <span id="page-20-2"></span>**5.1.1.1. Elektroniczny system dialogu społecznego**

## <span id="page-20-3"></span>**5.1.1.1.1. Zakup Licencji**

System Dialogu Społecznego ma być skierowany do podmiotów instytucjonalnych oraz osób fizycznych z obszaru Powiatu Oleśnickiego, którego zadaniem będzie wsparcie procesu konsultacji społecznych. W konsultacjach mogą uczestniczyć mieszkańcy zamieszkujący na terenie powiatu oraz działające w powiecie podmioty instytucjonalne (w tym m.in. organizacje pozarządowe, przedsiębiorstwa, inne jednostki samorządu terytorialnego z terenu powiatu. Konsultacje on-line realizowane są zgodnie z procedurą konsultacji społecznych. Stanowią wsparcie głównego procesu konsultacji i do ich prowadzenia wykorzystuje się narzędzia elektroniczne.

Podstawowym zadaniem Systemu Dialogu Społecznego ma byd wspieranie procesu prowadzenia konsultacji społecznych przez Powiat poprzez zastosowanie nowoczesnych, elektronicznych i przyjaznych użytkownikom form. System ma umożliwiać tworzenie i sprawne zarządzanie elektronicznym procesem konsultacji społecznych po stronie urzędu, wyrażanie opinii mieszkańcom oraz dokumentować i udostępniać przebieg konsultacji społecznych wszystkim zainteresowanym. Użytkownikami systemu mają byd osoby fizyczne, mieszkańcy powiatu oraz osoby reprezentujące podmioty instytucjonalne, w tym między innymi organizacje pozarządowe, przedsiębiorstwa i inne jednostki samorządu terytorialnego z terenu Powiatu. System Dialogu Społecznego ma byd zintegrowany z platformą usług ePUAP w zakresie obsługi logowania oraz możliwości realizowania eUsług, a także ma umożliwiad integrację z serwisami społecznościowymi.

System musi gromadzić i publikować kompletne materiały na temat prowadzonych poszczególnych konsultacji. Musi stanowid wsparcie procesu konsultacyjnego udostępniając niektóre z narzędzi zbierania opinii w formie elektronicznej. Praktyczne zastosowania dla użytkowników w zakresie konsultacji społecznych obejmują w

![](_page_21_Picture_0.jpeg)

![](_page_21_Picture_1.jpeg)

![](_page_21_Picture_2.jpeg)

![](_page_21_Picture_3.jpeg)

szczególności: informowanie o prowadzonych konsultacjach i śledzenie etapu ich realizacji, zamieszczanie dokumentów i zbieranie uwag do nich, planowanie organizacji spotkań, przekazywanie informacji o rezultatach, możliwość archiwizowania informacji i wykorzystywanie na potrzeby kolejnych konsultacji, monitorowanie i ewaluację procesu konsultacji. W systemie wymagane jest zastosowanie takich funkcjonalności jak m.in.: kalendarz wydarzeń z funkcją kategoryzowania wg tematyki, mapa konsultacji, wyszukiwarka, formularze, ankiety, galerie foto i wideo. Oprócz funkcjonalności związanych z konsultacjami system będzie zawierać część informacyjną przeznaczoną dla mieszkańców Powiatu Oleśnickiego oraz umożliwi im komunikację w sprawach dotyczących ich codziennego życia.

System ma mieć nowoczesny layout, wykorzystywać nowe technologie oraz umożliwiać integrację z serwisami społecznościowymi.

Praktyczne zastosowania systemu dla użytkowników ma obejmować w szczególności następujące elementy:

- 1. Udostępnianie informacji o aktualnie prowadzonych konsultacjach społecznych.
- 2. Udostępnianie informacji o konsultacjach, które już się zakończyły, ich przebiegu i wyniku.
- 3. Umożliwienie rejestracji użytkownika w systemie, który jest zainteresowany udziałem w dialogu społecznym.
- 4. Umożliwienie udziału w elektronicznych konsultacjach społecznych, odbywających się w różnych formach w tym między innymi w formie for dyskusyjnych, badania ankietowego, formularza opiniowania dokumentu.
- 5. Umożliwienie złożenia wniosku do urzędu z propozycją tematu konsultacji społecznej.
- 6. Umożliwienie złożenia petycji do urzędu.
- 7. Umożliwienie prowadzenia dialogu społecznego obywateli z Radnymi.

## <span id="page-21-0"></span>**5.1.1.2. Wymagania dla systemu**

- 1. System musi wspierać obsługę procesu dialogu/konsultacji społecznych prowadzonych przez Starostwo Powiatowe w Oleśnicy.
- 2. System musi posiadać polskojęzyczny interfejs użytkownika z uwzględnieniem również wszelkich komunikatów o błędach lub awariach.
- 3. System musi pozwalać na korzystanie z niego przez dowolną ilość użytkowników jednocześnie i w dowolnym czasie.
- 4. System musi umożliwiad prowadzenie wielu konsultacji społecznych, dowolnego typu jednocześnie.
- 5. System musi posiadać jeden, wspólny dla wszystkich ewentualnych modułów, system autoryzacji i weryfikacji użytkowników, rozgraniczający prawa dostępu do poszczególnych części systemu, na zasadzie konfigurowalnych ról użytkowników oraz praw do przeglądania, modyfikacji i redagowania zmian w poszczególnych

![](_page_22_Picture_0.jpeg)

![](_page_22_Picture_1.jpeg)

![](_page_22_Picture_2.jpeg)

elementach oprogramowania.

- 6. System musi wyraźnie rozdzielać część publiczną, dostępną tylko dla użytkowników systemu, osoby fizyczne i osoby fizyczne reprezentujące instytucje, od części prywatnej, dostępnej tylko dla użytkowników prywatnych, uprawnionych pracowników urzędu.
- 7. System musi umożliwiać zainteresowanym osobom udział w dialogu społecznym z wykorzystaniem dedykowanych e-usług i formularzy opublikowanych na platformie ePUAP.
- 8. W zakresie obsługi konta użytkownika, osoby fizyczne i osoby fizyczne reprezentujące instytucje, system musi zapewniać funkcjonalność polegającą na umożliwieniu realizacji co najmniej następujących zadań:
	- a. rejestracja osób fizycznych oraz osób fizycznych reprezentujących osoby prawne, organizacje i stowarzyszenia, z którymi prowadzone są konsultacje,
	- b. logowanie użytkownika do systemu z wykorzystaniem zarejestrowanego wcześniej konta oraz za pośrednictwem platformy ePUAP,
	- c. zmianę zarejestrowanych w systemie danych,
	- d. przegląd aktywności użytkownika w systemie np. Moje aktywności,
	- e. udział w przebiegu konsultacji społecznych, w każdej dostępnej w systemie formie,
	- f. udostępnianie wszelkich informacji związanych z przebiegiem realizowanej w systemie konsultacji społecznej z uwzględnieniem dostępu do wszystkich publikowanych dokumentów,
	- g. generowanie na żądanie raportów z przebiegu zakończonych etapów konsultacji społecznych,
	- h. automatyczne powiadamianie zainteresowanych użytkowników systemu o zdarzeniach związanych z udostępnieniem konsultacji, czy jej kolejnego etapu.
	- i. możliwość kontaktu i wymiany informacji z wybranym Radnym.
- 9. System musi umożliwiać obsługę minimum następujących typów użytkowników:
	- a. gość każdy, kto jest zainteresowany przebiegiem organizowanych przez Powiat konsultacji,
	- b. użytkownik tymczasowy każdy, kto jest zainteresowany przebiegiem organizowanych przez Powiat konsultacji lub jest zainteresowany udziałem w konsultacji społecznej, w której możliwy jest udział po podaniu adresu email lub innego identyfikatora,
	- c. użytkownik systemu każdy, kto zarejestruje w systemie minimum wymaganych danych osobowych pozwalających na łatwą identyfikację takiej osoby przez pracownika urzędu lub zarejestruje się za pośrednictwem platformy ePUAP.
- 10. System musi umożliwiać obsługę minimum następujących typów użytkowników prywatnych systemu:
	- a. Typ 1 osoba, pracownik urzędu, który ma uprawnienia niezbędne do zarządzania parametrami komunikacji, dziennikami zdarzeń, użytkownikami

![](_page_23_Picture_0.jpeg)

![](_page_23_Picture_1.jpeg)

![](_page_23_Picture_3.jpeg)

oraz innymi ustawieniami systemu, niezbędnymi do jego funkcjonowania,

- b. Typ 2 osoba, pracownik urzędu, który ma uprawnienia do zarządzania wszystkimi formami dialogu społecznego z uwzględnieniem konsultacji społecznych, wniosków i petycji,
- c. Typ 3 osoba, pracownik urzędu, który ma uprawnienia do zarządzania treściami wprowadzanymi przez osoby biorące udział w dialogu społecznym.
- d. Typ 4 osoba, Radny, który ma własną, wydzieloną przestrzeń prywatną, w której może prowadzić konsultacje społeczne z obywatelami w sprawach dla nich ważnych.
- 11. W zakresie publikowania konsultacji społecznych system musi zapewniać funkcjonalnośd polegającą na umożliwieniu realizacji co najmniej następujących zadań:
	- a. publikowanie wszystkich aktualnie prowadzonych, zakończonych i archiwalnych form dialogu społecznego.
	- b. umożliwienie filtrowania konsultacji społecznych minimum ze względu na ich status udostępniania, temat konsultacji lub wyszukiwaną frazę.
- 12. System musi zabezpieczać dostęp do kont użytkowników oraz edytowanych / wprowadzanych danych.
- 13. W zakresie obsługi konsultacji społecznych, ze względu na ich dostępność, system musi zapewniać możliwość obsługi następujących typów konsultacji społecznych:
	- a. skierowane do wszystkich udział w konsultacji możliwy jest przez wszystkich użytkowników mających konto w systemie lub biorących udział w konsultacji społecznej za pośrednictwem dedykowanych eUsług opublikowanych za pośrednictwem ePUAP,
	- b. skierowane do określonej grupy osób udział w konsultacji możliwy jest przez wszystkich użytkowników mających konto użytkownika prywatnego w systemie lub biorących udział w konsultacji społecznej za pośrednictwem dedykowanych eUsług opublikowanych za pośrednictwem ePUAP i jednocześnie spełniających kryteria dostępu do konsultacji określone na jej etapie tworzenia w Systemie Dialogu Społecznego.
- 14. W zakresie obsługi konsultacji społecznych, ze względu na sposób autoryzacji, system musi zapewniać możliwość obsługi następujących typów konsultacji społecznych:
	- a. wymagające podpisania wyrażonej w systemie opinii, profilem zaufanym,
	- b. niewymagające podpisu profilem zaufanym.
- 15. W zakresie tworzenia elektronicznej konsultacji społecznej, system musi:
	- a. udostępniać łatwe w użyciu narzędzia do tworzenia elektronicznej konsultacji społecznej, z uwzględnieniem wszystkich wymaganych elementów konsultacji,
	- b. umożliwiać zapisanie tworzonej konsultacji społecznej na każdym etapie jej tworzenia oraz umożliwiać jej edycję i dokończenie w późniejszym czasie,
	- c. oznaczad tworzone konsultacje społeczne, jako projektowane, w przypadku

![](_page_24_Picture_0.jpeg)

![](_page_24_Picture_1.jpeg)

![](_page_24_Picture_2.jpeg)

![](_page_24_Picture_3.jpeg)

kiedy proces tworzenia konsultacji nie został zakończony, oraz jako zakończona/gotowa, w przypadku kiedy konsultacja jest gotowa do udostępnienia,

- d. umożliwiać tworzenie wzorów konsultacji społecznych, które mogą być w łatwy sposób powielane.
- 16. System musi być umożliwiać tworzenie i udostępnianie konsultacji społecznych, na które składają się minimum następujące elementy:
	- a. cel/przedmiot konsultacji społecznych,
	- b. tematyka konsultacji,
	- c. dane jednostki, która odpowiada za proces konsultacji,
	- d. dane osoby upoważnionej do prowadzenia procesu konsultacji oraz do udzielania informacji o przedmiocie i przebiegu konsultacji,
	- e. termin udostępniania konsultacji społecznej,
	- f. data archiwizacji konsultacji zakończonych,
	- g. kalendarz czynności związanych z przeprowadzeniem konsultacji, w tym w szczególności: termin rozpoczęcia i planowany termin zakończenia kolejnych jej etapów, w których mieszkańcy będą mogli czynnie uczestniczyć (zgłaszać uwagi, wypełniać ankiety, uczestniczyć w spotkaniach itp.),
	- h. załączniki i dokumenty, które są przedmiotem konsultacji lub stanowią jej ważne uzupełnienie,
	- i. wzory formularzy, kart, czy ankiet, które mają służyć wyrażaniu opinii osób uczestniczących w konsultacji społecznej,
	- j. dokumenty opisujące wyniki konsultacji,
	- k. filtry definiujące grupę docelową odbiorców konsultacji społecznej.
- 17. W zakresie tworzenia harmonogramu konsultacji społecznej, system musi umożliwiać:
	- a. tworzenie harmonogramu, który musi byd częścią każdej konsultacji społecznej,
	- b. tworzenie harmonogramu konsultacji społecznych, na które składać się mogą wszystkie wymagane formy, tj. forum dyskusyjne, badanie ankietowe, formularz opiniowania dokumentu,
	- c. tworzenie harmonogramu, którego elementem mogą być wydarzenia, których nie ma możliwości udostępnienia drogą elektroniczną, np. wizje lokalne, konferencje itp., a które stanowią etap konsultacji społecznych,
	- d. zaprojektowanie harmonogramu składającej się z dowolnej liczby etapów, na które składać się mogą różne formy, w dowolnej ilości i kolejności występowania,
	- e. tworzenie harmonogramu w oparciu, o który system, w sposób niewymagający udziału użytkowników prywatnych, automatycznie odpowiednio włącza lub wyłącza kolejne etapy konsultacji,
	- f. tworzenie harmonogramu, w którym kolejne etapy konsultacji mogą odbywad się jeden po drugim, w różnych, następujących po sobie terminach, i/lub równolegle, w tym samym terminie.

![](_page_25_Picture_0.jpeg)

![](_page_25_Picture_1.jpeg)

![](_page_25_Picture_2.jpeg)

![](_page_25_Picture_3.jpeg)

- 18. System musi umożliwiać prowadzenia konsultacji w minimum następujących formach: badania ankietowego, forum dyskusyjnego oraz formularza opiniowania dokumentu.
	- a. W zakresie tworzenia i zarządzania badaniem ankietowym:
		- 1. system musi umożliwiać tworzenie ankiety, która może składać się z jednego lub wielu pytań,
		- 2. system musi umożliwiać tworzenie ankiety, która może zawierać dowolną liczbę pytań,
		- 3. system musi umożliwiać tworzenie ankiety, która może składać się z pytań, na które można udzielić jednej lub wiele odpowiedzi,
		- 4. system musi umożliwiać tworzenie ankiety, która może składać się z wielu pytań dowolnego typu,
		- 5. system musi umożliwiad tworzenie ankiety za pomocą łatwych w użyciu narzędzi,
		- 6. system musi umożliwiać dowolną modyfikację stworzonej wcześniej ankiety, która nie jest elementem udostępnionej konsultacji społecznej.
	- b. W zakresie tworzenia i zarządzania forum dyskusyjnym:
		- 1. musi system musi umożliwiać tworzenie forum, które może mieć jeden lub wiele tematów, przy czym system nie może ograniczać maksymalnej ich liczby,
		- 2. system musi zapewniać, jako parametr konfiguracyjny, możliwość wypowiadania się uprawnionym użytkownikom, a także musi zapewniać możliwość udzielania odpowiedzi innym użytkownikom,
		- 3. system musi zapewniać, jako parametr konfiguracyjny, możliwość udzielania głosu poparcia w postaci polubienia,
		- 4. system musi umożliwiać przydzielenie osoby, pracownika urzędu, który ma uprawnienia do zarządzania treściami wprowadzanymi przez osoby biorące udział w dialogu społecznym na forum dyskusyjnym, każdemu tematowi forum dyskusyjnego,
		- 5. system musi przed opublikowaniem treści w dyskusjach sprawdzić wprowadzany tekst pod kątem występowania w nim typowych, niecenzuralnych słów; w przypadku wykrycia, system musi wykasować je i zastąpić odpowiednim komentarzem,
	- c. W zakresie tworzenia i zarządzania formularzem opiniowania dokumentu:
		- 1. system musi umożliwiać prowadzenie konsultacji społecznej dowolnego dokumentu,
		- 2. system musi umożliwiać stworzenie formularza opiniowania dokumentu, który w sposób możliwie najdokładniejszy, odwzoruje strukturę dokumentu w postaci elektronicznej według określonych wzorców i da możliwość odniesienia się uczestnikom konsultacji do każdego z nich, przy czym uczestnik konsultacji musi mieć możliwość wyboru, z listy dostępnych odnośników/oznaczeń fragmentu dokumentu, do którego wyraża swoją opinię np. punkt/podpunkt, rozdział/podrozdział itp.

![](_page_26_Picture_0.jpeg)

![](_page_26_Picture_1.jpeg)

![](_page_26_Picture_2.jpeg)

![](_page_26_Picture_3.jpeg)

19. W zakresie udziału w konsultacji społecznej system musi:

- a. umożliwiad wzięcie udziału w konsultacji tylko zalogowanym użytkownikom,
- b. publikować wyrażane przez użytkowników opinie w czasie rzeczywistym,
- c. umożliwiad wzięcie udziału w badaniu ankietowym tylko jeden raz w wybranym etapie konsultacji społecznej,
- d. umożliwiać wzięcie udziału w dyskusji na forum dyskusyjnym jeden lub wiele razy – parametr konfigurowalny konsultacji społecznej,
- e. umożliwiać wyrażanie wielu opinii w formularzu opiniowania dokumentu,
- f. umożliwiad rejestrację przez pracownika urzędu opinii osoby zainteresowanej udziałem w konsultacji społecznej, która wpłynie do urzędu inną drogą np. pocztą.
- 20. System musi udostępniać przebieg każdej konsultacji społecznych bez konieczności logowania. Wymóg ten dotyczy zarówno konsultacji trwającej, zakończonej, jak i przeniesionej do archiwum.
- 21. W zakresie raportowania przebiegu konsultacji społecznej:
	- a. system musi na bieżąco przedstawiać statystyki dotyczące udziału użytkowników w konsultacjach społecznych, minimum w zakresie liczby oddanych głosów oraz liczby aktywnych uczestników,
	- b. system musi umożliwiać wygenerowanie raportu po zakończeniu każdego etapu konsultacji społecznej,
	- c. system musi umożliwiać wygenerowanie raportu po zakończeniu konsultacji społecznej,
	- d. system musi umożliwiać wygenerowanie raportu w formacie, który użytkownik w łatwy sposób może wydrukować – zalecany format to pdf,
	- e. wszystkie raporty muszą być czytelne, przedstawiać zebrane opinie w uporządkowany sposób i muszą zawierać wszystkie zawarte w danym etapie konsultacji opinie.
- 22. System musi umożliwiad załączenie podsumowania przebiegu konsultacji społecznej przez pracownika urzędu oraz opcjonalnie linku do dedykowanej strony internetowej związanej z konsultacją.
- 23. System musi umożliwiać powiadamianie o ogłoszonych konsultacjach osób zainteresowanych udziałem.
- 24. System musi spełniać wymogi odnośnie eDostępności do stron przez osoby niepełnosprawne, zgodnie z wytycznymi dokumentu: Wytyczne dotyczące ułatwień dostępu do zawartości sieci (WCAG).
- 25. Użytkownicy muszą łatwo poruszać się po systemie dzięki zastosowaniu intuicyjnej nawigacji (zgodnie z zasadami Web Usability).
- 26. W zakresie obsługi wniosków system musi:
	- a. umożliwiać złożenie wniosku w sprawie inicjacji dialogu społecznego,
	- b. umożliwiać złożenie dowolnej liczby wniosków, dowolnej liczbie użytkowników,
	- c. umożliwiad złożenie wniosku tylko użytkownikom systemu za pośrednictwem platformy ePUAP lub z wykorzystaniem formularzy systemu,

![](_page_27_Picture_0.jpeg)

![](_page_27_Picture_1.jpeg)

![](_page_27_Picture_2.jpeg)

![](_page_27_Picture_3.jpeg)

- d. umożliwiać skonfigurowanie wymogów formalnych w zakresie liczby wymaganych podpisów pod wnioskiem oraz czasu ich zbierania,
- e. dokonywać oceny formalnej złożonego wniosku i akceptować wniosek w przypadku, kiedy wymogi są spełnione, lub odrzucać w przypadku niespełnienia wymogów formalnych,
- f. umożliwiać wysłanie powiadomienia użytkownikom składającym wniosek o konieczności uzupełnienia,
- g. prezentować w trybie rzeczywistym przebieg procedowania wniosku poprzez publikację informacji o bieżącym statusie oraz poparciu wniosku przez innych użytkowników,
- h. umożliwiać automatyczne uruchomienie konsultacji społecznej złożonego wniosku, która dostępna będzie tylko dla zalogowanych użytkowników systemu i będzie funkcjonowad na tych samych zasadach co standardowa konsultacja społeczna niezwiązana z wnioskiem,
- i. umożliwiać konfigurację parametrów czasowych procedowania wniosku w systemie minimum w zakresie czasu trwania konsultacji oraz maksymalnego czasu procedowania wniosku przez urząd,
- j. umożliwiad odrzucenie wniosku przez urząd w przypadkach, kiedy urząd nie jest właściwym do jego rozpatrzenia,
- k. umożliwiać złożenie dowolnej liczby wniosków, dowolnej liczbie użytkowników,
- l. umożliwiad pracownikom urzędu załączenie decyzji dotyczącej złożonego wniosku,
- m. umożliwiad zamieszczenie w systemie wniosku złożonego przez zainteresowaną osobę, która wpłynie do urzędu droga inną niż poprzez system, np. poczta.
- 27. W zakresie obsługi petycji system musi:
	- a. umożliwiać złożenie petycji,
	- b. umożliwiać złożenie dowolnej liczby petycji, dowolnej liczbie użytkowników,
	- c. umożliwiać złożenie petycji tylko użytkownikom systemu za pośrednictwem platformy ePUAP lub z wykorzystaniem formularzy systemu,
	- d. umożliwiad złożenie petycji w imieniu własnym, osoby trzeciej lub publicznym,
	- e. umożliwiać łączenie podobnych petycji, tzw. petycja wielokrotna,
	- f. umożliwiać odrzucenie petycji w przypadku, kiedy urząd nie jest właściwym do jej rozpatrzenia,
	- g. umożliwiać wprowadzanie statusów przebiegu petycji,
	- h. umożliwiać zmianę terminu rozpatrzenia petycji w przypadkach określonych w ustawie,
	- i. publikować raz w roku zestawienie wszystkich procedowanych w urzędzie petycji.
- 28. W zakresie obsługi kontaktu z Radnym system musi:
	- a. umożliwiać kontakt z wybranym Radnym,

![](_page_28_Picture_0.jpeg)

![](_page_28_Picture_1.jpeg)

![](_page_28_Picture_2.jpeg)

- b. umożliwiać konsultowanie zmian w lokalnym prawie oraz innych sprawach zgłoszonych Radnemu,
- c. zawierać predefiniowane szablony form dialogu społecznego,
- d. umożliwiać przeglądanie historii dialogu społecznego w wybranych wątkach/sprawach.
- 29. System musi być zintegrowany z platformą ePUAP:
	- a. system musi umożliwiać integrację z dedykowaną skrytką starostwa,
	- b. system musi umożliwiać skonfigurowanie komunikacji z ePUAP (certyfikat i hasło) z wykorzystaniem odpowiedniego formularza dostępnego w systemie,
	- c. system musi automatycznie pobierać, z dedykowanej skrytki ePUAP, dane z wypełnionych przez osoby uczestniczące w dialogu formularzy i rejestrować je w bazie, tylko w przypadku, kiedy dane formularza zostały podpisane profilem zaufanym,
	- d. system musi umożliwiać logowanie się za pomocą konta ePUAP,
	- e. system musi umożliwiać osobom uczestniczącym w dialogu społecznym podpisywanie się pod zgłoszonymi wnioskami z wykorzystaniem profilu zaufanego.
- 30. W zakresie integracji systemu dialogu społecznego z ePUAP w systemie musi zostać uwzględniona możliwość:
	- a. logowania uczestników dialogu społecznego z wykorzystaniem mechanizmów SSO (*Single Sign On*) platformy ePUAP,
	- b. wykorzystania wbudowanych w ePUAP mechanizmów weryfikowania składanych podpisów elektronicznych (profil zaufany i/lub podpis elektroniczny),
	- c. obsługi e-usług i umieszczonych na platformie ePUAP dedykowanych dla nich formularzy, z których dane pobierane będą w sposób w pełni automatyczny do systemu, gdzie następnie będą procedowane,
	- d. obsługi UPO (Urzędowych Poświadczeń Odbioru), identyfikując jednoznacznie dokument, którego dotyczy i jest potwierdzeniem komunikacji z obywatelem.
- 31. System musi gromadzić i poddawać analizie dane o aktywności poszczególnych użytkowników w ramach poszczególnych konsultacji, w tym co najmniej:
	- a. kliknięć w poszczególne linki odsyłające do stron lub podstron dotyczących konkretnej konsultacji,
	- b. ilość negatywnych oraz pozytywnych opinii,
	- c. dane umożliwiające przeprowadzanie analiz umożliwiających weryfikację aktywności dla danych konsultacji w tym liczbę wejść, liczbę komentarzy, czy propozycji zmian itp.
- 32. System musi być zaprojektowany w modelu trójwarstwowym:
	- a. warstwa danych,
	- b. warstwa aplikacii.
	- c. warstwa prezentacji przeglądarka internetowa za pośrednictwem której następuje właściwa obsługa systemu przez użytkownika końcowego.

![](_page_29_Picture_0.jpeg)

![](_page_29_Picture_1.jpeg)

![](_page_29_Picture_2.jpeg)

![](_page_29_Picture_3.jpeg)

- 33. System musi pracować pod kontrolą systemu operacyjnego Windows XP, Windows Vista, Windows 7, Windows 8 i Windows10 zarówno w wersjach 32 i 64 bitowych.
- 34. System musi pracować w wersji sieciowej z wykorzystaniem protokołu TCP/IP oraz byd w pełni kompatybilny z sieciami TCP/IP.
- 35. Architektura systemu powinna umożliwiać pracę jedno i wielostanowiskową, zapewniać jednokrotne wprowadzanie danych tak, aby były one dostępne dla wszystkich użytkowników.
- 36. W przypadku gdy system do pracy wykorzystuje silnik bazy danych, baza taka musi być kompatybilna z systemem Windows i musi istnieć możliwość jej instalacji i pracy na zasadach określonych jak dla systemu.
- 37. System w zakresie wydruków musi wykorzystywać funkcjonalność systemu Windows i umożliwiać wydruk na dowolnej drukarce zainstalowanej i obsługiwanej w systemie Windows, na którym zostanie zainstalowane oprogramowanie (drukarki lokalne, drukarki sieciowe).
- 38. System powinien prawidłowo pracować na najnowszych wersjach przeglądarek Mozilla Firefox, Chrome, Microsoft Internet Explorer i Microsoft Edge.
- 39. Dokumentacja powinna zawierać opis funkcji programu, wyjaśniać zasady pracy z programem, oraz zawierać opisy przykładowych scenariuszy pracy.
- 40. Dokumentacja musi być dostępna z poziomu oprogramowania w postaci elektronicznej (pliki PDF lub DOC lub RTF).
- 41. System musi zapewniać weryfikację wprowadzanych danych w formularzach i kreatorach.
- 42. Zapewnienie bezpieczeństwa danych zarówno na poziomie danych wrażliwych jak i komunikacji sieciowej przy zastosowaniu bezpiecznych protokołów sieciowych.
- 43. System musi zapewniać możliwość utworzenia kopii zapasowej danych w dowolnym momencie.

### <span id="page-29-0"></span>**5.1.1.3. Wdrożenie systemu**

W ramach wdrożenia wymagana jest instalacja, konfiguracja, testowanie i uruchomienie systemu dialogu społecznego. System musi zostać wdrożony na serwerach zakupionych w ramach projektu. Jeżeli do zainstalowania systemu niezbędne jest oprogramowanie systemowe, bazodanowe lub narzędziowe Wykonawca dostarczy, zainstaluje i wdroży je na własny koszt, w zakresie niezbędnym dla prawidłowego funkcjonowania systemu.

W ramach wdrożenia Wykonawca:

- 1. wykona instalację i konfigurację oprogramowania na wskazanym przez Zamawiającego serwerze,
- 2. przygotuje system operacyjny oraz serwer bazodanowy, na które czynności

![](_page_30_Picture_0.jpeg)

![](_page_30_Picture_1.jpeg)

![](_page_30_Picture_2.jpeg)

składają się:

- a. ewentualna instalacja i konfiguracja systemów operacyjnych, bazodanowych, narzędziowych,
- b. ewentualna instalacja i konfiguracja dodatkowych usług niezbędnych do prawidłowego działania systemu,
- c. testowanie konfiguracji,
- 3. przeprowadzi testy funkcjonalne oraz wydajnościowe i uruchomi system.

W ramach wdrożenia systemu musi zostać uruchomionych pięć e-usług na 4 poziomie dojrzałości, które muszą funkcjonowad w ramach integracji z platformą ePUAP:

- 1. Udziału w konsultacjach społecznych sformalizowanych otwartych.
- 2. Udziału w konsultacjach społecznych sformalizowanych zamkniętych.
- 3. Udziału w konsultacjach społecznych niesformalizowanych.
- 4. Zgłoszenia wniosku w sprawie inicjacji konsultacji społecznych.
- 5. Zgłoszenia petycji.

### <span id="page-30-0"></span>**5.1.1.4. Szkolenie użytkowników**

W szkoleniu weźmie udział 25 pracowników podzielonych na dwie grupy. Czas szkolenia dla jednej grupy wynosi co najmniej 16 godzin (2 grupy x 16 godzin). Udział w szkoleniu wezmą pracownicy Starostwa Powiatowego w Oleśnicy bezpośrednio zaangażowani w ramach swoich obowiązków służbowych w realizację spraw wymagających przeprowadzenie dialogu/konsultacji społecznych. Uczestnicy szkolenia uzyskają kompetencje w zakresie sprawnej i bezpiecznej realizacji usług publicznych udostępnionych w ramach projektu na ePUAP, funkcjonujących w ramach systemu elektronicznego dialogu społecznego, tj.:

- 1. Udziału w konsultacjach społecznych sformalizowanych otwartych.
- 2. Udziału w konsultacjach społecznych sformalizowanych zamkniętych.
- 3. Udziału w konsultacjach społecznych niesformalizowanych.
- 4. Zgłoszenia wniosku w sprawie inicjacji dialogu społecznego.
- 5. Zgłoszenia petycji.

Uczestnicy szkolenia uzyskają kompetencje potwierdzone certyfikatem w zakresie obsługi i funkcjonowania elektronicznego systemu dialogu społecznego oraz zmiany w podejściu do prowadzenia konsultacji społecznych w związku z wdrożeniem systemu. Ramowy zakres szkolenia:

- 1. założenia, teoria i podstawy prawne dialogu społecznego,
- 2. logowanie do systemu,
- 3. podstawowe funkcje systemu,

![](_page_31_Picture_0.jpeg)

![](_page_31_Picture_1.jpeg)

![](_page_31_Picture_2.jpeg)

- 4. prowadzenie dialogu społecznego drogą elektroniczną,
- 5. praca w systemie ćwiczenia.

Szkolenia będą realizowane w pomieszczeniach i na sprzęcie udostępnionym przez Starostwo.

Nie przewiduje się przeprowadzania szkoleń typu e-learning w zastępstwie szkoleń tradycyjnych.

Zamawiający informuje, że szkolenia są finansowane w 100% ze środków publicznych i mają bezpośredni związek z wykonywanymi czynnościami zawodowymi pracowników Starostwa Powiatowego w Oleśnicy na stanowiskach urzędniczych.

# <span id="page-31-0"></span>**5.1.2.Elektroniczny system komunikacji mobilnej**

## <span id="page-31-1"></span>**5.1.2.1. Zakup Licencji**

Jest to wdrożenie oprogramowania wspierającego komunikację ze starostwem z poziomu urządzeń mobilnych. Najważniejsze korzyści dla klientów wynikające z cyfryzacji komunikacji:

- 1. możliwość wyboru kanału komunikacji z Urzędem (konto na ePUAP, e-mail, SMS, urządzenie mobilne z systemem Android i iOS),
- 2. szeroki zakres informacji, do których mieszkańcy uzyskają dostęp (np. alarmy i zagrożenia, komunikaty urzędowe),
- 3. możliwośd otrzymywania informacji niezależnie do miejsca pobytu i wykorzystywanych urządzeń (komputer, smartfon, tablet).

Najważniejsze korzyści dla urzędu wynikające z cyfryzacji komunikacji:

- 1. możliwość dotarcia do mieszkańców z wykorzystaniem wielu kanałów komunikacji: konto na ePUAP, e-mail, SMS, urządzenie mobilne z systemem Android i iOS,
- 2. oszczędność czasu koniecznego na komunikację z mieszkańcami powiatu,
- 3. obniżenie kosztów eksploatacji,
- 4. możliwość bardzo szybkiego informowania mieszkańców o zdarzeniach, alarmach i niebezpieczeństwach (np. o awariach wodociągów, niebezpiecznych warunkach pogodowych itp.),
- 5. zmiana wizerunku urzędu.

Komunikacja na odległość z mieszkańcami powiatu może być realizowana wieloma kanałami elektronicznej dystrybucji treści. Każdy z kanałów znajduje swoich odbiorców w zależności od indywidualnych preferencji, przyzwyczajeń oraz możliwości dostępu do

![](_page_32_Picture_0.jpeg)

![](_page_32_Picture_1.jpeg)

![](_page_32_Picture_2.jpeg)

![](_page_32_Picture_3.jpeg)

technologii. Skuteczne dotarcie do mieszkańców jest warunkiem zwiększenia zaangażowania w mechanizmy partycypacji społecznej funkcjonujące w powiecie. Komponent ten będzie wspierał realizację procesów biznesowych powiązanych z usługami udostępnionymi przez Starostwo drogą elektroniczną. Konieczne jest stworzenie następujących modułów rozwiązania informatycznego:

- 1. stworzenie bazy danych kontaktów elektronicznych z mieszkańcami, którzy wyrazili zgodę na komunikację drogą elektroniczną,
- 2. stworzenie elektronicznego rejestru osób, które posiadają profile zaufane i które wyraziły zgodę na komunikację drogą elektroniczną,
- 3. stworzenie rozproszonej aplikacji mobilnej dla powiatu umożliwiającej dowolną kategoryzację informacji wysyłanej na telefony z systemem Android i IOS,
- 4. stworzenie w pełni zautomatyzowanej usługi elektronicznej umożliwiającej wpisanie się przez mieszkańca od stworzonej bazy danych z możliwością wyrażenia zgody na przetwarzanie jego danych i komunikację elektroniczną za pomocą e-PUAP i innych kanałów komunikacji.

W ramach działania zostaną dostarczone licencje systemu dla nieograniczonej ilości użytkowników.

## <span id="page-32-0"></span>**5.1.2.2. Wymagania dla systemu**

- 1. System musi umożliwiać wysyłanie różnych informacji z wykorzystaniem kanałów komunikacji elektronicznej, co najmniej takich jak: konto na ePUAP, e-mail, SMS, urządzenia mobilne z systemem Android oraz iOS.
- 2. System musi umożliwiać komunikację ze Starostwem z poziomu urządzeń mobilnych.
- 3. System musi umożliwid modułowi workflow poinformowanie właściwej, zarejestrowanej w systemie osoby o aktualnym statusie sprawy (za pośrednictwem odpowiedniego interfejsu API).
- 4. System musi umożliwiać integrację z ePUAP:
	- a. system musi umożliwiać integrację z dedykowaną skrytką starostwa,
	- b. system musi umożliwiać skonfigurowanie komunikacji z ePUAP (certyfikat i hasło),
	- c. system musi automatycznie pobierać, z dedykowanej skrytki ePUAP, dane z wypełnionych przez rejestrujące się osoby formularzy i rejestrowad je w bazie, tylko w przypadku, kiedy dane formularza zostały podpisane profilem zaufanym,
	- d. system musi umożliwiać wysyłkę wiadomości, podpisanych profilem zaufanym, na konta ePUAP zarejestrowanych osób, które podały swój adres skrytki ePUAP,

![](_page_33_Picture_0.jpeg)

![](_page_33_Picture_1.jpeg)

![](_page_33_Picture_2.jpeg)

![](_page_33_Picture_3.jpeg)

- e. system musi być zintegrowany z ePUAP oraz ESP (w wybranych konfiguracjach posiadających wbudowane interfejsy zgodne z ePUAP) stanowiąc centrum elektronicznej dystrybucji informacji oraz promocji usług elektronicznych urzędu skierowanej do obywateli,
- 5. System musi umożliwiać wysyłanie informacji, za zgodą posiadaczy profili zaufanych, którzy zgłosili chęć utrzymywania drogą elektroniczną komunikacji z urzędem,
- 6. System musi umożliwiać, za zgodą posiadaczy profili zaufanych, którzy zgłosili chęć utrzymywania drogą elektroniczną komunikacji z urzędem, wysyłanie informacji dotyczących przedsięwzięć wymagających partycypacji społecznej (np. konsultacji społecznych),
- 7. System musi umożliwiać wysyłanie drogą elektroniczną wiadomości o ważnych wydarzeniach, realizowanych przez starostwo przedsięwzięciach, zagrożeniach, sytuacjach kryzysowych i innych dla nich ważnych sprawach poprzez ePUAP, email, SMS oraz aplikację mobilną,
- 8. System musi umożliwiać definiowanie odbiorców informacji na podstawie wskazanych dowolnych kryteriów, które bazują na zebranych od mieszkańców danych,
- 9. System musi składać się z dwóch zasadniczych części:
	- a. bazy danych zbierającej i przechowującej informacje o mieszkańcach, którzy posiadają profil zaufany,
	- b. modułu komunikacji.
- 10. Rejestracja sprawy w systemie musi się odbywać co najmniej poprzez wypełnianie odpowiednich formularzy dostępnych w aplikacji lub za pośrednictwem dedykowanego formularza ePUAP.
- 11. Po wprowadzeniu danych poprzez wypełnienie formularza, system musi automatycznie generowad dokument/zgodę na komunikację elektroniczną z obywatelem, który po jego podpisaniu przez wyrażającą zgodę osobę, musi byd archiwizowany (sytuacja ta nie dotyczy wprowadzania danych za pomocą formularza ePUAP, gdzie zgoda jest potwierdzana profilem zaufanym).
- 12. System musi pozwalać na stworzenie treści wysyłanego dokumentu, załączanie plików elektronicznych oraz wybór, poprzez zaawansowane filtrowanie, osób, do których informacja zostanie wysłana.
- 13. System musi posiadać wbudowane mechanizmy filtrowania pozwalające na wybranie osób według dowolnych kryteriów.
- 14. System musi dawać możliwość edycji informacji o obywatelach, bądź na życzenie każdego z nich jej usunięcia.
- 15. Zarządzanie systemem musi odbywać się z poziomu modułu CMS (moduł zarządzający uprawnieniami i prawami dostępu użytkowników).
- 16. System musi posiadać rolę administratora umożliwiającą konfigurację systemu, zarządzanie kontami użytkowników systemu oraz kopią zapasową.
- 17. Moduł komunikacyjny systemu musi byd zintegrowany z aplikacją mobilną.
- 18. Aplikacja mobilna musi umożliwiad wybór kategorii, którymi osoba ją instalująca

![](_page_34_Picture_0.jpeg)

![](_page_34_Picture_1.jpeg)

jest zainteresowana.

- 19. System musi mied interfejs użytkownika w całości w języku polskim.
- 20. System musi umożliwiad tworzenie dowolnej liczby kont użytkowników.
- 21. System musi umożliwiad pracę dowolnej liczbie użytkowników jednocześnie.
- 22. System musi umożliwiad zarządzanie danymi obywateli zarejestrowanych w systemie, w tym dodawanie, edytowanie i usuwanie danych, czasowe wyłączenie konta obywatela, resetowanie kodu walidacyjnego wykorzystywanego w aplikacji mobilnej.
- 23. System musi umożliwiać tworzenie wiadomości podzielonych na kategorie wraz z załącznikami.
- 24. System musi umożliwiać przerwanie tworzenia wiadomości i zapisanie na dowolnym etapie jej tworzenia oraz automatycznie nadawać statusy zapisanym lub wysyłanym wiadomościom co najmniej: projektowana, gotowa, wysłana.
- 25. System musi umożliwiać tworzenie szablonów wiadomości.
- 26. System musi umożliwiad wysyłanie wiadomości do grupy osób lub do wybranej, jednej osoby.
- 27. System musi umożliwiać tworzenie i zapisywanie grup odbiorców jako predefiniowany zestaw parametrów dynamicznego wyszukiwania odbiorców.
- 28. System musi umożliwiać wybór kanału dystrybucji wiadomości.
- 29. System musi umożliwiać zaplanowanie czasu wysyłania wiadomości, przy czym w przypadku wiadomości niewysłanych musi istnieć możliwość jej wstrzymania, usunięcia lub modyfikacji.
- 30. System musi posiadać dziennik zdarzeń oraz dziennik komunikacji, w którym zapisywane będą informacje związane z wysyłką komunikatów, dodawaniem, usuwaniem kont, zmianą uprawnień użytkowników, dodawaniem i usuwaniem danych obywateli .
- 31. Aplikacja mobilna:
	- a. musi umożliwiać odbieranie wiadomości wysyłanych przez Starostwo,
	- b. musi wyświetlać wiadomości z podziałem na kategorie wiadomości,
	- c. musi obsługiwać kod autoryzacji, który służyć będzie jednoznacznej identyfikacji obywatela, przy czym, każdy zarejestrowany w systemie obywatel, musi automatycznie otrzymać lub w przypadku rejestracji w starostwie, w formie pisemnej, wygenerowany przez system kod,
	- d. musi umożliwiać wybór określonych grup komunikatów przez użytkowników aplikacji mobilnej,
	- e. aplikacja mobilna musi pracować na minimum dwóch systemach: Android 4.0 i wyżej, iOS 7 i wyżej.
- 32. System musi być zbudowany w technologii Web.
- 33. System musi być zaprojektowany w modelu trójwarstwowym:
	- a. warstwa danych,
	- b. warstwa aplikacii.
	- c. warstwa prezentacji przeglądarka internetowa.
- 34. System musi pracować pod kontrolą systemu operacyjnego Windows XP,

![](_page_35_Picture_0.jpeg)

![](_page_35_Picture_1.jpeg)

![](_page_35_Picture_2.jpeg)

Windows Vista, Windows 7, Windows 8 i Windows10 zarówno w wersjach 32 i 64 bitowych.

- 35. System musi pracować w wersji sieciowej z wykorzystaniem protokołu TCP/IP oraz być w pełni kompatybilny z sieciami TCP/IP.
- 36. Architektura systemu powinna umożliwiad pracę jedno i wielostanowiskową, zapewniać jednokrotne wprowadzanie danych tak, aby były one dostępne dla wszystkich użytkowników.
- 37. System powinien prawidłowo pracować na najnowszych wersjach przeglądarek Mozilla Firefox, Chrome, Microsoft Internet Explorer i Microsoft Edge.
- 38. Dokumentacja powinna zawierać opis funkcji programu, wyjaśniać zasady pracy z programem, oraz zawierać opisy przykładowych scenariuszy pracy.
- 39. Dokumentacja musi byd dostępna z poziomu oprogramowania w postaci elektronicznej (pliki PDF lub DOC lub RTF).
- 40. System musi zapewniać weryfikację wprowadzanych danych w formularzach i kreatorach.

## <span id="page-35-0"></span>**5.1.2.3. Wdrożenie systemu**

W ramach wdrożenia wymagana jest instalacja, konfiguracja, testowanie i uruchomienie systemu dialogu społecznego. System musi zostać wdrożony na serwerach zakupionych w ramach projektu. Jeżeli do zainstalowania systemu niezbędne jest oprogramowanie systemowe, bazodanowe lub narzędziowe Wykonawca dostarczy, zainstaluje i wdroży je na własny koszt, w zakresie niezbędnym dla prawidłowego funkcjonowania systemu.

W ramach wdrożenia Wykonawca:

- 1. wykona instalację i konfigurację oprogramowania na wskazanym przez Zamawiającego serwerze,
- 2. przygotuje system operacyjny oraz serwer bazodanowy, na które czynności składają się:
	- a. ewentualna instalacja i konfiguracja systemów operacyjnych, bazodanowych, narzędziowych,
	- b. ewentualna instalacja i konfiguracja dodatkowych usług niezbędnych do prawidłowego działania systemu,
	- c. testowanie konfiguracji,
- 3. przeprowadzi testy funkcjonalne oraz wydajnościowe i uruchomi system.

W ramach wdrożenia systemu musi zostać uruchomiona jedna e-usługa na 4 poziomie dojrzałości:

1. Wpisanie się do bazy danych systemu komunikacji mobilnej wraz z wyrażeniem zgody na przetwarzanie danych i komunikację elektroniczną.
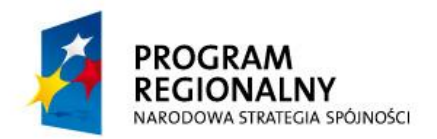

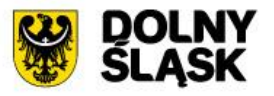

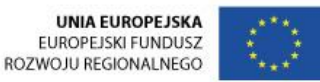

# **5.1.2.4. Szkolenie użytkowników**

W szkoleniu weźmie udział 15 pracowników (1 grupa x 8 godzin) Starostwa Powiatowego w Oleśnicy bezpośrednio zaangażowanych w ramach swoich obowiązków służbowych w realizację spraw, które dzięki wdrożeniu systemu komunikacji mobilnej będą mogły zostać przekazywane obywatelom, mieszkańcom, klientom biznesu przez urządzenia mobilne itp. Czas szkolenia wynosi co najmniej 8 godzin na uczestnika. Uczestnicy szkolenia uzyskają kompetencje potwierdzone certyfikatem w zakresie obsługi i działania systemu komunikacji mobilnej. Program szkoleń musi objąć co najmniej następujące zagadnienia:

- 1. uwarunkowania prawne wykorzystywania systemu,
- 2. wewnętrzne procedury jednostki związane z funkcjonowaniem systemu,
- 3. zasady korzystania i funkcjonalność systemu,
- 4. administracja i optymalizacja środowiska systemu informatycznego,
- 5. zagadnienia bezpieczeństwa i zagrożeń informatycznych w związku użytkowaniem systemu.

Szkolenia będą realizowane w pomieszczeniach i na sprzęcie udostępnionym przez Starostwo.

Nie przewiduje się przeprowadzania szkoleń typu e-learning w zastępstwie szkoleń tradycyjnych.

Zamawiający informuje, że szkolenia są finansowane w 100% ze środków publicznych i mają bezpośredni związek z wykonywanymi czynnościami zawodowymi pracowników Starostwa Powiatowego w Oleśnicy na stanowiskach urzędniczych.

## **5.1.3.System workflow**

# **5.1.3.1. Zakup Licencji**

Dostawa licencji systemu workflow umożliwi obsługę i wsparcie realizacji usług udostępnionych drogą elektroniczną przez starostwo, w tym tych związanych z udostępnieniem informacji publicznej.

Moduł klasy workflow będzie wdrożony w Starostwie Powiatowym w Oleśnicy i będzie komunikował się z platformą e-PUAP, na której będą udostępnione formularze powiązane z udostępnianymi usługami. Moduł klasy workflow, będzie "sercem" rozwiązania, które umożliwi odpowiednie uporządkowanie i obsługę usług udostępnianych elektronicznie.

System będzie wspierał realizację udostępnionych usług i zarządzanie procesami, które zachodzą w ramach tych usług. System skutecznie rozwiąże problemy z dostępem

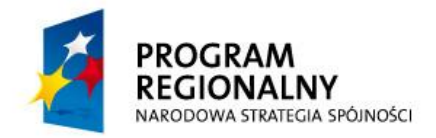

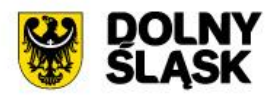

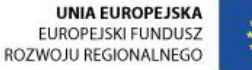

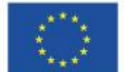

różnych użytkowników do dokumentacji, która jest przechowywana w Starostwie. System umożliwi uprawnionym użytkownikom dostęp do wszystkich potrzebnych im dokumentów, niezależnie od formy w jakiej powstał dany dokument (pismo, e mail, faks, skan). Każda informacja będzie łatwa do odnalezienia i odpowiednio skojarzona. Poniżej znajduje się lista głównych funkcji modułu:

- 1. wyjątkowa elastyczność umożliwiająca dostosowanie systemu do specyficznych potrzeb zarówno na etapie wdrożenia, jak i w okresie późniejszym poprzez proste zmiany konfiguracyjne,
- 2. otwartość uzyskana poprzez wykorzystywanie popularnych formatów danych i protokołów komunikacyjnych,
- 3. skalowalność i dostępność,
- 4. transakcyjność,
- 5. wieloplatformowość,
- 6. zgodnośd z formatami używanymi i obowiązującymi w administracji publicznej,
- 7. integrowanie się z usługami SSO i systemami zarządzania tożsamością,
- 8. moduł komunikacji z usługami PKI, w tym z kwalifikowanymi usługami podpisu elektronicznego i platformą e-PUAP,
- 9. zgodność z obowiązującymi ustawami i przepisami.

# **Zaoferowany system Workflow musi udostępnid usługę sieciową, która na podstawie numeru sprawy podanej na BIP udostępni informacje o statusie danej sprawy.**

W ramach działania zostaną dostarczone licencje systemu Workflow dla co najmniej 100 użytkowników.

# **5.1.3.2. Wymagania dla systemu**

System musi umożliwid śledzenie prowadzenia dowolnej sprawy, w szczególności w celu bieżącego monitorowania jej realizacji w sposób terminowy i zgodny ze zdefiniowaną procedurą pracy. System musi również zapewnić pełną kontrolę nad obiegiem informacji (korespondencji, faksów, poczty elektronicznej, poleceń służbowych, plików tekstowych) zgodnie z instrukcją kancelaryjną. Musi posiadać także możliwość dowolnego konfigurowania procesów biznesowych/przepływu dokumentów.

W szczególności system musi spełniać następujące wymagania:

1. Posiadać zintegrowane środowisko kalendarza i terminarzy grupowych.

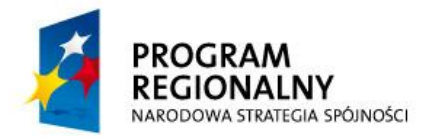

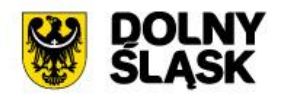

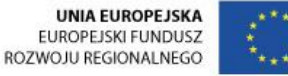

- 2. System wymiany informacji i organizowania pracy grupowej- pracownicy muszą mieć możliwość wspólnej praca nad sprawami przez nich prowadzonymi.
- 3. System musi umożliwiać modyfikację i definiowanie nowych procedur logiki biznesowej/obiegu dokumentów przez uprawnionych użytkowników systemu.
- 4. Musi umożliwiać definiowanie i modelowanie struktury organizacyjnej urzędu.
- 5. Przy rejestracji dokumentu, system musi umożliwiać łatwe wyszukiwanie danych nadawców, adresatów i wstawianie ich do właściwych formularzy.
- 6. System musi posiadać mechanizm skanowania pism przychodzących i możliwość pracy z elektroniczną wersją dokumentów.
- 7. System musi umożliwiad bieżący dostęp do dokumentów zarchiwizowanych.
- 8. System musi spełniać rolę systemu komunikacyjnego umożliwiającego przesłanie korespondencji wewnętrznej w formie elektronicznej pomiędzy wszystkimi wydziałami, referatami i pracownikami (materiałów z postaci finalnej, a także wspomaganie pracy grupowej przy tworzeniu złożonych dokumentów).
- 9. System musi posiadać mechanizm zapewniający załatwiane spraw w zastępstwie jeśli osoba odpowiedzialna jest nieobecna.
- 10. System musi zapewniad pełną obsługę korespondencji z automatycznym nadawaniem dokumentom kolejnego numeru, zgodnie z instrukcją kancelaryjną.
- 11. System musi zapewnid wielopoziomową obsługę dekretacji i przekazywania pism, a także wysyłkę korespondencji.
- 12. System musi zapewnić łączenie dokumentów ze sprawami.
- 13. System musi zapewnić szybki i ciągły dostęp do spraw będących w toku wraz z dokonywaniem oceny stopnia ich realizacji.
- 14. System musi dostarczad informację o miejscu przechowywania (z dokładnością do stanowiska pracy) oryginału dokumentu w formie papierowej w celu szybkiego umożliwienia jednoczesnego dostępu, w formie elektronicznej i w oryginale, do dokumentów, których oryginały przechowywane są w wersji papierowej.
- 15. System musi zapewniać prowadzenie wspólnej książki adresowej; dane adresowe muszą być wspomagane słownikami nazw miejscowości, ulic i kodów pocztowych.
- 16. System musi zapewnid korzystanie z jednolitej bazy danych interesantów.
- 17. Rejestr korespondencji musi zawierad informacje o wszystkich dokumentach zarówno korespondencji wewnętrznej, jak i zewnętrznej.

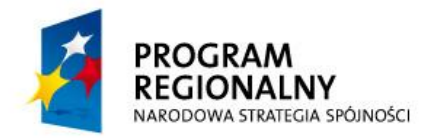

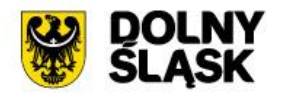

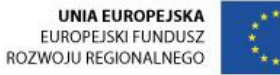

- 18. System musi zapewniać możliwość cofnięcia się do poprzedniej wersji dokumentu i ich przeglądania bądź edycji jeśli nie mają statusu zakończonej sprawy.
- 19. System musi rejestrować informacje o kolejnych działaniach, jakim zostały poddane dokumenty wraz z informacją kto i kiedy oraz jakiej dokonał modyfikacji.
- 20. System musi posiadad możliwośd automatycznej generacji typowych dokumentów oraz standardowych odpowiedzi na korespondencję wpływającą np. poprzez wykorzystanie szablonów, wzorców.
- 21. System musi pozwalać na powiązanie sprawy z inną sprawą.
- 22. System musi pozwalać na automatyczną lub ręczną wielopoziomową obsługę dekretacji.
- 23. System musi umożliwid monitorowanie stanu i obiegu dokumentów, realizacji spraw i zadań z poziomu użytkownika zgodnie z posiadanymi przez niego uprawnieniami.
- 24. System musi zapewniać automatyczną kontrolę terminów załatwiania wszystkich prowadzonych w nim spraw (np. upływu ustawowego czasu załatwiania sprawy).
- 25. System musi przypominad o zbliżającym się terminie niezałatwionych spraw i dokumentów w ramach ustalonych terminów, z możliwością ustalania indywidualnych terminów.
- 26. System musi posiadać moduł ewidencji czasu pracy.
- 27. System musi zapewniać automatycznie ostrzeganie przy próbie otwarcia nieaktualnej wersji dokumentu (ostrzegać, że ta wersja jest już nieaktualna).
- 28. System workflow ma umożliwiać prace z wykorzystaniem przeglądarki internetowej.
- 29. System musi być w pełni transakcyjny.
- 30. System musi być systemem w pełni skalowalnym. Skalowanie systemu powinno odbywad się przez: możliwośd zwiększania liczby użytkowników, rozbudowę warstwy aplikacyjnej, rozbudowę warstwy bazodanowej.
- 31. System musi być poprawnie obsługiwany przez popularne przeglądarki internetowe (IE, Chrome, FireFox).
- 32. System musi wykorzystywad jednolitą, relacyjną platformę bazodanową SQL.
- 33. Niezależnośd platformy systemowej dla oprogramowania klienckiego / serwera aplikacyjnego od platformy systemowej bazy danych.

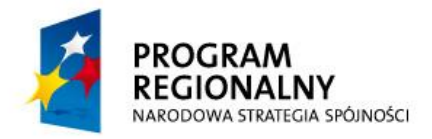

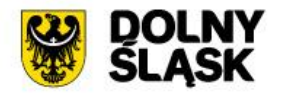

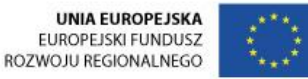

- 34. Powinna istnieć możliwość autoryzowania użytkowników bazy danych za pomocą rejestru użytkowników założonego w bazie danych
- 35. Baza danych powinna umożliwiad na wymuszanie złożoności hasła użytkownika, czasu życia hasła, sprawdzanie historii haseł, blokowanie konta przez administratora bądź w przypadku przekroczenia limitu nieudanych logowań.
- 36. Odtwarzanie powinno umożliwiad odzyskanie stanu danych z chwili wystąpienia awarii bądź cofnąć stan bazy danych do punktu w czasie.
- 37. Wszystkie ewentualne moduły workflow muszą tworzyć jednolity system informatyczny, w szczególności poprzez wykorzystanie:
	- a. jednolitej platformy systemowej serwerów aplikacji i baz danych,
	- b. jednolitej bazy danych, wszystkie dane muszą być zapisywane i odczytywane z jednej bazy danych, dopuszczalne jest przechowywanie plików w odrębnej bazie danych,
	- c. jednego interfejsu użytkownika, tj. panelu użytkownika systemu workflow,
	- d. wspólne kartoteki wspomagające poszczególne komponenty,
	- e. wspólny i spójny system uprawnień.
- 38. Na system workflow nie powinien mieć wpływu wybór pakietów biurowych (Word, Excel, itp.) za pomocą których użytkownicy będą aktualizować i tworzyć dokumenty.
- 39. Dokumenty w systemie workflow muszą byd przetwarzane wyłącznie przez system workflow. Spójność i integralność dokumentów nie może ulegać zmianom. Wymagane jest, zapewnienie możliwości otwierania dokumentów w aplikacjach źródłowych.
- 40. Wymagane jest wprowadzenie ochrony danych przed zniszczeniem lub utratą integralności. System workflow musi zapewniać dostęp do danych wielu użytkownikom jednocześnie.
- 41. System workflow nie może wprowadzać żadnych ograniczeń technologicznych dla formatów przetwarzanych dokumentów.
- 42. System workflow musi posiadać przyjazny interfejs użytkownika, który oparty jest na typowych rozwiązaniach interfejsów systemów internetowych i intranetowych. Interfejs ten powinien wykorzystywać linki (referencje), listy, standardowe menu i formularze, oraz przyciski, itp.

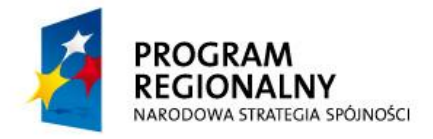

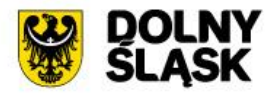

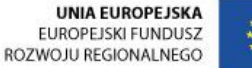

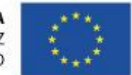

- 43. System musi być niezależny od działania komponentów repozytorium. W przypadku awarii sprzętu komputerowego bądź łączy, system musi działać poprawnie. Nie dotyczy to jedynie dostępu do zamieszczonych dokumentów w repozytorium, które uległo usterce.
- 44. Interfejs użytkownika musi być wyposażony w pomoc kontekstową. Wyniki poszukiwań wyszukiwarkami kontekstowymi muszą być ograniczane do elementów występujących w kryteriach użytkownika.
- 45. Interfejs użytkownika musi być w języku polskim.
- 46. System workflow musi poprzez zastosowanie stosownej architektury umożliwid zabezpieczenia przed utratą danych działające w czasie rzeczywistym na wypadek uszkodzenia pojedynczych urządzeń końcowych.
- 47. Umożliwienie przez workflow, skryptowo lub przez zewnętrzny system backupu, sporządzenia kopii zapasowych plików, dokonywanych co najmniej raz w tygodniu.
- 48. Komponenty/moduły systemu workflow muszą wzajemnie komunikować się ze sobą i z systemami zewnętrznymi przez API. Komunikacja musi przebiegać w sposób zapewniający całkowitą poufność. Akceptowane jest wykorzystanie protokołu SSL lub połączenia VPN.
- 49. System workflow musi zapobiegać możliwości wprowadzenia i uruchomienia złośliwego kodu do aplikacji.
- 50. Uwierzytelnianie użytkowników w ramach systemu workflow musi zapewniad ochronę przed nieupoważnionym dostępem. Musi odbywać się co najmniej za pomocą loginu i hasła lub poprzez integrację z Active Directory.
- 51. Wymagane jest zabezpieczenie danych przed ich utratą w czasie rzeczywistym lub przed uszkodzeniem pojedynczych urządzeń pamięci masowej. W przypadku uszkodzenia komputera klienta, utracie mogą ulec jedynie zmiany wprowadzone na danym komputerze w aktualnie modyfikowanych dokumentach.
- 52. System workflow musi zapewniać odzwierciedlenie struktury organizacyjnej Zamawiającego wraz z podległością komórek organizacyjnych.
- 53. System workflow musi zapewniać łączenie nadanych uprawnień poprzez stanowiska i komórki organizacyjne.
- 54. System workflow musi być zintegrowany z platformą ePUAP.
- 55. Integracja systemu workflow z platformą ePUAP musi umożliwiad wymianę danych między systemami, zgodnie z wymienionymi poniżej regułami, po konfiguracji

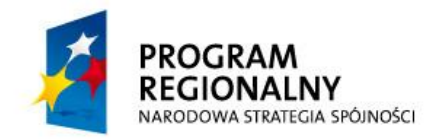

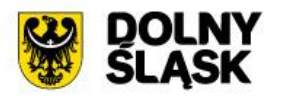

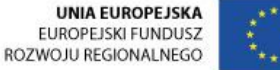

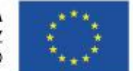

skrytki na platformie ePUAP, bez konieczności późniejszej ingerencji w konfigurację skrytki lub konieczności logowania użytkowników celem obsługi plików przychodzących do skrytki lub przesyłanych systemem do kont interesantów na platformie ePUAP.

- a. System workflow musi umożliwiać pobieranie dokumentów skierowanych do urzędu w platformie ePUAP, periodycznie co najmniej co określony odstęp czasu.
- b. Administrator systemu workflow musi mieć możliwość zdefiniowania maksymalnego odstępu czasu między kolejnymi automatycznymi wywołaniami funkcji pobierania dokumentów z platformy ePUAP.
- c. Pobranie dokumentów z platformy ePUAP do systemu workflow zakończone sukcesem musi powodować na platformie ePUAP usunięcie tych dokumentów z listy możliwych do pobrania.
- 56. System workflow musi udostępniad listę dokumentów które wpłynęły z platformy ePUAP. Pozycje na liście dokumentów które wpłynęły z platformy ePUAP muszą byd opisane co najmniej:
	- a. danymi konta w platformie ePUAP nadawcy dokumentu,
	- b. nazwą wzoru dokumentu z CRWD,
	- c. unikalnym identyfikatorem dokumentu w systemie workflow,
	- d. datą i czasem wpływu, będącą datą i czasem wygenerowania Urzędowego Poświadczenia Odbioru lub Urzędowego Poświadczenia Przedłożenia wygenerowanym dla dokumentu,
	- e. plikiem wizualizacji dokumentu w formacie XML/XSLT, z poziomu listy możliwym na żądanie użytkownika do zapisania na lokalnym nośniku pamięci masowej lub otworzeniu w powiązanej z typem pliku aplikacji,
	- f. plikiem oryginału dokumentu, z poziomu listy możliwym na żądanie użytkownika do zapisania na lokalnym nośniku pamięci masowej lub otworzeniu w powiązanej z typem pliku aplikacji,
	- g. plikiem wizualizacji Urzędowego Poświadczenia Odbioru lub Urzędowego Poświadczenia Przedłożenia wygenerowanym dla dokumentu w formacie XML/XSLT, z poziomu listy możliwym na żądanie użytkownika do zapisania na lokalnym nośniku pamięci masowej lub otworzeniu w powiązanej z typem pliku aplikacji,
	- h. plikiem oryginału Urzędowego Poświadczenia Odbioru lub Urzędowego Poświadczenia Przedłożenia wygenerowanym dla dokumentu, z poziomu listy

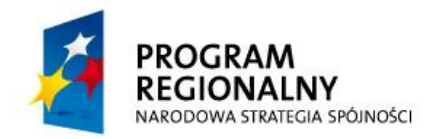

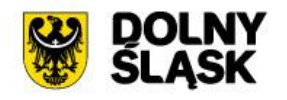

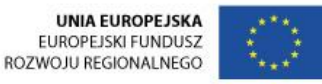

możliwym na żądanie użytkownika do zapisania na lokalnym nośniku pamięci masowej lub otworzeniu w powiązanej z typem pliku aplikacji.

- 57. System workflow w odniesieniu do każdej pozycji na liście dokumentów które wpłynęły z platformy ePUAP musi umożliwiać co najmniej:
	- a. Uprawnionemu użytkownikowi rejestrację pozycji jako przesyłki przychodzącej w Centralnym Rejestrze Przesyłek Przychodzących. Rejestracja przesyłki przychodzącej musi polegać co najmniej na wskazaniu procesu workflow z którym dana przesyłka zostanie powiązana, wskazaniu formularza rejestracji przesyłki, wypełnieniu pól formularza, przekazaniu do odpowiedniej komórki lub stanowiska merytorycznego. Przesyłki przychodzące z platformy ePUAP muszą podlegad takim samym regułom rejestracji i obiegu jak przesyłki przychodzące z innych źródeł (np. nadsyłane pocztą).
	- b. Wykonywaną na żądanie weryfikację podpisu elektronicznego dokumentu przesłanego z platformy ePUAP.
	- c. Wykonywaną na żądanie weryfikację podpisu elektronicznego Urzędowego Poświadczenia Odbioru lub Urzędowego Poświadczenia Przedłożenia wygenerowanego dla danego dokumentu.
	- d. Wyświetlenie listy załączników dołączonych do dokumentu przesłanego z platformy ePUAP.
	- e. Wyświetlenie treści wskazanego załącznika do danego dokumentu w aplikacji skojarzonej z typem pliku załącznika.
- 58. Dokumenty Urzędowego Poświadczenia Odbioru lub Urzędowego Poświadczenia Przedłożenia dotyczące dokumentów przychodzących z platformy ePUAP muszą byd trwale skojarzone z dokumentem którego dotyczą i byd dostępne wraz z dokumentem. Przekazanie dokumentu do komórki lub stanowiska merytorycznego musi powodować automatyczne przekazanie Urzędowego Poświadczenia Odbioru lub Urzędowego Poświadczenia Przedłożenia dotyczącego danego dokumentu, tak aby użytkownik aktualnie zajmujący się danym dokumentem miał zapewniony łatwy dostęp do Urzędowego Poświadczenia Odbioru lub Urzędowego Poświadczenia Przedłożenia.
- 59. Wraz z rejestracją dokumentu pochodzącego z platformy ePUAP do systemu workflow, System workflow musi zapisywać dane konta w platformie ePUAP nadawcy dokumentu, jako dane interesanta w systemowej ewidencji interesantów, wraz z zapamiętaniem adresu konta w platformie ePUAP w danych interesanta. W przypadku istnienia interesanta o podanych parametrach (w tym adresie konta),

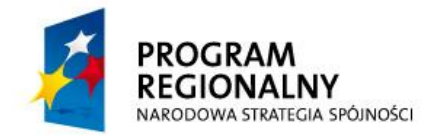

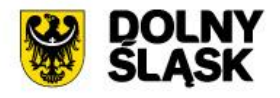

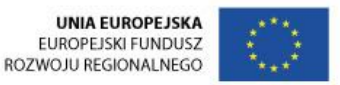

słownik interesantów nie powinien być uzupełniany kolejny raz identycznymi danymi

- 60. System workflow musi powiązywać dokument przesłany z platformy ePUAP z odpowiednim interesantem z systemowej ewidencji interesantów, utworzonym na podstawie danych konta z portalu ePUAP nadawcy.
- 61. System workflow musi umożliwiad pracownikom merytorycznym kierowanie dokumentów (przesyłek wychodzących) do kont interesantów na platformie ePUAP.
- 62. Przed wysłaniem dokumentu do platformy ePUAP System workflow musi weryfikowad rozmiar dokumentu przesyłanego z dopuszczalnymi limitami platformy ePUAP. Ponadto System workflow musi weryfikować czy dokumenty wysyłane do kont interesantów na platformie ePUAP są podpisane elektronicznie.
- 63. Dokumenty wytworzone przez użytkowników systemu workflow (pracowników Urzędu) i skierowane do wysyłki na platformę ePUAP muszą być wysyłane w momencie podjęcia decyzji przez pracownika urzędu. System workflow musi wysyłać te dokumenty periodycznie, co najmniej co określony odstęp czasu. System workflow musi automatycznie rejestrować i przyporządkowywać Urzędowe Poświadczenia Doręczenia lub Poświadczenia Niedoręczenia Dokumentu, jakie wpływają z platformy ePUAP do systemu workflow, do danych dokumentów wysłanych uprzednio do kont interesantów na platformie ePUAP.
- 64. Zarejestrowane i przyporządkowane w systemie workflow do dokumentów (przesyłek wychodzących) Urzędowe Poświadczenia Doręczenia lub Poświadczenia Niedoręczenia Dokumentu muszą być widoczne i dostępne z widoku szczegółowego akt sprawy w tym samym miejscu/widoku co dokument (przesyłka wychodząca).
- 65. Zarejestrowane Urzędowe Poświadczenia Doręczenia lub Poświadczenia Niedoręczenia Dokumentu muszą być opisane co najmniej:
	- a. formą dokumentu (tradycyjna albo elektroniczna),
	- b. datą odbioru dokumentu (przesyłki wychodzącej),
	- c. datą wpływu Urzędowe Poświadczenia Doręczenia lub Poświadczenia Niedoręczenia Dokumentu do systemu workflow,
	- d. danymi interesanta będącego adresatem dokumentu (przesyłki wychodzącej),

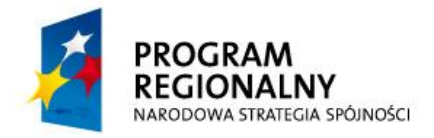

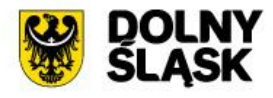

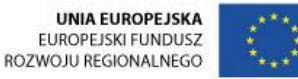

- e. wskazaniem identyfikatora dokumentu (przesyłki wychodzącej) z Centralnego Rejestru Przesyłek Wychodzących z którym jest powiązane Urzędowe Poświadczenia Doręczenia lub Poświadczenia Niedoręczenia Dokumentu,
- f. plikiem wizualizacji Urzędowego Poświadczenia Doręczenia lub Poświadczenia Niedoręczenia Dokumentu w formacie XML/XSLT, z poziomu widoku szczegółowego akt sprawy możliwym na żądanie użytkownika do zapisania na lokalnym nośniku pamięci masowej lub otworzeniu w powiązanej z typem pliku aplikacji,
- g. plikiem oryginału Urzędowego Poświadczenia Doręczenia lub Poświadczenia Niedoręczenia Dokumentu, z poziomu widoku szczegółowego akt sprawy możliwym na żądanie użytkownika do zapisania na lokalnym nośniku pamięci masowej lub otworzeniu w powiązanej z typem pliku aplikacji.
- 66. System workflow musi umożliwiad wykonywaną na żądanie weryfikację podpisu elektronicznego Urzędowego Poświadczenia Doręczenia przesłanego z platformy ePUAP.
- 67. System musi zapewniać prowadzenie spraw w całości elektronicznie tzn. przechowywanie akt spraw istniejących w oryginale zarówno jako dokumenty elektroniczne jak i papierowe przetworzone na postać cyfrową.
- 68. W systemie workflow musi być wbudowany słownik adresów czyli miejscowości i ulic w oparciu o dane z podziału terytorialnego kraju na gminy, powiaty i województwa (TERYT) wraz z bazą kodów pocztowych. We wszystkich formatkach obejmujących dane adresowe musi byd możliwe wykorzystanie słownika do wprowadzania danych.
- 69. System workflow musi zapewniać założenie sprawy na podstawie dokumentu wpływającego, dokumentu umieszczonego w teczce sprawy, na podstawie wiadomości e-mail, na podstawie notatki, dokumentu umieszczonego w podręcznym repozytorium dokumentów użytkownika, a także założyć sprawę na stanowisku bez konieczności dołączania jakiegokolwiek dokumentu.
- 70. System workflow musi posiadać wbudowany, dedykowany słownik Jednolitego Rzeczowego Wykazu Akt zgodny z rozporządzeniem.
- 71. System musi nadawać znak sprawy tylko i wyłącznie w postaci zgodnej z obowiązującą instrukcją kancelaryjną.
- 72. System workflow musi zapewniad nadanie dodatkowego atrybutu sprawie pozwalającego na szybkie filtrowanie spraw w trakcie rozpatrywania.

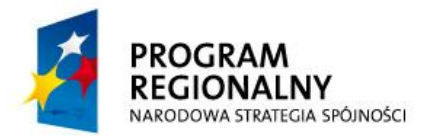

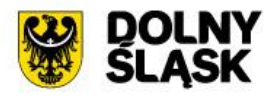

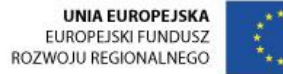

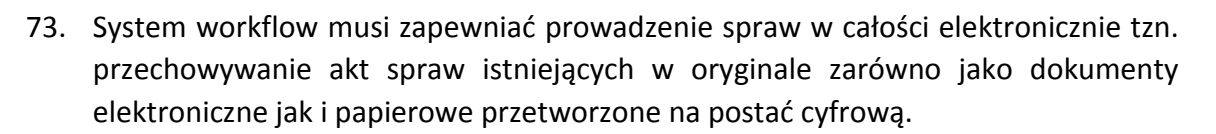

- 74. System musi być zaprojektowany w modelu trójwarstwowym:
	- a. warstwa danych,
	- b. warstwa aplikacji,
	- c. warstwa prezentacji.
- 75. System workflow musi być systemem informatycznym w pełni transakcyjnym.
- 76. System workflow musi byd poprawnie obsługiwany przez popularne przeglądarki internetowe, w tym przez: MS Internet Explorer w wersji 9.0 i wyższe, Google Chrome w wersji 29.0 i wyższe, Mozilla Firefox w wersji 23.0 i wyższe
- 77. System workflow musi wykorzystywad jednolitą platformę bazodanową (typu SQL). System workflow musi posiadać repozytorium plików przechowujące pliki w bazie danych, dopuszczalne jest przechowywanie plików w odrębnej bazie danych lub repozytorium dokumentów.
- 78. System workflow nie może przetwarzać dokumentów (plików zawierających dokumenty) w sposób, który naruszałby spójność i integralność plików, a w szczególności musi umożliwiać ich odczytanie w aplikacji źródłowej.
- 79. System workflow musi pozwalać na jednoczesny dostep do danych wielu użytkownikom oraz zapewniać ochronę tych danych przed utratą spójności lub zniszczeniem.
- 80. Formaty przetwarzanych plików nie mogą być ograniczone przez technologię systemu workflow.
- 81. System w ramach interfejsu użytkownika musi pracować pod kontrolą systemu operacyjnego Windows 7, Windows 8 i Windows10 zarówno w wersjach 32 i 64 bitowych.
- 82. System musi pracować w wersji sieciowej z wykorzystaniem protokołu TCP/IP oraz być w pełni kompatybilny z sieciami TCP/IP.
- 83. Architektura systemu powinna umożliwiać pracę jedno i wielostanowiskową, zapewniać jednokrotne wprowadzanie danych tak, aby były one dostępne dla wszystkich użytkowników.

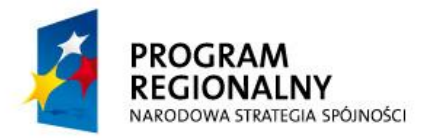

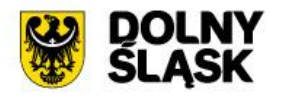

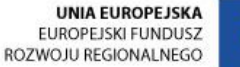

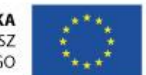

- 84. Uwierzytelnianie użytkowników w ramach systemu musi zapewniać ochronę przed nieupoważnionym dostępem. Musi się odbywać co najmniej za pomocą loginu i hasła lub karty procesorowej.
- 85. System w zakresie wydruków musi wykorzystywać funkcjonalność systemu Windows i umożliwiać wydruk na dowolnej drukarce zainstalowanej i obsługiwanej w systemie Windows, na którym zostanie zainstalowane oprogramowanie (drukarki lokalne, drukarki sieciowe).
- 86. Interfejs użytkownika musi być w języku polskim.
- 87. Dokumentacja powinna zawierać opis funkcji programu, wyjaśniać zasady pracy z programem, oraz zawierać opisy przykładowych scenariuszy pracy.
- 88. Dokumentacja musi być dostępna z poziomu oprogramowania w postaci elektronicznej (pliki PDF lub DOC lub RTF lub HTML).
- 89. System musi zapewniać walidację danych wprowadzanych w formularzach i kreatorach.
- 90. Zapewnienie bezpieczeństwa danych zarówno na poziomie danych wrażliwych jak i komunikacji sieciowej przy zastosowaniu bezpiecznych protokołów sieciowych.
- 91. Każdy użytkownik musi mieć możliwość wybrania ustawień systemu najbardziej mu odpowiadających. System musi umożliwiać konfigurację kolumn widocznych oraz ukrytych, ustawienie dowolnej kolejności wyświetlanych kolumn.
- 92. System musi umożliwiać włączenie i wyłączenie powiadamiania o aktualizacjach w sprawach i dokumentach indywidualnie dla każdego użytkownika.
- 93. System musi umożliwiad użytkownikowi sortowanie dokumentów oraz spraw pod względem kolumn widocznych.
- 94. W zakresie personalizacji użytkownik musi mieć możliwość ustalenia nowego /zmiany hasła dostępu do konta
- 95. Każdy użytkownik musi mieć możliwość wyboru i dostosowania swojej strony/modułu startowego, który zostanie mu zaprezentowany przez system bezpośrednio po zalogowaniu.
- 96. System musi umożliwiad ustalenie domyślnego celu przydzielenia dokumentu
- 97. System musi umożliwiać ustalenie domyślnego celu przydzielenia sprawy
- 98. System musi umożliwiad określenie domyślnej komórki organizacyjnej, na którą rejestrowany jest dokument

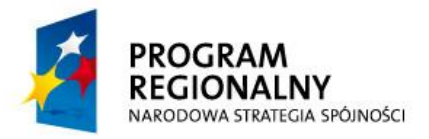

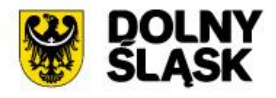

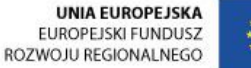

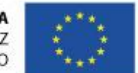

- 99. System musi umożliwiad użytkownikowi określenie domyślnego trybu edycji dokumentu: z utworzeniem nowej wersji po edycji lub z zapisaniem zmian do bieżącej wersji dokumentu
- 100. System musi umożliwiać użytkownikowi określenie czy prezentowane mają być wyłącznie dokumenty aktywne, czy również zakończone.
- 101. System musi umożliwiad użytkownikowi określenie czasu prezentacji informacji systemowych w tym informacji o wystąpieniu ostrzeżenia.
- 102. System musi umożliwiad użytkownikowi określenie liczby elementów prezentowanych na listach
- 103. System musi umożliwiać użytkownikowi włączenie powiadamiania o kończącym się terminie dokumentów, spraw w podziale na dokumenty wychodzące, przychodzące i wewnętrzne
- 104. System musi umożliwiać użytkownikowi włączenie powiadomień o kończących się terminach spraw i dokumentów pracowników podwładnych.
- 105. System musi umożliwiać użytkownikowi włączenie powiadomień o zmianie stanu wniosku urlopowego
- 106. System musi umożliwiać użytkownikowi włączenie powiadomień o nowoutworzonym zastępstwie
- 107. System musi powiadamiać użytkownika o zdarzeniach następującymi kanałami: komunikat w systemie, e-mail, wyróżnienie elementu poprzez pogrubienie na listach
- 108. System musi posiadać moduł prezentujący użytkownikom listę elementów, które zostały im przydzielone do realizacji.
- 109. Elementy przydzielone do realizacji musza zostać wyróżnione w sposób umożliwiający natychmiastową identyfikację i natychmiastowe wykonanie operacji, celem której element został do użytkownika przydzielony oraz natychmiastowe zapoznanie się z treścią dokumentu.
- 110. System musi umożliwiad filtrowanie elementów przydzielonych do realizacji wg kryteriów, co najmniej nazwy, terminu realizacji oraz sortowania wg priorytetu realizacji.
- 111. Użytkownik musi posiadać możliwość samodzielnego definiowania szczegółowej listy wcześniej przydzielonych mu elementów do realizacji poprzez dokonanie wyboru elementów i zdefiniowanie ich kolejności.

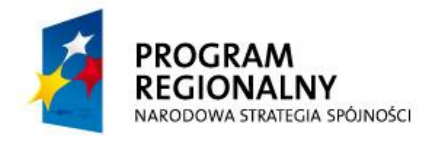

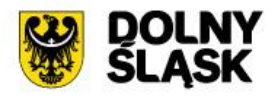

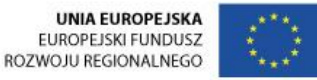

- 112. Budowanie szczegółowej listy elementów do realizacji musi być intuicyjne np. oparte o mechanizm przeciągnij i upuść.
- 113. System musi umożliwiać automatyczne usunięcie elementu z listy do realizacji po tym jak użytkownik daną operację wykonał.
- 114. System musi prezentowad użytkownikowi liczbę elementów, które zostały mu przydzielone do realizacji
- 115. Użytkownik musi posiadać możliwość samodzielnego dołączenia elementu do listy do realizacji.
- 116. System musi zapewniać automatyczne sortowanie elementów względem dat przydzielenia, terminu wyznaczonego na realizację, priorytetu wyznaczonego przez zlecającego działanie.
- 117. System musi posiadać API Integracyjne dostępne jako usługi sieciowe (WebService) pozwalające na operowanie na wewnętrznych obiektach systemu przez system zewnętrzny co najmniej w następującym zakresie:
	- a) Operowanie na bazie adresowej/kontaktowej: wprowadzanie, aktualizacja, usuwanie i pobieranie danych o kontaktach
	- b) Operowanie na sprawach: tworzenie sprawy, aktualizacja danych sprawy, dołączania plików do sprawy, łączenie sprawy z dokumentem, odłączanie sprawy od dokumentu, pobieranie stanu sprawy, pobieranie listy spraw użytkownika
	- c) Operowanie na dokumentach: tworzenie dokumentu, aktualizowanie danych dokumentu, nadawanie numeru dokumentu, ustawianie nadawców i odbiorców dokumentu, dodawanie załączników do dokumentu, pobieranie stanu/statusu dokumentu,
	- d) Operowanie na danych przechowywanych w formularzach związanych z dokumentami: zapisywanie i odczytywanie danych dokumentu zapisanych w formularzu elektronicznym tego dokumentu
	- e) Operowanie na powiadomieniach: dodawanie powiadomienia do użytkownika, dodawanie powiadomienia dla grupy użytkowników
	- f) Operowanie na słownikach: dodawanie wpisu do słownika, usuwanie wpisu ze słownika
- 118. Posiadane API Integracyjne muszą wymagad wykonania autoryzacji przed dostępem do funkcji integracyjnych wskazanych powyżej wraz z możliwością

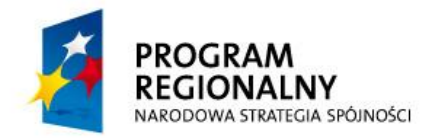

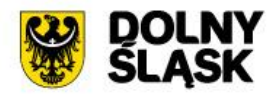

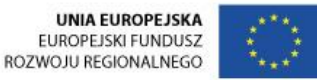

ustawienia informacji o użytkowniku, w imieniu którego wykonywane będą operacje na obiektach.

- 119. System musi umożliwiać automatyczne przygotowanie podglądów dokumentów w postaci plików PDF dla dokumentów, co najmniej dla typów: doc, docx, html, htm, xls, xlsx, rtf, png, jpg, bmp, dotx, pdf, txt.
- 120. System musi być wyposażony w mechanizm akceptacji, który umożliwia co najmniej:
	- a) Akceptację przez jednego użytkownika element jest zaakceptowany tylko przez jednego użytkownika (np.: jeden z jeden)
	- b) Przesłanie dokumentu do wielu i akceptację przez jednego z nich element jest zaakceptowany, gdy tę operację wykona jeden z grupy użytkowników (np.: jeden z trzech)
	- c) Przesłanie i akceptację przez wielu użytkowników element jest zaakceptowany, gdy tę operację wykona większość użytkowników (np.: dwóch z trzech)
	- d) Przesłanie i akceptację przez wszystkich element jest zaakceptowany, gdy tę operację wykonają wszyscy użytkownicy (np.: trzech z trzech)
- 121. System musi posiadać funkcję predefiniowania sekwencji akceptacji. Poprzez sekwencję akceptacji należy rozumied automatyczne wytypowanie kolejnych akceptujących wg schematu i automatyczne przekazywanie dokumentów pomiędzy akceptującymi użytkownikami.
- 122. Użytkownik dokonujący zmiany w dokumencie ma mieć możliwość zdecydowania czy zmiana powinna powodować utworzenie nowej wersji dokumentu.
- 123. Dokumenty w systemie muszą być wersjonowane w taki sposób, że modyfikacja metadanych, obrazu dokumentu, załączonych plików i formularzy może powodować powstanie nowej wersji dokumentu.
- 124. System musi umożliwiać rozesłanie dokumentu na wskazany adres e-mail (także podpisanego cyfrowo).
- 125. System musi umożliwiać tworzenie tzw. dokumentów roboczych. Jego utworzenie wymaga podania jedynie opisu. Dodatkowe informacje są wymagane i walidowane dopiero podczas zamiany dokumentu roboczego na właściwe pismo finalne.
- 126. System musi posiadać możliwość rezerwacji numeru dokumentu.

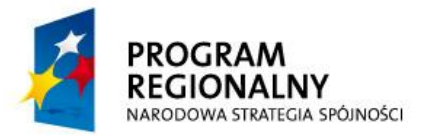

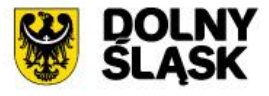

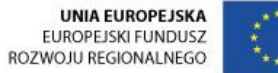

- 127. System nie może wprowadzać ograniczeń technologicznych dla formatów przetwarzanych dokumentów.
- 128. System musi umożliwiać wywołanie podglądu kolejnych dokumentów z listy bezpośrednio z widoku bieżącego dokumentu (mechanizm "następny"/ "poprzedni").

## **5.1.3.3. Integracja z systemem TurboEwid**

System workflow musi zostać zintegrowany z funkcjonującym u Zamawiającego systemem TurboEwid i umożliwiać automatyczną wymianę danych z tym systemem. Integracja musi być zrealizowana jako usługa sieciowa SOAP (Web Service) po stronie systemu workflow, gdzie TurboEwid działa jako klient usługi. Przebieg komunikacji z usługą sieciową powinien wyglądać następująco:

## **Dokumenty przychodzące**

Początkowy etap przepływu dokumentów przychodzących polega na zarejestrowaniu w systemie workflow dokumentu (np. wniosku), który docelowo ma trafić do dziennika dokumentów przychodzących w TurboEwid. System TurboEwid za pośrednictwem usługi sieciowej "odpytuje" system workflow o numery spraw, z którymi związane są nowe dokumentu. Dalsze pobieranie dokumentów realizowane jest w kontekście numeru kancelaryjnego sprawy. Numer kancelaryjny jest podawany jako parametr wywołania odpowiedniej funkcji w usłudze sieciowej. Usługa zwraca tylko dokumenty dla sprawy o podanym numerze. Po pobraniu dokumentu, TurboEwid uruchamia w usłudze sieciowej funkcję, która informuje SOD o poprawnym odebraniu dokumentu oraz drugą, która dodaje komentarz do dokumentu z informacją o tym kto, kiedy pobrał dany dokument. W całym procesie wywoływana jest też funkcja pobierająca skany (załączniki) dokumentu, które w TurboEwid zapisywane są jako "dokumentacja powiązana".

## **Dokumenty wychodzące**

Powstałe w toku realizacji sprawy dokumenty zostaną zapisane w TurboEwid w dzienniku dokumentów wychodzących oraz zapisana będzie relacja sprawy do tych dokumentów. Podczas zamykania sprawy, powiązane dokumenty wychodzące, wraz z binarnymi załącznikami, będą wysyłane do SOD. Przesłana będzie również informacja o dacie realizacji dokumentu.

Wykonawca musi przekazać pełną specyfikację zaimplementowanej usługi sieciowej Zamawiającemu.

## **5.1.3.4. Integracja z systemem budżetowym**

System workflow musi zostać zintegrowany z dostarczanym w ramach niniejszego zamówienia systemem budżetowym i umożliwiać automatyczną wymianę danych sprawy (np. numer sprawy, status sprawy) i dokumentów z tym systemem. Integracja

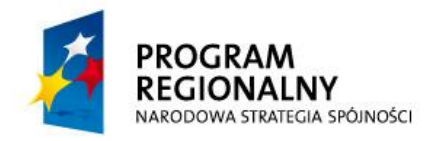

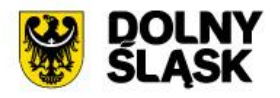

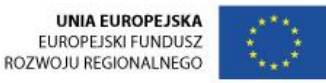

musi być zrealizowana jako usługa sieciowa SOAP (Web Service) po stronie systemu workflow, gdzie system budżetowy działa jako klient usługi.

## **5.1.3.5. Wdrożenie systemu**

W ramach wdrożenia wymagana jest instalacja, konfiguracja, testowanie i uruchomienie systemu workflow. System musi zostać wdrożony na serwerach zakupionych w ramach projektu. Jeżeli do zainstalowania systemu niezbędne jest oprogramowanie systemowe, bazodanowe lub narzędziowe Wykonawca dostarczy, zainstaluje i wdroży je na własny koszt, w zakresie niezbędnym dla prawidłowego funkcjonowania systemu.

W ramach wdrożenia Wykonawca wykona:

- 1. instalację i konfigurację oprogramowania na wskazanym przez Zamawiającego serwerze,
- 2. przygotowanie serwera bazodanowego oraz serwera systemu:
	- a. ewentualna instalacja i konfiguracja systemów operacyjnych, bazodanowych, narzędziowych,
	- b. ewentualna instalacja i konfiguracja dodatkowych usług niezbędnych do prawidłowego działania systemu,
	- c. testowanie konfiguracji,
	- d. instalacja, konfiguracja i testowanie serwerów bazodanowego oraz serwera systemu,
- 3. testowanie (testy funkcjonalne oraz wydajnościowe) i uruchomienie systemu,
- 4. dostarczy dokumentacja systemu:
	- a. dokumentacja użytkownika,
	- b. dokumentacja administracyjna.

W ramach wdrożenia systemu musi zostać uruchomionych pięć e-usług na 3 poziomie dojrzałości:

- 1. Zgłoszenie budowy obiektów lub wykonanie robót budowlanych nie wymagających pozwolenia na budowę.
- 2. Zgłoszenie rozbiórki obiektów budowlanych nie wymagających pozwolenia na rozbiórkę.
- 3. Zgłoszenie zmiany sposobu użytkowania obiektu budowlanego lub jego części.
- 4. Zgłoszenie budowy przydomowych oczyszczalni ścieków.
- 5. Zgłoszenie projektu robót geologicznych na wykopanie otworów wiertniczych w celu wykorzystania ciepła ziemi.

W ramach wdrożenia systemu muszą zostać uruchomione cztery e-usługi na 4 poziomie dojrzałości:

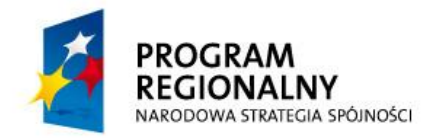

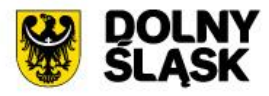

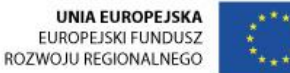

- 1. Wydanie zaświadczenia o samodzielności lokalu mieszkalnego, użytkowego, garażu.
- 2. Zgłoszenie instalacji, z których emisja nie wymaga pozwolenia, a których eksploatacja wymaga zgłoszenia.
- 3. Rejestracja zwierząt podlegających ochronie.
- 4. Wydawanie zaświadczeń z ewidencji uczniowskich klubów sportowych oraz ewidencji klubów sportowych działających w formie stowarzyszenia, których statuty nie przewidują prowadzenia działalności gospodarczej.

# **5.1.3.6. Szkolenie użytkowników**

W szkoleniu weźmie udział 93 pracowników (10 grup x 16 godzin) Starostwa Powiatowego w Oleśnicy bezpośrednio zaangażowanych w ramach swoich obowiązków służbowych w realizację spraw, które funkcjonować będą w obiegu systemu workflow i będą wykorzystywane przy udostępnianiu e-usług publicznych, w tym związanych z udostępnieniem informacji publicznej. Uczestnicy szkolenia uzyskają kompetencje w zakresie obsługi systemu workflow.

Ramowy zakres szkolenia:

- 1. założenia, teoria i podstawy prawne powiązane z modułem workflow,
- 2. logowanie do systemu,
- 3. podstawowe funkcje systemu,
- 4. praca w systemie ćwiczenia.

Po zakończeniu szkolenia użytkownicy muszą posiadać umiejętności potwierdzone certyfikatem niezbędne do pracy z systemem.

Szkolenia będą realizowane w pomieszczeniach i na sprzęcie udostępnionym przez Starostwo.

Nie przewiduje się przeprowadzania szkoleń typu e-learning w zastępstwie szkoleń tradycyjnych. Szkolenia typu e-learning mogą być tylko uzupełnieniem szkoleń tradycyjnych

Zamawiający informuje, że szkolenia są finansowane w 100% ze środków publicznych i mają bezpośredni związek z wykonywanymi czynnościami zawodowymi pracowników Starostwa Powiatowego w Oleśnicy na stanowiskach urzędniczych.

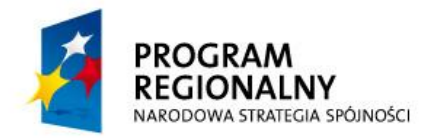

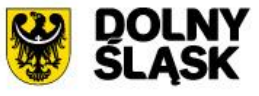

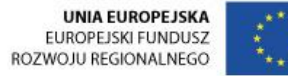

#### **5.1.4.System analityczny**

#### **5.1.4.1. Zakup Licencji**

Zakup licencji systemu analitycznego umożliwi realizację e-usługi powiązanej z udostępnieniem informacji publicznej: Udostępnienie informacji publicznej w zakresie danych analitycznych. Platforma analityczna będzie komponentem, który dostarczy funkcjonalności z zakresu raportowania, analizy danych i statystyki. Dzięki platformie poszczególne komórki uzyskają dostęp do szerokiego wachlarza cennych informacji, począwszy od analiz poprzez raportowanie, aż do dostarczania informacji zbiorczych. Platforma analityczna będzie komponentem wspierającym realizację procesów biznesowych powiązanych z usługami udostępnionymi publicznie przez Starostwo, drogą elektroniczną.

Wszystkie komponenty systemu muszą być licencjonowane w sposób nie ograniczający swobodnej instalacji, sposobu użycia ani liczby użytkowników, czy wielkości przechowywanych danych.

W ramach działania zostaną dostarczone licencje systemu analitycznego dla co najmniej 15 użytkowników.

System musi dostarczyd funkcjonalności w obszarze Business Intelligence, włączając w to:

- 1. Raportowanie, które umożliwi generowanie raportów z systemu według harmonogramu zadań oraz na żądanie. Raporty będą mogły być publikowane w popularnych formatach co ułatwi także import danych do innych systemów wspierających realizację procesów biznesowych.
- 2. Analiza danych, możliwa dzięki zaawansowanym operacjom na danych, włączając widoki tabel przestawnych, zaawansowane wyświetlanie danych, zintegrowane panele menadżerskie, data mining.
- 3. Kokpity menedżerskie system musi umożliwić budowę kokpitów menadżerskich i wyświetlanie w nich komponentów z modułów raportowania i analiz.
- 4. Data Mining, który dzięki różnym algorytmom w połączeniu z technologią OLAP dostarczy inteligentnej informacji dla użytkowników.
- 5. Metadata system musi udostępniać narzędzie do zarządzania repozytorium metadanych, w którym będą przechowywane informacje o modelach danych, utworzonych obiektach i ich uprawnieniach dostępu.
- 6. Data Integration musi istnieć możliwość wykorzystania narzędzi ETL jako platformy ich integracji.

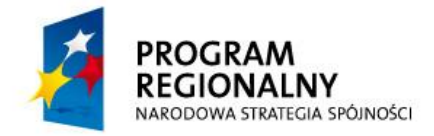

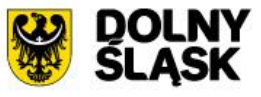

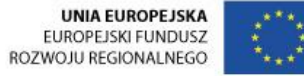

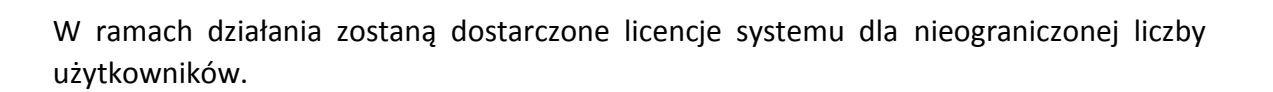

## **5.1.4.2. Wymagania dla systemu**

- 1. System musi zapewniać analizę dowolnych danych znajdujących się w bazach dostarczanych systemów w ramach bieżącego postępowania
- 2. System musi udostępniać możliwość tworzenia raportów zaawansowanych.
- 3. System musi posiadać możliwość definiowania poziomu dostępów do danych i uprawnień do funkcji systemu.
- 4. System musi posiadać możliwość publikacji raportów do osadzenia w innych witrynach internetowych, intranetowych. W trakcie definiowania raportu projektant raportu będzie określał jakie parametry należy podać do prawidłowego działania raportu. Niektóre parametry będą opcjonalne i będą posiadać wartość domyślną. Wartość domyślna z kolei będzie mogła być kalkulowana w sposób dynamiczny (na przykład data końca ostatniego miesiąca).
- 5. System musi posiadać moduł analiz, który będzie umożliwiał:
	- a. wybór zdefiniowanego obszaru danych
	- b. wybór kolumn w ramach udostępnionych w obszarze
	- c. rodzaj filtrów danych
	- d. formatowanie
	- e. sposób agregacji i grupowania danych
	- f. formuły wyliczeniowe
	- g. możliwość zapisu raportu w wybranym miejscu w strukturze folderów
	- h. możliwość wyboru rodzaju analizy
		- a) tabela
		- b) tabela przestawna
		- c) wykres
		- d) tabela z sumami częściowymi i grupowaniem
- 6. System musi posiadać następujące cechy:
	- a. Dostęp do danych źródłowych w postaci baz relacyjnych, OLAP lub XML.
	- b. Możliwość prezentacji danych wynikowych w popularnych formatach tj.: Adobe PDF, HTML, Microsoft Excel, oraz 'plain text'.
	- c. Dostęp do informacji dla użytkowników biznesowych przez przeglądarkę w formie raportów predefiniowanych.
- 7. System musi być zasilany z systemów źródłowych z wykorzystamy procesów ETL.
- 8. Wymagane funkcje procesu ETL to:

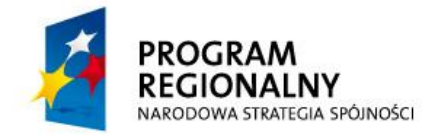

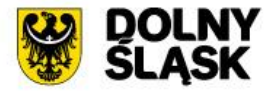

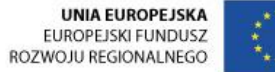

- a. odczytywanie danych ze źródeł bazodanowych z użyciem dowolnych sterowników JDBC (zwłaszcza do baz danych ORACLE, MySQL, PostgreSQL, Microsoft SQL Server)
- b. odczytywanie danych z plików (txt, csv, xls)
- c. sortowanie danych
- d. filtrowania
- e. przekształcanie
- f. kalkulacje liczbowe i agregacje
- g. zapis danych do baz danych
- h. tworzenie plików tekstowych
- i. łączenie danych z różnych źródeł
- 9. Kokpity menadżerskie muszą być dostępne poprzez przeglądarkę.
- 10. Funkcjonalność tworzenia kokpitów musi uwzględniać:
	- a. tworzenie wykresów
		- a) kołowych
		- b) słupkowych
		- c) liniowych
		- d) radarowych
		- e) łączenia powyższych
	- b. wskaźników typu "prędkościomierz"
	- c. tabelek
	- d. łączenia powyższych
- 11. Narzędzia datamining udostępnione w ramach systemu muszą umożliwiad:
	- a. klasyfikowanie danych
	- b. tworzenie regresji i predykcji
	- c. asocjacje danych
	- d. analizy skupień
	- e. inne

# **5.1.4.3. Wdrożenie systemu**

W ramach wdrożenia wymagana jest instalacja, konfiguracja, testowanie i uruchomienie systemu analitycznego. System musi zostać zintegrowany z dostarczanym w ramach niniejszego zamówienia systemem budżetowym. System musi zostać wdrożony na serwerach zakupionych w ramach projektu. Jeżeli do zainstalowania systemu niezbędne jest oprogramowanie systemowe, bazodanowe lub narzędziowe Wykonawca dostarczy, zainstaluje i wdroży je na własny koszt, w zakresie niezbędnym dla prawidłowego funkcjonowania systemu.

W ramach wdrożenia Wykonawca zrealizuje następujące prace:

- 1. opracuje szczegółową specyfikację oraz plan wdrożenia w tym:
	- a. definicje modelu danych
	- b. definicje kostki analitycznej

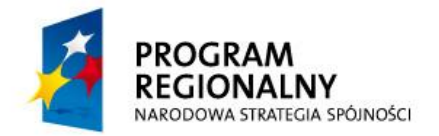

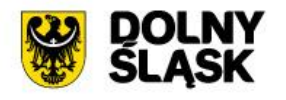

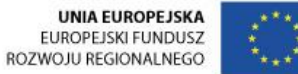

- c. definicje źródeł danych i mapowanie
- d. definicje zestawu startowego raportów (10 raportów, jeden kokpit)
- 2. wykonana instalację i konfigurację systemu na wskazanych przez Zamawiającego serwerach realizującego funkcje:
	- a. przeglądania zdefiniowanych raportów
	- b. tworzenie i przeglądanie zdefiniowanego kokpitu
	- c. analizy danych, poprzez wybór zakresu danych, obszaru, filtrowanie, sortowanie, agregowanie przez użytkownika
- 3. wykona instalację serwisu udostępniającego raporty i kokpit do osadzenia w uzgodnionym z Zamawiającym rozwiązaniu webowym
- 4. przygotuje analityczną bazę danych:
	- a. model danych
	- b. uprawnienia
	- c. optymalizacja
- 5. opracuje procesy zasilania analitycznej bazy danych uwzględniające słowniki sterujące mapowaniem danych
- 6. zdefiniuje i zasili inicjalnie model danych. Model danych musi zostać zoptymalizowany pod kątem przewidywanych zapytań
- 7. przygotuje słowniki mapujące dane źródłowe na wymiary zdefiniowane w analitycznej bazie danych
- 8. przygotuje konta użytkowników wraz z przypisaniem uprawnień
- 9. zainstaluje oprogramowanie do tworzenia raportów
- 10. przeprowadzi testy funkcjonalne oraz wydajnościowe
- 11. dostarczy dokumentację systemu w zakresie:
	- a. dokumentacji użytkownika
	- b. dokumentacji administracyjnej (obejmującą: instalację, procedury administracyjne, mechanizmy archiwizacji i odtwarzania).

W ramach wdrożenia systemu musi zostać uruchomiona jedna e-usługa na 4. poziomie dojrzałości:

1. Udostępnienie informacji publicznej w zakresie danych analitycznych.

## **5.1.4.4. Szkolenie użytkowników**

W szkoleniu weźmie udział 15 pracowników (1 grupa x 8 godzin) Starostwa Powiatowego w Oleśnicy bezpośrednio zaangażowanych w ramach swoich obowiązków służbowych w realizację spraw, które funkcjonować będą w ramach systemu analitycznego. Uczestnicy szkolenia uzyskają kompetencje w zakresie obsługi i funkcjonowania systemu analitycznego. Program szkoleń obejmie m.in:

1. Architekturę, komponenty platformy

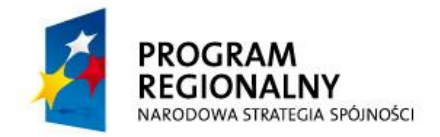

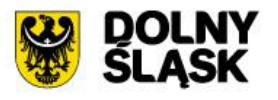

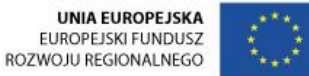

- 2. Tworzenie raportów w platformie
- 3. Definiowanie mapowania danych
- 4. Definiowanie zakresu danych udostępnionego w systemie analitycznym

Szkolenia będą realizowane w pomieszczeniach i na sprzęcie udostępnionym przez Starostwo.

Nie przewiduje się przeprowadzania szkoleń typu e-learning w zastępstwie szkoleń tradycyjnych.

Zamawiający informuje, że szkolenia są finansowane w 100% ze środków publicznych i mają bezpośredni związek z wykonywanymi czynnościami zawodowymi pracowników Starostwa Powiatowego w Oleśnicy na stanowiskach urzędniczych.

## **5.1.5.System zarządzania projektami**

## **5.1.5.1. Zakup Licencji**

System będzie komponentem, umożliwiającym zarządzanie projektami zewnętrznymi i wewnętrznymi, które będzie realizowało Starostwo. Narzędzie będzie wykorzystywane do komunikacji i realizacji współpracy z jednostkami podległymi Starostwu jak i w ramach współpracy pomiędzy wydziałami Starostwa. Narzędzie będzie niezbędne do wsparcia realizacji procesów biznesowych powiązanych z udostępnianymi publicznie usługami. Wykorzystanie narzędzia zapewni spójność pracy nad różnymi decyzjami, w przypadku których wymagana jest współpraca kilku wydziałów lub jednostek podległych Starostwu. Głównymi funkcjami, które będą dostępne z poziomu narzędzia będą:

- 1. Rejestr Interesariuszy,
- 2. Zarządzanie strukturą zespołu,
- 3. Rejestr Konfiguracji,
- 4. Rejestr Zagadnień,
- 5. Rejestr Ryzyk,
- 6. Rejestr Jakości,
- 7. Rejestr Zobowiązań,
- 8. Harmonogramy,
- 9. Planowanie działań.
- 10. Personalizowane kokpity.

System planuje się wykorzystywad w ramach usługi aplikacyjnej (SaaS) świadczonej poza infrastrukturą Starostwa. System zostanie wdrożony w oparciu o infrastrukturę serwerową zakupioną w ramach projektu.

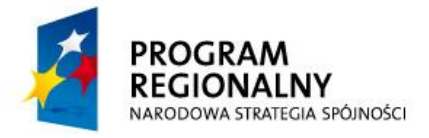

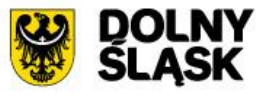

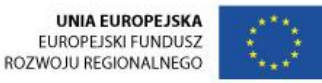

W ramach działania zostaną dostarczone licencje systemu dla co najmniej 10 użytkowników.

## **5.1.5.2. Wymagania dla systemu**

- 1. System będzie wspierał zarządzanie projektami w oparciu o metodykę typu PRINCE2 lub równoważną.
- 2. System będzie wspomagał i optymalizował proces zarządczo-wytwórczy.
- 3. System będzie wspomagał komunikację oraz wymianę treści w ramach zespołów projektowych.
- 4. System musi umożliwiać dwukierunkową wymianę informacji pomiędzy systemami zewnętrznymi obsługującymi repozytorium projektowe (przez system obsługujący repozytorium projektowe należy rozumieć rozwiązanie informatyczne pozwalające na przechowywanie, automatyczne wersjonowanie oraz zdalny dostęp do dokumentów dla pojedynczych użytkowników oraz grup użytkowników wraz z systemem uprawnień).
- 5. System musi umożliwiać dwukierunkową wymianę informacji pomiędzy systemami zewnętrznymi obsługującymi zlecanie i rozliczanie zadań (przez system obsługujący zlecanie i rozliczanie zadań należy rozumieć rozwiązanie informatyczne, przy pomocy którego istnieje możliwośd przypisania zadania do konkretnego użytkownika, możliwość odnotowywania przez tego użytkownika postępów prac oraz monitorowanie tych postępów w odniesieniu do użytkownika, zadania oraz grupy zadań).
- 6. Kalendarz musi zostad zintegrowany z kalendarzem MS Outlook (pozasiadanym przez Zamawiającego) tak aby uniknąd konieczności ręcznego importowania pliku do klienta poczty.
- 7. W warstwie prezentacji:
	- a) w systemie muszą zostać zaimplementowane Dashboard'y, które będą pełniły funkcję codziennego pulpitu roboczego dla użytkowników.
	- b) Dashboard'y muszą być łatwo dostępne i zawierać informacje niezbędne do wykonywania bieżących działań i planowania działań kolejnych. Informacje pokazywane na pulpicie muszą być aktualne i spójne.
	- c) Dashboard'y muszą pozwalać na bieżące monitorowanie sytuacji zarówno na poziomie operacyjnym (zarzadzanie zadaniami w projekcie) jak i strategicznym (zarządzanie .
	- d) Dashboard'y muszą obejmować głównych interesariuszy projektu, tj. Członków Komitetu Sterującego, Kierownika Projektu, Kierowników Zespołów Specjalistycznych, Członków Zespołów Specjalistycznych.

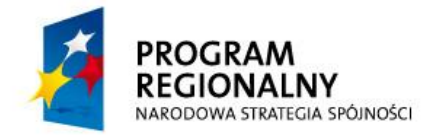

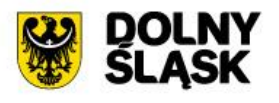

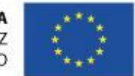

- e) dane do dashboard'ów muszą być pobierane z co najmniej następujących źródeł: Rejestru Konfiguracji, Rejestru Zagadnień, Rejestru Ryzyk, Rejestru Jakości, Rejestru Zobowiązań, modułu EVM (Earn value Method), Harmonogramu, Budżetu oraz Planu Zespołu, Backlogu obsługujących zarządzanie parcą zespołów specjalistycznych.
- f) system musi umożliwiać tworzenie personalizowanych dashboard'ów.
- 8. W obszarze rejestrów systemu:
	- a) system musi obsługiwać Rejestr konfiguracji na potrzeby zarządzania zakresem na poziomie projektu. Rejestr konfiguracji musi zapewniać gromadzenie informacji umożliwiających zarządzanie konfiguracją oraz pozwalać na szybki przegląd stanu wszystkich produktów projektu.
	- b) system musi obsługiwad BackLog na potrzeby zarządzania zakresem na poziomie zespołów specjalistycznych. BackLog musi zapewniać śledzenie postępów wytwarzania produktów.
	- c) system musi obsługiwać Rejestr ryzyk na potrzeby zarządzania ryzykiem na poziomie projektu. Rejestr ryzyk musi umożliwiać zgłoszenie ryzyka Kierownikowi Projektu przez dowolnego interesariusza projektu.
	- d) system musi obsługiwać Rejestr zagadnień na potrzeby zarządzania zagadnieniami formalnymi na poziomie projektu
	- e) system musi obsługiwać Rejestr jakości na potrzeby zarządzania zapewnieniem jakości na poziomie projektu. Rejestr jakości musi umożliwiać sumaryczne zestawienie danych dotyczących planowanych i przeprowadzonych działań realizowanych w ramach procesu zarządzania jakością (przeglądów, audytów, testów). Rejestr jakości musi dostarczać kluczowych informacji wiążąc to, co było planowane i uzgodnione (w Strategii zarządzania jakością i Opisach produktów) z faktycznie przeprowadzonymi działaniami dotyczącymi jakości.
	- f) system musi obsługiwać Rejestr zobowiązań na potrzeby zarządzania zagadnieniami nieformalnymi na poziomie projektu. Rejestr zobowiązań musi umożliwiać monitorowanie wywiązywania się ze zobowiązań nieformalnych, podjętych przez członków zespołu projektowego. Rejestr Zobowiązań będzie utrzymywany przez Kierownika Projektu.
	- g) system musi obsługiwać Rejestr kontaktów na potrzeby zarządzania relacjami z interesariuszami na poziomie projektu. Rejestr kontaktów musi zapewniad dostęp do aktualnych danych kontaktowych interesariuszy projektu, tj. wszystkich członków zespołu projektowego (w tym zespołów podwykonawców), interesariuszy wewnętrznych, interesariuszy zewnętrznych.
- 9. W obszarze definiowania projektów:

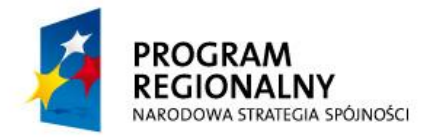

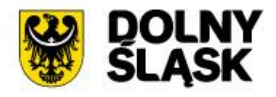

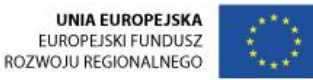

- a) system musi umożliwiać definiowanie projektów w oparciu o harmonogram zadań.
- b) system musi umożliwiać zdefiniowanie szablonów harmonogramów uwzględniające strukturę Rejestru Konfiguracji oraz zawierające możliwe do zdefiniowania standardowe, powtarzające się zadania wynikające z procesu zarządczo-wytwórczego.
- c) każdy szablon wykorzystywany do opracowania harmonogramu dla nowego projektu musi podlegać dostosowaniu przez Kierownika Projektu do specyfiki projektu.
- 10. W obszarze przetwarzanie informacji:
	- a) system musi umożliwiać przechowywanie kompletu dokumentacji zarządczej w bibliotece dokumentów. Prawa dostępu do biblioteki muszą być definiowalne.
	- b) system musi zapewniać możliwość tag'owania zawartości i jej filtrowania wg zdefiniowanych/określonych tag'ów.
	- c) system musi zapewniać workflow w celu zoptymalizowania procesu zarządczo-wytwórczego związanego ze zlecaniem i realizacją Grupy Zadań oraz zapewnienia centralnego oraz sprawnego przepływu informacji związanych z realizacją danego projektu.
	- d) system musi umożliwiać planowanie i monitorowanie budżetu w oparciu o metodę wartości wypracowanej (EVM).
	- e) system musi umożliwiać raportowanie postępów przy pomocy następujących Raportów: Raport Okresowy, Raport Końca Etapu, Raport o Zagadnieniu, Raport Nadzwyczajny Raport Końcowy Projektu
	- f) system musi umożliwiać automatyczne zapisywanie wszystkich czynności wynikających z realizacji procesu zarządczo-wytwórczego w odpowiednim kalendarzu, widocznym dla właściwych odbiorców.
- 11. System musi umożliwiać dziedziczenie uprawnień w ramach zintegrowanych narzędzi.

# **5.1.5.3. Wdrożenie systemu**

W ramach wdrożenia wymagana jest instalacja, konfiguracja, testowanie i uruchomienie systemu zarządzania projektami. Jeżeli do zainstalowania systemu niezbędne jest inne oprogramowanie Wykonawca dostarczy, zainstaluje i wdroży je na własny koszt, w zakresie niezbędnym dla prawidłowego funkcjonowania systemu.

W ramach wdrożenia Wykonawca wykona:

a) instalację i konfigurację oprogramowania,

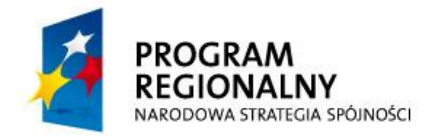

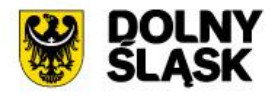

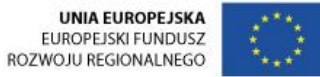

- b) testowanie (testy funkcjonalne oraz wydajnościowe) i uruchomienie systemu,
- c) dostarczy dokumentacja systemu:
	- a. dokumentacja użytkownika,
	- b. dokumentacja administracyjna.

W ramach wdrożenia systemu musi zostać uruchomiona jedna e-usługa na 4. poziomie dojrzałości:

1. Udostępnienie informacji publicznej w zakresie realizacji inwestycji.

## **5.1.5.4. Szkolenie użytkowników**

W szkoleniu weźmie udział 10 pracowników (1grupa x 16 godzin) Starostwa Powiatowego w Oleśnicy bezpośrednio zaangażowanych w ramach swoich obowiązków służbowych w realizację spraw, które funkcjonować będą w ramach systemu zarządzania projektami. Program szkoleń obejmie m .in:

- 1. uwarunkowania prawne wykorzystywania systemu,
- 2. wewnętrzne procedury jednostki związane z funkcjonowaniem systemu,
- 3. zasady korzystania i funkcjonalność systemu,
- 4. administracja i optymalizacja środowiska systemu informatycznego,
- 5. zagadnienia bezpieczeństwa i zagrożeń informatycznych w związku użytkowaniem systemu

Po zakończeniu szkolenia użytkownicy muszą posiadać umiejętności niezbędne do pracy z systemem.

Szkolenia będą realizowane w pomieszczeniach i na sprzęcie udostępnionym przez Starostwo.

Nie przewiduje się przeprowadzania szkoleń typu e-learning w zastępstwie szkoleń tradycyjnych.

Zamawiający informuje, że szkolenia są finansowane w 100% ze środków publicznych i mają bezpośredni związek z wykonywanymi czynnościami zawodowymi pracowników Starostwa Powiatowego w Oleśnicy na stanowiskach urzędniczych.

## **5.1.6.System współpracy z organizacjami pozarządowymi**

## **5.1.6.1. Zakup Licencji**

Jest to zakup licencji na oprogramowanie wspierające współpracę z organizacjami pozarządowymi. Oprogramowanie powinno zostać wykupione jako usługa świadczona w

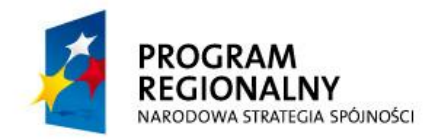

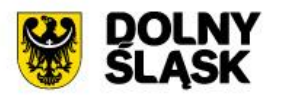

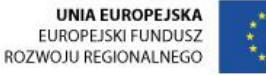

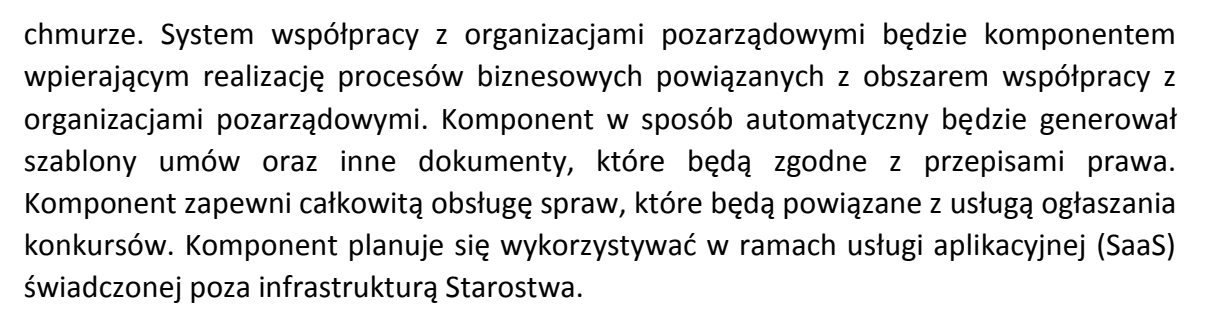

W ramach systemu będą udostępnione następujące obszary funkcjonalne:

- 1. ogłaszanie konkursów
- 2. nabór ofert
- 3. ocena ofert
- 4. tworzenie umów
- 5. sprawozdawczość
- 6. statystyki

System zostanie wdrożony w oparciu o infrastrukturę serwerową zakupioną w ramach projektu. W ramach działania zostaną dostarczone licencje systemu dla nieograniczonej ilości użytkowników.

## **5.1.6.2. Wymagania dla systemu**

- 1. System współpracy z organizacjami pozarządowymi musi posiadać możliwość ogłaszania konkursów, realizacji procesu naboru ofert, oceny ofert, tworzenia umów. System musi posiadać także moduły do tworzenia sprawozdawczości i statystyk.
- 2. Musi istnieć możliwość wprowadzenia parametrów konkursu, co najmniej:
	- a) oczekiwana wartość wkładu własnego (całkowitego /finansowego /osobowego),
	- b) dopuszczalny okres realizacji zadań,
	- c) minimalna i maksymalna wartość pojedynczej dotacji.
- 3. W zakresie zarządzania konkursami wymagane jest:
	- a) szybki dostęp i możliwość przeglądania konkursów w kluczowych fazach tj. trwa nabór, trwa ocena, rozstrzygnięte,

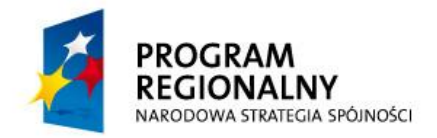

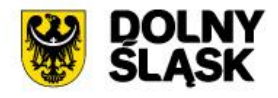

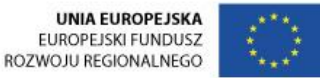

- b) możliwość kopiowania własnych konkursów wielokrotne wykorzystywanie raz wykonanej pracy,
- c) załączanie do konkursów dokumentów lub ich wzorów.
- 4. Oferty w danym konkursie muszą być przechowywane w łatwo dostępnych zakładkach:
	- a) oferty oczekujące,
	- b) oferty złożone.
- 5. System musi w przygotowywanych ofertach automatycznie wykonywać operacje rachunkowe:
	- a) obliczanie całkowitych kosztów w poszczególnych pozycjach,
	- b) obliczanie kosztów do pokrycia z dotacji względem zadeklarowanego wkładu własnego,
	- c) sumowanie kosztów całkowitych zadania.
- 6. System musi weryfikować:
	- a) prawidłową wartośd wkładu własnego (całkowitego, finansowego i osobowego), a w przypadku wykrycia błędu poinformowanie oferenta,
	- b) poprawność numeru NIP, REGON, KRS oraz konta bankowego oferenta.
- 7. System musi umożliwiać:
	- a) automatyczne tworzenie kopii zapasowej wniosku w trakcie edycji,
	- b) automatyczne wyrównywanie treści, w tym tabeli budżetowej,
	- c) oznaczanie każdej strony oferty unikatową sumą kontrolną możliwość przyjmowania od oferentów jedynie podpisanych oświadczeń, dostęp do ofert przed zamknięciem naboru – możliwośd weryfikacji formalnej,
	- d) filtrowanie ofert wg jednostek samorządu terytorialnego, w których siedzibę mają wnioskodawcy.
	- e) możliwość automatycznego nadawania ofertom numeru sprawy w formacie zgodnym z obowiązującą w jednostce polityką obiegu dokumentów,
	- f) możliwość pobierania ofert złożonych do konkursu (indywidualnie i w paczkach) w formacie gotowym do wydruku (.pdf).

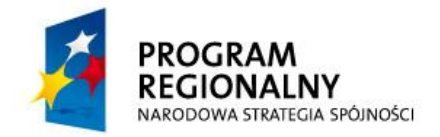

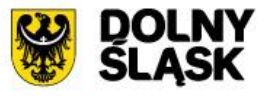

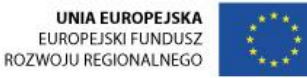

- 8. Możliwość pracy online.
- 9. System musi umożliwiać:
	- a) ocenę formalną i merytoryczną ofert według kryteriów obowiązujących w jednostce, wydziale, czy przyjętych dla danego konkursu,
	- b) tworzenie wirtualnych komisji oceny o dowolnej liczbie ekspertów,
	- c) automatyczne i manualne przydzielanie ofert do oceny, w tym ilości ofert przypadających na pojedynczą osobę oceniającą i liczby osób oceniających pojedynczą ofertę,
	- d) automatyczne informowanie o konieczności oceny rozstrzygającej w przypadku zdefiniowanych rozbieżności w ocenie,
	- e) składanie oświadczeń o braku powiązań ekspertów z oferentami.
- 10. System musi umożliwiać wyświetlanie ocenianej oferty i kryteriów oceny na jednym ekranie. Kryteria oceny muszą być widoczne niezależnie od przeglądanego fragmentu oferty.
- 11. System ma mieć możliwość wprowadzania przez ekspertów uzasadnień i komentarzy do oceny, które są włączane w treść karty oceny formalnej/merytorycznej.
- 12. System musi mieć możliwość publikowania do wiadomości oferentów kart oceny formalnej i merytorycznej.
- 13. System musi mieć możliwość wprowadzania przez poszczególnych ekspertów sugerowanej kwoty dofinansowania.
- 14. System musi mieć możliwość wprowadzania ostatecznej kwoty dofinansowania niezależnie od propozycji ekspertów.
- 15. Oferty, których treść należy z różnych przyczyn poprawić mogą być zwracane oferentom wraz z informacją o zakresie oczekiwanych zmian i odblokowaniem konkretnych części wniosku do modyfikacji.
- 16. Na etapie oceny ofertom muszą być nadawane są statusy jednoznacznie informujące o fazie ich przetwarzania:
	- a) ocenione formalnie pozytywnie/negatywnie,
	- b) ocenione merytorycznie pozytywnie/negatywnie.

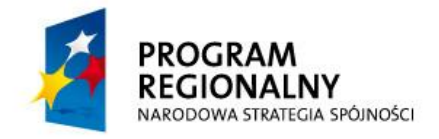

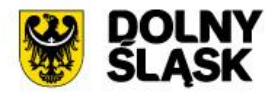

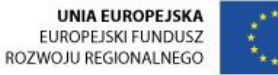

- 17. Umowy w systemie muszą być tworzone automatycznie na podstawie danych raz wprowadzonych do systemu oraz informacji o oferentach zawartych w ich wnioskach.
- 18. System musi posiadać możliwość:
	- a) zmiany ustawień seryjnego generowania treści umów w zależności od komórki organizacyjnej lub na poziomie wybranego konkursu,
	- b) indywidualnej edycji umów,
	- c) nadawania umowom numeru sprawy zgodnego z obowiązującą w jednostce polityką obiegu dokumentów.
- 19. W przypadku konieczności przygotowania aneksu do umowy system musi umożliwiać odblokowanie wybranej części wniosku do wprowadzenia zmian przez oferenta.
- 20. Oferty, umowy i aneksy w systemie muszą być powiązane, a system musi je przechowywać w łatwo dostępnych zakładkach:
	- a) oferty dofinansowane,
	- b) oferty w trakcie poprawy,
	- c) oferty poprawione,
	- d) przygotowane umowy,
	- e) umowy uzupełnione,
	- f) umowy do podpisu,
	- g) umowy podpisane,
	- h) umowy niepodpisane,
	- i) wygenerowane aneksy,
	- j) aneksy do podpisu,
	- k) aneksy niepodpisane,
	- l) aneksy podpisane.
- 21. System musi wspierać przygotowanie sprawozdań:
	- a) wstępnie wypełniając formularz danymi formalnymi oferenta zweryfikowanymi na etapie składania oferty i podpisywania umowy,

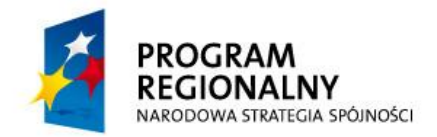

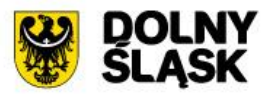

- b) czerpiąc dane finansowe z budżetu oferty,
- c) automatycznie przeprowadzając operacje matematyczne w tabelach z danymi finansowymi.
- 22. W przypadku złożenia sprawozdania zawierającego błędy musi istnieć możliwość przekazania go oferentowi do poprawy, wraz z informacją o oczekiwanych zmianach. Musi istnieć możliwość odblokowania tych sekcji formularza, które powinny zostać zmodyfikowane.
- 23. Składane w systemie sprawozdania muszą być przechowywane w łatwo dostępnych zakładkach:
	- a) sprawozdania niezłożone (przygotowywane),
	- b) sprawozdania złożone,
	- c) sprawozdania do poprawy,
	- d) sprawozdania poprawione,
	- e) sprawozdania odrzucone,
	- f) sprawozdania przyjęte.
- 24. System musi posiadad moduł statystyczny zbierający i prezentujący wszelkie dane dotyczące organizowanych konkursów.
- 25. Z modułu statystycznego musi istnied możliwośd uzyskania co najmniej następujących danych:
	- a) liczba i wartość składanych ofert,
	- b) całkowita wartość wnioskowana ofert,
	- c) liczba ofert ocenionych pozytywnie formalnie/merytorycznie,
	- d) wartość całkowita/wnioskowana ofert ocenionych pozytywnie,
	- e) liczba przyznanych dotacji,
	- f) wartość wnioskowana/przyznana dotacji.
- 26. Dane muszą byd wyświetlane w formie tabel, wykresów i map, a sortowane zgodnie z podziałem administracyjnym Polski.
- 27. Dane można pobrać z systemu w formie gotowego, edytowalnego raportu lub pliku do samodzielnego przetworzenia w dowolnym arkuszu kalkulacyjnym.
- 28. W zakresie integracji systemu współpracy z organizacjami pozarządowymi z ePUAP w systemie musi zostać uwzględniona możliwość:

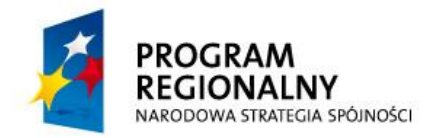

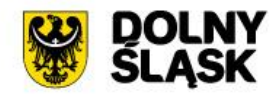

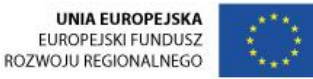

- a) logowania użytkowników z wykorzystaniem mechanizmów SSO (*Single Sign On*) platformy ePUAP,
- b) wykorzystania wbudowanych w ePUAP mechanizmów weryfikowania składanych podpisów elektronicznych (profil zaufany i/lub podpis elektroniczny),
- c) obsługi e-usług i umieszczonych na platformie ePUAP dedykowanych dla nich formularzy, z których dane pobierane będą w sposób w pełni automatyczny do systemu, gdzie następnie będą procedowane,
- d) obsługi UPO (Urzędowych Poświadczeń Odbioru), identyfikując jednoznacznie dokument, którego dotyczy i jest potwierdzeniem komunikacji z obywatelem.

# **5.1.6.3. Wdrożenie systemu**

W ramach wdrożenia wymagana jest instalacja, konfiguracja, testowanie i uruchomienie systemu współpracy z organizacjami pozarządowymi.

W ramach wdrożenia Wykonawca wykona:

- 1. instalację i konfigurację oprogramowania,
- 2. testowanie (testy funkcjonalne oraz wydajnościowe) i uruchomienie systemu,
- 3. dostarczy dokumentacja systemu:
	- a) dokumentacja użytkownika,
	- b) dokumentacja administracyjna.

W ramach wdrożenia systemu musi zostać uruchomiona jedna e-usługa na 3 poziomie dojrzałości:

1. Prowadzenie spraw związanych z udzielaniem dotacji na podstawie ustawy o działalności pożytku publicznego i o wolontariacie.

# **5.1.6.4. Szkolenie użytkowników**

W szkoleniu weźmie udział 10 pracowników (1 grypa x 8 godzin) Starostwa Powiatowego w Oleśnicy bezpośrednio zaangażowanych w ramach swoich obowiązków służbowych w realizację spraw, które funkcjonować będą w ramach systemu współpracy z organizacjami pozarządowymi. Uczestnicy szkolenia uzyskają kompetencje w zakresie obsługi i funkcjonowania systemu współpracy z organizacjami pozarządowymi . Program szkoleń obejmie m .in:

- 1. uwarunkowania prawne wykorzystywania systemu,
- 2. wewnętrzne procedury jednostki związane z funkcjonowaniem systemu,

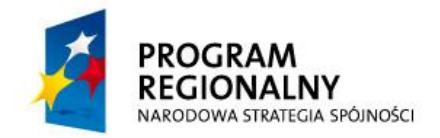

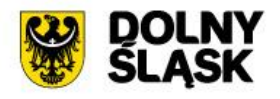

- 3. zasady korzystania i funkcjonalność systemu,
- 4. administracja i optymalizacja środowiska systemu informatycznego,
- 5. zagadnienia bezpieczeństwa i zagrożeń informatycznych w związku użytkowaniem systemu.

Po zakończeniu szkolenia użytkownicy muszą posiadać umiejętności potwierdzone certyfikatem niezbędne do pracy z systemem.

Szkolenia będą realizowane w pomieszczeniach i na sprzęcie udostępnionym przez Starostwo.

Nie przewiduje się przeprowadzania szkoleń typu e-learning w zastępstwie szkoleń tradycyjnych.

Zamawiający informuje, że szkolenia są finansowane w 100% ze środków publicznych i mają bezpośredni związek z wykonywanymi czynnościami zawodowymi pracowników Starostwa Powiatowego w Oleśnicy na stanowiskach urzędniczych.

# **5.1.7.E-usługi powiatowe**

# **5.1.7.1. Analiza obecnie istniejących procedur i dokumentów dotyczących elektronizowanych e-usług**

W ramach działania odbędzie się analiza istniejących obecnie w Starostwie Powiatowym w Oleśnicy procedur i dokumentów dotyczących elektronizowanych usług publicznych, które będą uwzględniały uwarunkowania i specyfikę projektu. Analiza musi zostać przeprowadzona zgodnie z wymogami ISO/IEC 19011:2002 i wewnętrzną polityką prowadzenia audytów Wykonawcy i będzie obejmowała identyfikację i analizę wszystkich procedur, instrukcji, wytycznych, regulaminów i innych dokumentów, które mają wpływ na realizację elektronizowanych usług publicznych.

- 1. Analiza obecnie istniejących procedur i dokumentów dotyczących elektronizowanych usług musi obejmować identyfikację i analizę wszystkich procedur, instrukcji, wytycznych, regulaminów i innych dokumentów, które mają wpływ na realizację elektronizowanych usług i obowiązują Starostwo Powiatowe w Oleśnicy.
- 2. Analiza obecnie istniejących w Starostwie Powiatowym w Oleśnicy procedur i dokumentów dotyczących e-usług jest konieczny dla zapewnienia zgodności działań Starostwa w obszarze nowych e-usług z wewnętrznymi procedurami i obowiązującymi przepisami.
- 3. Audyt obecnie istniejących procedur i dokumentów dotyczących elektronizowanych usług musi zawierać co najmniej:

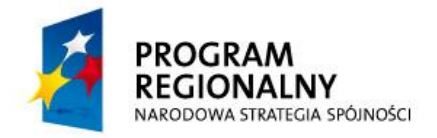

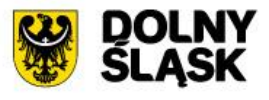

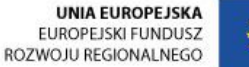

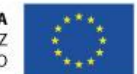

- a) wskazaniu odpowiednich aktów prawnych jako źródeł wytycznych i ograniczeń dotyczących dokumentów odnoszących się do danej elektronizowanej usługi publicznej,
- b) identyfikacji w treści dokumentów zapisów wymagających modyfikacji w wyniku elektronizacji usług publicznych,
- c) identyfikacji dokumentów określających zasady świadczenia elektronizowanych usług wraz z określeniem dla każdego dokumentu jego przedmiotu głównego oraz przedmiotów pobocznych (jeżeli występują),
- d) rekomendacji zapisów zmieniających treści dokumentów, wymagających modyfikacji w wyniku elektronizacji usług publicznych.
- 4. Audyt musi zostać przeprowadzony zgodnie z wymogami ISO/IEC 19011:2002 i wewnętrzną polityką prowadzenia audytu posiadaną przez Wykonawcę.

## **5.1.7.2. Przygotowanie ustandaryzowanych projektów dokumentów niezbędnych przy świadczeniu e-usług**

- 1. Wykonawca musi przygotować listę ustandaryzowanych projektów dokumentów niezbędnych przy świadczeniu e-usług.
- 2. Opracowana lista ustandaryzowanych projektów dokumentów niezbędnych przy świadczeniu e-usług musi zostać stworzona w oparciu o:
	- a) przeprowadzoną analizę,
	- b) wymagania nakładane przez akty prawne obowiązujące przy świadczeniu zelektronizowanych usług.
- 3. Ustandaryzowane projekty dokumentów niezbędne przy świadczeniu usług muszą obejmowad wszystkie projekty dokumentów z opracowanej i zatwierdzonej listy dokumentów niezbędnych dla świadczenia zelektronizowanych usług.
- 4. Ustandaryzowane projekty dokumentów niezbędne przy świadczeniu e-usług muszą obejmować co najmniej:
	- a) kartę usługi zawierającą podstawowe informacje dotyczące specyfiki realizacji danej usługi, takie jak nazwę i adres Starostwa, godziny, w których możliwe jest zrealizowanie danej usługi, nazwę wydziału kompetentnego dla realizacji danej usługi oraz numery telefoniczny oraz telefaksowe do komórek kompetentnych dla załatwienia danej sprawy,

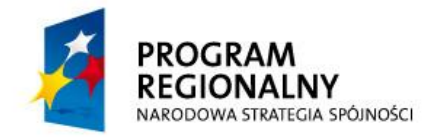

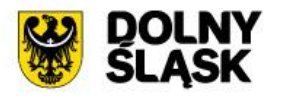

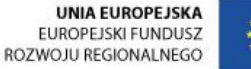

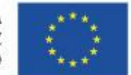

- b) wzór dokumentu elektronicznego, czyli zbiór danych określających zestaw, sposób oznaczania oraz wymagalność elementów treści i metadanych dokumentu elektronicznego, mogących określać sposób zapisu danych dla wskazanych elementów oraz kolejność i sposób wyświetlania na ekranie lub drukowania poszczególnych elementów (wizualizacji).
- 5. Opracowanie ustandaryzowanych projektów dokumentów niezbędnych przy świadczeniu usług musi zostać przygotowane w oparciu o:
	- a) przeprowadzoną analizę,
	- b) ustawę z dnia 17 lutego 2005 r. o informatyzacji działalności podmiotów realizujących zadania publiczne (t.j. Dz. U. 2013 r., poz. 235, z późn. zm.),
	- c) ustawę z dnia 10 stycznia 2014 r. o zmianie ustawy o informatyzacji działalności podmiotów realizujących zadania publiczne oraz niektórych innych ustaw (Dz.U. z 2014 r., poz. 183),
	- d) dobre praktyki stosowane do projektowania dokumentów.

## **5.1.7.3. Opracowanie i wdrożenie e-usług na platformie ePUAP**

Aby prawidłowo funkcjonowały e-usługi należy stworzyć i przygotować skrytki, przygotować oraz zainstalować formularze, przygotować projekty dokumentacji zgłoszeniowej a także skonfigurować działania adekwatnych e-usług na platformie ePUAP.

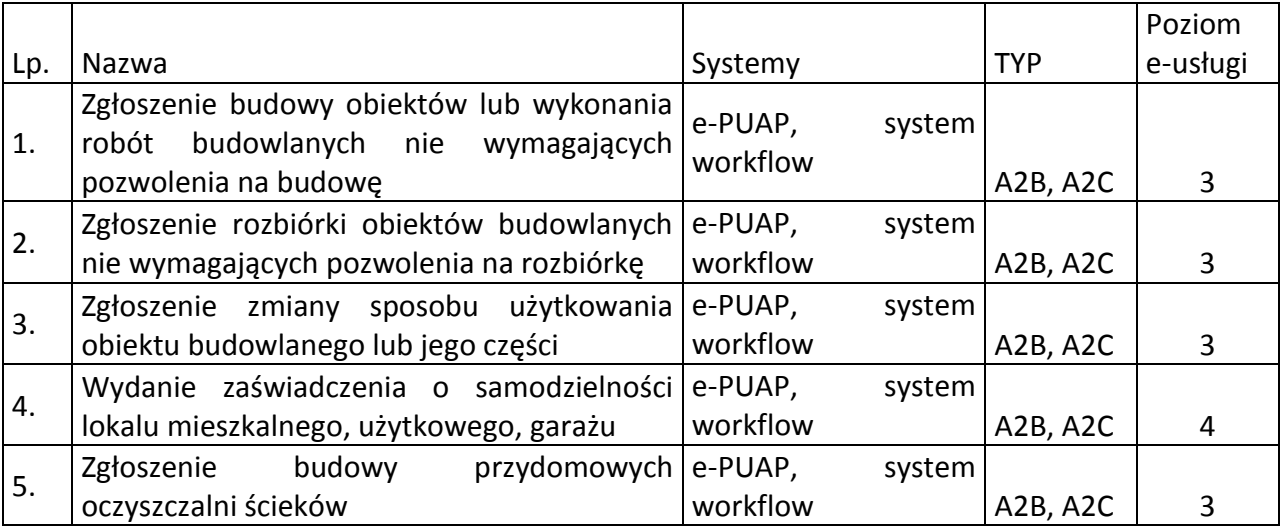

Lista e-usług, które muszą zostać uruchomione w ramach części 1. zamówienia:
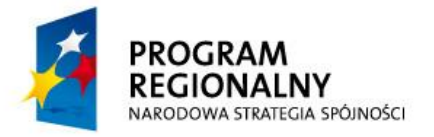

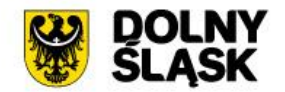

**UNIA EUROPEJSKA** EUROPEJSKI FUNDUSZ ROZWOJU REGIONALNEGO

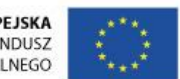

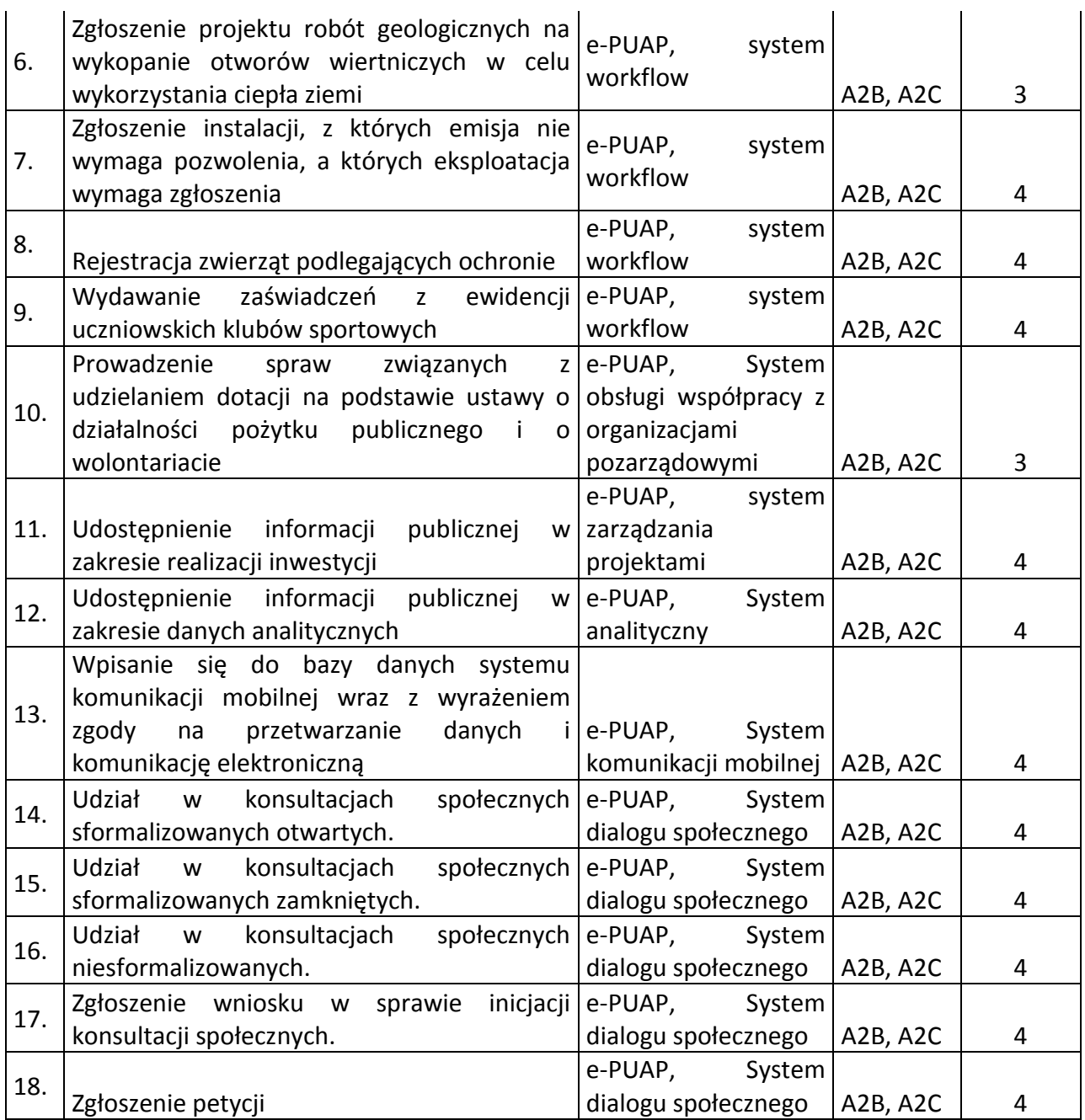

#### **5.1.7.4. Konfiguracja ESP na ePUAP w zakresie świadczonych usług**

- 1. Wykonawca przeprowadzi konfigurację Elektronicznej Skrzynki Podawczej na ePUAP w zakresie świadczonych e-usług.
- 2. Konfiguracja ESP na ePUAP w zakresie świadczonych e-usług musi objąć stworzenie i przygotowanie skrytek oraz zainstalowanie formularzy

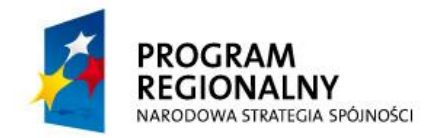

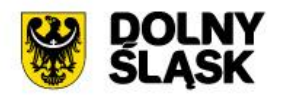

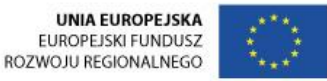

elektronicznych, które współpracować będą z platformami ePUAP w zakresie uruchamianych nowych e-usług.

- 3. Wykonawca zainstaluje przygotowane formularze na platformach ePUAP.
- 4. Bazując na opracowanych w CRD/RWD wzorach dokumentów elektronicznych oraz opracowanych na platformie ePUAP formularzach elektronicznych Wykonawca przygotuje do instalacji aplikacje.
- 5. Aplikacje mają być zgodne z architekturą biznesową ePUAP oraz architekturą systemu informatycznego ePUAP.
- 6. Przygotowane aplikacje muszą zostać zainstalowane przez Wykonawcę na koncie Zamawiającego.
- 7. Zainstalowane aplikacje muszą spełniać wszystkie wymagania ePUAP oraz pozytywnie przechodzid przeprowadzone na ePUAP walidacje zgodności ze wzorami dokumentów, aby możliwe było zintegrowanie formularzy z systemem elektronicznej komunikacji Zamawiającego.
- 8. Zamawiający zapewni dostęp Wykonawcy do części administracyjnej platformy ePUAP.
- 9. Wykonawca przygotuje i opublikuje karty usług i połączy je z odpowiednimi opisami usług i odpowiednimi aplikacjami.
- 10. Przeprowadzenie konfiguracji skrzynki ESP na ePUAP w zakresie świadczonych eusług musi być zgodne z:
	- a) ustawą z dnia 17 lutego 2005 r. o informatyzacji działalności podmiotów realizujących zadania publiczne (t.j. Dz. U. 2013 r., poz. 235, z późn. zm.),
	- b) ustawą z dnia 10 stycznia 2014 r. o zmianie ustawy o informatyzacji działalności podmiotów realizujących zadania publiczne oraz niektórych innych ustaw (Dz. U. 2014, poz. 183),
	- c) rozporządzeniem Ministra Administracji i Cyfryzacji z dnia 6 maja 2014 r. w sprawie zakresu i warunków korzystania z elektronicznej platformy usług administracji publicznej (Dz. U. 2014 r., poz. 584).

## **5.1.7.5. Szkolenie – Administrator platformy ePUAP**

Celem szkolenia jest uzyskanie przez Uczestnika kompetencji w zakresie obsługi platformy ePUAP (zagadnienia ogólne i w kontekście działania punktu potwierdzającego profil zaufany ePUAP), z uwzględnieniem zmian w funkcjonowaniu ePUAP (ePUAP2).

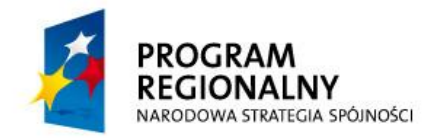

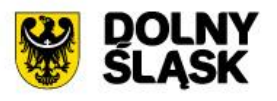

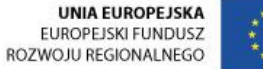

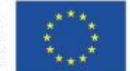

W szkoleniu weźmie udział 2 (1 grupa x 48 godzin) pracowników Starostwa Powiatowego w Oleśnicy bezpośrednio zaangażowanych w ramach swoich obowiązków służbowych w realizację e-usług udostępnianych na platformie ePUAP. Uczestnicy szkolenia uzyskają kompetencje w zakresie sprawnej i bezpiecznej realizacji usług publicznych udostępnionych w ramach projektu na ePUAP. Uczestnicy szkolenia uzyskają kompetencje w zakresie obsługi i administrowania platformą e-Usług. Ramowy zakres szkolenia:

- 1. podstawy funkcjonowania ePUAP,
- 2. akty prawne regulujące kwestię profilu zaufanego ePUAP;
- 3. konto ePUAP,
- 4. zarządzanie kontem ePUAP podmiotu publicznego,
- 5. prezentacja architektury i podstawowych funkcjonalności platformy,
- 6. podsystem bezpieczeństwa.
- 7. podsystem składów,
- 8. podsystem komunikacji,
- 9. logowanie do systemu,
- 10. podstawowe funkcje systemu,
- 11. administrowanie i konfigurowanie systemu,
- 12. praca w systemie ćwiczenia.

Szkolenia będą realizowane w pomieszczeniach i na sprzęcie udostępnionym przez Starostwo.

Nie przewiduje się przeprowadzania szkoleń typu e-learning w zastępstwie szkoleń tradycyjnych.

Zamawiający informuje, że szkolenia są finansowane w 100% ze środków publicznych i mają bezpośredni związek z wykonywanymi czynnościami zawodowymi pracowników Starostwa Powiatowego w Oleśnicy na stanowiskach urzędniczych.

# **5.2. Częśd 2. ZAMÓWIENIA – internetowy serwer danych przestrzennych**

**5.2.1.Oprogramowanie bazy danych**

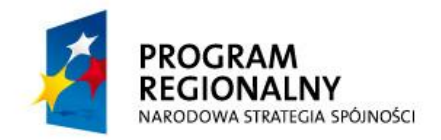

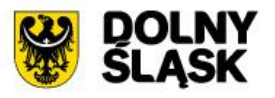

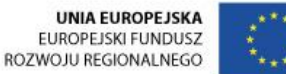

## **5.2.1.1. Zakup licencji**

W ramach projektu zostanie zakupiona licencja na oprogramowanie baz danych do wdrożenia e-usług z zakresu działalności Powiatu. Zakup jest niezbędny w celu prawidłowej integracji wszystkich systemów teleinformatycznych dotychczas funkcjonujących w urzędzie z tymi nowowprowadzonymi, co służyć będzie także zwiększeniu bezpieczeństwa danych i wydajności współpracujących systemów.

Wykonawca ma prawo dostawy na własny koszt elementów uzupełniających posiadany przez Zamawiającego serwer, jeżeli jest to niezbędne do zainstalowania oferowanego rozwiązania.

Wymagane jest zapewnienie szkoleń w formie instruktażu stanowiskowego dla administratora w zakresie administrowania serwerem bazy danych i bazą danych.

## **5.2.1.2. Wymagania dla oprogramowania**

- 1. Dostępność oprogramowania na współczesne 64-bitowe platformy Unix (HP-UX dla procesorów PA-RISC i Itanium, Solaris dla procesorów SPARC i Intel/AMD, IBM AIX), Intel/AMD Linux 32-bit i 64-bit, MS Windows 32-bit i 64-bit. Identyczna funkcjonalność serwera bazy danych na ww. platformach.
- 2. Niezależność platformy systemowej dla oprogramowania klienckiego / serwera aplikacyjnego od platformy systemowej bazy danych.
- 3. Możliwość przeniesienia (migracji) struktur bazy danych i danych pomiędzy ww. platformami bez konieczności migracji środowiska aplikacyjnego.
- 4. Przetwarzanie z zachowaniem spójności i maksymalnego możliwego stopnia współbieżności. Modyfikowanie wierszy nie może blokować ich odczytu, z kolei odczyt wierszy nie może ich blokować do celów modyfikacji. Jednocześnie spójność odczytu musi gwarantować uzyskanie rezultatów zapytań odzwierciedlających stan danych z chwili jego rozpoczęcia, niezależnie od modyfikacji przeglądanego zbioru danych.
- 5. Możliwośd zagnieżdżania transakcji powinna istnied możliwośd uruchomienia niezależnej transakcji wewnątrz transakcji nadrzędnej. Przykładowo – powinien być możliwy następujący scenariusz: każda próba modyfikacji tabeli X powinna w wiarygodny sposób odłożyć ślad w tabeli dziennika operacji, niezależnie czy zmiana tabeli X została zatwierdzona czy wycofana.
- 6. Wsparcie dla wielu ustawień narodowych i wielu zestawów znaków (włącznie z Unicode).

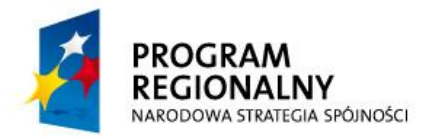

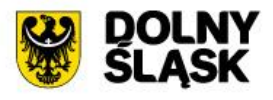

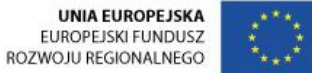

- 7. Możliwość migracji zestawu znaków bazy danych do Unicode
- 8. Możliwość redefiniowania przez klienta ustawień narodowych symboli walut, formatu dat, porządku sortowania znaków za pomocą narzędzi graficznych.
- 9. Możliwość otworzenia wielu aktywnych zbiorów rezultatów (zapytań, instrukcji DML) w jednej sesji bazy danych
- 10. Zgodność ze standardem ANSI/ISO SQL 2003 lub nowszym.
- 11. Powinna istnieć możliwość autoryzowania użytkowników bazy danych za pomocą rejestru użytkowników założonego w bazie danych
- 12. Baza danych powinna umożliwiać na wymuszanie złożoności hasła użytkownika, czasu życia hasła, sprawdzanie historii haseł, blokowanie konta przez administratora bądź w przypadku przekroczenia limitu nieudanych logowań.
- 13. Przywileje użytkowników bazy danych powinny byd określane za pomocą przywilejów systemowych (np. prawo do podłączenia się do bazy danych - czyli utworzenia sesji, prawo do tworzenia tabel itd.) oraz przywilejów dostępu do obiektów aplikacyjnych (np. odczytu / modyfikacji tabeli, wykonania procedury). Baza danych powinna umożliwiać nadawanie ww. przywilejów za pośrednictwem mechanizmu grup użytkowników / ról bazodanowych. W danej chwili użytkownik może mieć aktywny dowolny podzbiór nadanych ról bazodanowych.
- 14. Możliwość wykonywania i katalogowania kopii bezpieczeństwa bezpośrednio przez serwer bazy danych. Możliwość zautomatyzowanego usuwania zbędnych kopii bezpieczeństwa przy zachowaniu odpowiedniej liczby kopii nadmiarowych stosownie do założonej polityki nadmiarowości backup'ów. Możliwość integracji z powszechnie stosowanymi systemami backupu. Wykonywanie kopii bezpieczeństwa powinno byd możliwe w trybie offline oraz w trybie online
- 15. Możliwość wykonywania kopii bezpieczeństwa w trybie online (hot backup).
- 16. Odtwarzanie powinno umożliwiać odzyskanie stanu danych z chwili wystąpienia awarii bądź cofnąć stan bazy danych do punktu w czasie. W przypadku odtwarzania do stanu z chwili wystąpienia awarii odtwarzaniu może podlegać cała baza danych bądź pojedyncze pliki danych.
- 17. W przypadku, gdy odtwarzaniu podlegają pojedyncze pliki bazy danych, pozostałe pliki baz danych mogą być dostępne dla użytkowników.
- 18. Wbudowana obsługa wyrażeń regularnych zgodna ze standardem POSIX dostępna z poziomu języka SQL jak i procedur/funkcji składowanych w bazie danych.

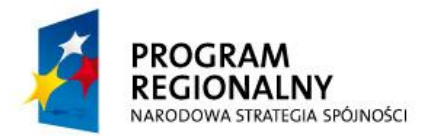

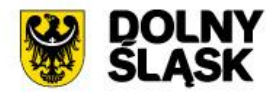

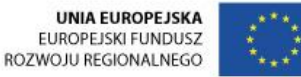

- 19. Możliwość oddzielenia w ramach silnika bazy danych instancji odpowiedzialnej za obsługę danych oraz za rozmieszczenie danych na dyskach jako dwa odrębne byty osobno administrowane.
- 20. Umożliwia wydzielenie osobnej podsieci do komunikacji pomiędzy instancjami odpowiedzialnymi za rozmieszczenie danych na dyskach.
- 21. Możliwośd zastosowania natywnych filtrów dostępnych z poziomu oprogramowania bazodanowego które zapewnią że do urządzeń dyskowych wykorzystywanych w ramach instancji bazy danych nie będą wysyłane żadne instrukcje poza tymi które są autoryzowane przez bazę danych.

Oprogramowanie musi być objęte licencją dożywotnią. Dostarczona licencja musi być typu "na procesor/rdzeń procesora". Dostarczone licencje nie mogą mieć ograniczeń użytkowników i muszą zapewniać nielimitowane połączenie do bazy.

## **5.2.2.Rozbudowa oprogramowania internetowego serwera danych przestrzennych**

## **5.2.2.1. Zakup licencji**

Internetowy Serwer Danych Przestrzennych (ISDP) to system informatyczny i baza danych przestrzennych, umożliwiające gromadzenie, aktualizację i udostępnianie interaktywnych map i zestawień w środowisku przeglądarki WWW.

ISDP ma budowę modułową. Oprócz funkcjonalności standardowej jest wyposażony w szereg opcjonalnych aplikacji i funkcji. Wśród nich są zarówno zastosowania klasyczne, spotykane w serwerach mapowych (np. związane z poruszaniem się po mapie i wyszukiwaniem), jak i daleko wykraczające poza ramy standardowego WebGIS (np. związane z wymianą informacji o błędach/brakach w danych).

Ważną funkcją systemu jest możliwośd przyłączania wszelkiego rodzaju dokumentów do przestrzeni, w celu uzyskiwania tych informacji podczas przeglądania mapy w systemie ISDP.

Do podstawowych aplikacji ISDP należą:

- 1. Aplikacja Podglądu Mapy;
- 2. Aplikacja Edycji;
- 3. Przeglądarka Danych Ewidencyjnych;
- 4. Aplikacja Podglądu Tabel;
- 5. Aplikacja Zestawień Nieruchomości;
- 6. Moduł ewidencji błędów i braków;
- 7. Aplikacja Konsoli Warstw.
- 8. Moduł edycji i przeglądania metadanych

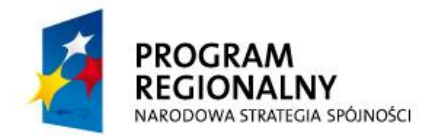

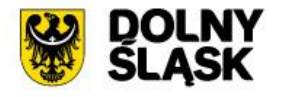

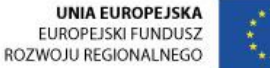

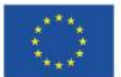

9. Moduł przeglądania zdjęć (fotoplanów) ukośnych.

10. Moduł przeglądania modeli 3D terenu (miast).

Wykonawca musi rozbudować system o co najmniej następujące funkcje:

- 1. koniecznośd integracji z procedowanym do zakupu w ramach tego przetargu przez Zamawiającego systemem workflow w zakresie pobierania z niego dokumentów, zapewniając spójność oraz jednoznaczną identyfikację, w celu możliwości przypięcia danego dokumentu do przestrzeni.
- 2. Integracja z systemem workflow a systemem ISDP powinna pozwalać na pobieranie dokumentów wraz z załącznikami w postaci skanów i dokumentów multimedialnych, w celu ich późniejszego przeglądania z poziomu mapy.
- 3. Przypinanie dokumentów powinno pozwalać na wskazanie konkretnej działki bądź działek lub graficzne określenie zakresu na mapie, do którego dokument zostanie przyłączony.
- 4. Jeżeli do danej przestrzeni jest przypiętych wiele dokumentów, interfejs systemu powinien pozwalad na ich segregowanie po kategoriach czy atrybutach (np. decyzja, wniosek, nr dokumentu, dacie dokumentu itp.) i umożliwiad upoważnionym z odpowiednimi prawami dostępu na ich otwarcie wraz załącznikami w dowolnych formatach graficznych lub multimedialnych.
	- a. Działka lub obszar obejmujący dokument powinien być wyróżniony (rozkolorowany) poprzez np. pogrubienie granicy.
	- b. Kolor pogrubienia powinien być ustalony z Zamawiającym w zależności od rodzaju sprawy. Przy wielu sprawach przypiętych do działki, sposób wyróżnienia zostanie ustalony podczas tworzenia modułu do przypinania dokumentów do przestrzeni.
- 5. możliwość określenia obszaru poprzez zaznaczenie na mapie w postaci łamanej przecinającej zaznaczane działki
- 6. możliwość wykonywania prostej analizy przestrzennej dla obszaru związanego z pozycją przestrzenną sprawy określonej poprzez np. nr działki lub współrzędnych np. GPS bez konieczności otwierania mapy; analiza ma polegać na przecięciu obszaru ze wskazaną warstwą, (np. ewidencją zabytków);
- 7. możliwość konfigurowania i dodawania nowych analiz (wskazanie warstwy i atrybutów, które mają być wynikiem przecięcia);
- 8. możliwość wykonywania eksportu listy wyników wyszukiwania spraw, do plików XLS;
- 9. możliwość tworzenia, gromadzenia i edycji ofert inwestycyjnych
- 10. możliwość przyporządkowania tworzonej oferty do jednego z trzech rejestrów:
	- a. Rejestr ofert w trakcie opracowania
	- b. Rejestr ofert kompletnych

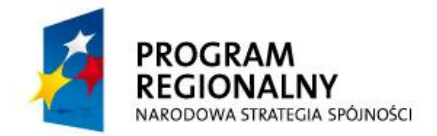

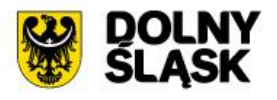

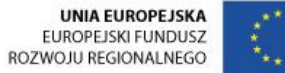

- c. Rejestr ofert archiwalnych
- 11. możliwośd określenia obszaru poprzez wybór ze słownika działek tworzonego na podstawie ewidencji i budynków
- 12. możliwośd edycji atrybutów opisowych oferty ( nazwa oferty, orientacyjna cena, kształt obszaru inwestycyjnego)
- 13. możliwość wizualizacji lokalizacji oferty w postaci map tematycznych (mapa lokalizacyjna, mapa własności i użytkowania wieczystego, mapa komunikacji, mapa zagospodarowania przestrzennego, mapa użytkowania terenu, mapa ukształtowania terenu, ortofotomapa z granicami oferty inwestycyjnej, model 3D);
- 14. możliwośd współpracy z modułami przeglądania ortofotomap ukośnych oraz modelu 3D terenu opisanymi poniżej;
- 15. możliwość importu najpopularniejszych formatów danych: obsługę danych WMS/WMTS w postaci kafli zgodnych z standardem OpenStreetMap format JPG/PNG;
- 16. możliwość prezentacji plików wideo (możliwość wyświetlania wideo przy użyciu HTML5 z poziomu przeglądarki);
- 17. możliwośd wyświetlania map ukośnych (jeśli użytkownik przesunie kursor w obszar dostępnych zdjęd ukośnych to nastąpi automatycznie przełączenie na widok ortofotomapy ukośnej w kierunku północnym; jeśli zaś przesunie kursor poza obszar zdjęć ukośnych to wróci do ortofotomapy);
- 18. możliwość wyświetlenia danych z Google Street View w postaci "okienka" pojawiającego się po kliknięciu w obiekt;
- 19. możliwość porównania kilku warstw rastrowych lub wektorowych (suwak).
- 20. możliwość jednolitego sposobu uwierzytelniania użytkowników (Single Sign-on). Użytkownik logujący się do jednej aplikacji nie potrzebuje się logować w innej.
- 21. możliwośd współdzielenia z innymi JST danych i usług w wybranym zakresie.
- 22. możliwośd nieograniczonego konfigurowania dostępu (uprawnienia i dostęp)
- 23. możliwość zdalnego aktualizowania oprogramowania, wprowadzania poprawek czy usuwania błędów.
- 24. dostęp do usług i zasobów przez standardowe interfejsy, umożliwiających przetwarzane danych przez oprogramowanie zewnętrzne (także opracowane przez podmioty trzecie) z pełnym zachowaniem bezpieczeństwa.
- 25. dostęp do ISDP ze zwykłej przeglądarki internetowej, jak również przez specjalistyczne oprogramowania (np. geoportale, desktop GIS).
- 26. naturalną integrację z zewnętrznymi węzłami INSPIRE.

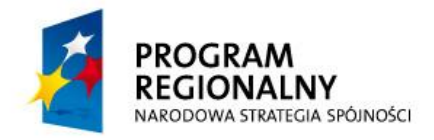

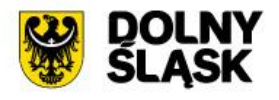

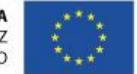

- 27. automatyczne zasilanie repozytorium. Konfiguracja pozwalająca na uruchamianie zasilania w dogodnych momentach (np. w nocy) w oparciu o ustalone wcześniej parametry.
- 28. możliwość prezentowania danych bezpośrednio z przekazanych plików (np. SHP/DBF) i baz danych bez konieczności ich importowania do repozytorium.
- 29. możliwośd pracy na zintegrowanych danych przestrzennych, pochodzących od różnych jednostek, co wspiera korygowanie błędów, występujących na styku niezależnych obszarów.
- 30. możliwośd samodzielnego zarządzania zasilaniem przez ustanowienie odrębnych wirtualnych systemów plików dla każdego rodzaju danych, a nawet dla każdego uprawnionego użytkownika, jeśli zajdzie taka potrzeba.
- 31. Współpraca z systemem metadanych.
- 32. wyszukiwanie i zliczanie z poziomu mapy spraw spełniających zadane kryteria (ilość dokumentów np. pozwoleń na budowę itp.) według obrębu, gminy lub wskazanego na mapie obszaru,

## **5.2.2.2. Wymagania dla oprogramowania**

Wymaga się aby po rozbudowie system nie wymagał od użytkownika instalowania oprogramowania GIS na stanowisku komputerowym użytkownika końcowego,

## **W wymienionych poniżej modułach po rozbudowie system ma zapewniad:**

1. W ramach obsługi postępowań Wydziału Architektury i Budownictwa integrację z serwerem danych przestrzennych (dwukierunkowa wymiana danych przestrzennych i opisowych) w celu uzupełnienia procedowanych spraw w systemie workflow o dane przestrzenne pobrane z ISDP np. mapy, wykazy, tabele itp.

## **1.1 Funkcjonalnośd:**

- a. możliwośd określenia lokalizacji przestrzennej poprzez wyszukiwanie zesłownikowanych działek, budynków, lokali na podstawie danych zgromadzonych w bazie danych serwera danych przestrzennych (ISDP) i wiązanie wskazanych obiektów z prowadzonym postępowaniem,
- b. pobieranie danych o działkach, budynkach, lokalach w tym ustalanie działek sąsiednich, informacji o właścicielach/władających i dokumentach (np. Księdze Wieczystej) bez konieczności korzystania z aplikacji mapowej,
- c. weryfikacja ustaleń z mpzp, bez konieczności korzystania z aplikacji mapowej, jeśli dane te są dostępne.

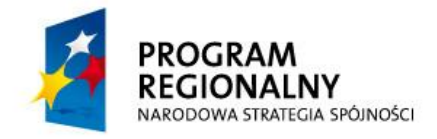

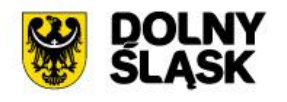

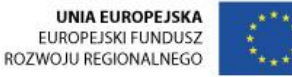

- d. pobieranie danych o stronach (z możliwością wykorzystania do korespondencji seryjnej) z danych EGiB zgromadzonych na serwerze danych przestrzennych,
- e. dane przestrzenne związane z postępowaniami i pobrane do aplikacji powinny byd niezależne od późniejszego stanu bazy danych serwera danych przestrzennych (np. ewentualnych podziałów działek),
- f. przekazywanie do serwera danych przestrzennych danych o sprawach, pismach z jednoczesnym generowaniem na tej podstawie warstw mapy,
- g. możliwośd szybkiego przejścia do aplikacji mapowej z domyślnym zestawem warstw, również z automatyczną selekcją i przybliżeniem do obszaru związanego ze sprawą,
- h. możliwość wyszukiwania spraw z poziomu mapy,
- i. możliwość prezentacji atrybutów spraw (numeracja, stan sprawy, informacje o decyzji, prowadzącym itp.) na warstwach, rozkolorowania po atrybutach sprawy np. typie lub podział na odrębne warstwy tematyczne, w zależności od potrzeb,
- j. możliwość dostępu do treści decyzji z poziomu warstwy informacyjnej (link),
- 2. **W ramach obsługi postępowao Wydziału Geodezji i Gospodarki Nieruchomościami** integrację z serwerem danych przestrzennych (dwukierunkowa wymiana danych przestrzennych i opisowych) w celu uzupełnienia procedowanych spraw w systemie workflow o dane przestrzenne pobrane z ISDP np. mapy, wykazy, tabele itp.

## **2.1 Funkcjonalnośd:**

- a. możliwośd określenia lokalizacji przestrzennej poprzez wyszukiwanie zesłownikowanych działek, budynków, lokali na podstawie danych zgromadzonych w bazie danych serwera danych przestrzennych (ISDP) i wiązanie wskazanych obiektów z prowadzonym postępowaniem,
- b. pobieranie danych o działkach, budynkach, lokalach w tym ustalanie działek sąsiednich, informacji o właścicielach/władających i dokumentach (np. Księdze Wieczystej) bez konieczności korzystania z aplikacji mapowej,
- c. weryfikacja ustaleń z mpzp, bez konieczności korzystania z aplikacji mapowej,
- d. pobieranie danych o stronach (z możliwością wykorzystania do korespondencji seryjnej) z danych EGiB zgromadzonych na serwerze danych przestrzennych,

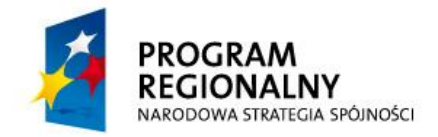

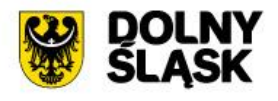

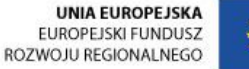

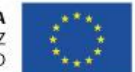

- e. dane przestrzenne związane z postępowaniami i pobrane do aplikacji powinny byd niezależne od późniejszego stanu bazy danych serwera danych przestrzennych (np. ewentualnych podziałów działek),
- f. przekazywanie do serwera danych przestrzennych danych o sprawach, pismach z jednoczesnym generowaniem na tej podstawie warstw mapy,
- g. możliwośd szybkiego przejścia do aplikacji mapowej z domyślnym zestawem warstw, również z automatyczną selekcją i przybliżeniem do obszaru związanego ze sprawą,
- h. możliwość wyszukiwania spraw z poziomu mapy,
- i. możliwość prezentacji atrybutów spraw (numeracja, stan sprawy, informacje o decyzji, prowadzącym itp.) na warstwach, rozkolorowania po atrybutach sprawy np. typie lub podział na odrębne warstwy tematyczne, w zależności od potrzeb,
- j. możliwość dostępu do treści decyzji z poziomu warstwy informacyjnej (link),
- k. przechowywanie załączników dotyczących danego rejestru,
- l. możliwośd powiązania ze sprawą geometrii, pochodzącej z dowolnej warstwy przechowywanej w bazie danych serwera danych przestrzennych,
- m.możliwośd powiązania ze sprawą geometrii utworzonej/narysowanej przez użytkownika (np. przebieg służebności).
- 3. W ramach obsługi postępowań Wydziału Środowiska i Rolnictwa integrację z serwerem danych przestrzennych (dwukierunkowa wymiana danych przestrzennych i opisowych) w celu uzupełnienia procedowanych spraw w systemie workflow o dane przestrzenne pobrane z ISDP np. mapy, wykazy, tabele itp.

#### 3.1 **Funkcjonalnośd:**

- a. możliwość określenia lokalizacji przestrzennej poprzez wyszukiwanie zesłownikowanych działek, budynków, lokali na podstawie danych zgromadzonych w bazie danych serwera danych przestrzennych (ISDP) i wiązanie wskazanych obiektów z prowadzonym postępowaniem,
- b. pobieranie danych o działkach, budynkach, lokalach w tym ustalanie działek sąsiednich, informacji o właścicielach/władających i dokumentach (np. Księdze Wieczystej) bez konieczności korzystania z aplikacji mapowej,
- c. weryfikacja ustaleń z mpzp, bez konieczności korzystania z aplikacji mapowej, jeśli dane te są dostępne.

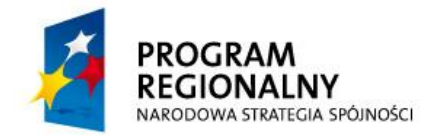

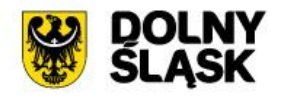

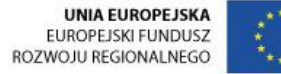

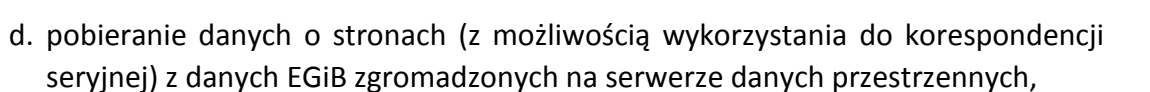

- e. dane przestrzenne związane z postępowaniami i pobrane do aplikacji powinny byd niezależne od późniejszego stanu bazy danych serwera danych przestrzennych (np. ewentualnych podziałów działek),
- f. przekazywanie do serwera danych przestrzennych danych o sprawach, pismach z jednoczesnym generowaniem na tej podstawie warstw mapy,
- g. możliwośd szybkiego przejścia do aplikacji mapowej z domyślnym zestawem warstw, również z automatyczną selekcją i przybliżeniem do obszaru związanego ze sprawą,
- h. możliwość wyszukiwania spraw z poziomu mapy,
- i. możliwość prezentacji atrybutów spraw (numeracja, stan sprawy, informacje o decyzji, prowadzącym itp.) na warstwach, rozkolorowania po atrybutach sprawy np. typie lub podział na odrębne warstwy tematyczne, w zależności od potrzeb,
- j. możliwość dostępu do treści decyzji z poziomu warstwy informacyjnej (link),
- k. możliwość prezentacji atrybutów spraw (numeracja, stan sprawy, informacje o decyzji, prowadzącym itp.) na warstwach, rozkolorowania po atrybutach sprawy np. typie lub podział na odrębne warstwy tematyczne, w zależności od potrzeb,
- l. możliwośd dostępu do treści decyzji z poziomu warstwy informacyjnej (link),

## 4. **W ramach przeglądania zdjęd (fotoplanów) ukośnych**

W zakresie przeglądania fotoplanów ukośnych wymaga się, aby aplikacja posiadała co najmniej następujące funkcjonalności:

- a. synchroniczne przeglądanie w oknie przeglądarki ortofotomapy oraz ortofotomap ukośnych wykonanych na podstawie zdjęć ukośnych dla każdego kierunku N, S, W, E.
- b. przybliżanie, oddalanie, powiększanie prostokątem wybranego fragmentu,
- c. płynne przesuwanie zawartości wyświetlanej w technologii kafelków (standard MapTile),
- d. poziomy przybliżeń aplikacji dostosowane do maksymalnej rozdzielczości danych rastrowych,
- e. wyszukiwanie lokalizacji po adresie,
- f. pomiar długości (odcinka i ścieżki), powierzchni oraz wysokości na ortofotomapach ukośnych,
- g. aplikacja powinna posiadać mapke lokalizacyjna (materiał referencyjny) oraz interaktywne, zsynchronizowane ze sobą miniatury wszystkich dostępnych w

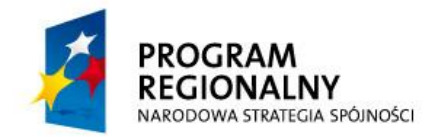

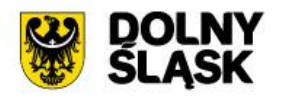

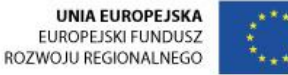

aplikacji widoków (ortofotomapy, ortofotomap ukośnych dla każdego kierunku) z możliwością ich wyświetlania i ukrywania,

- h. interaktywne wyświetlanie współrzędnych w PUWG oraz WGS, domyślne obracanie fotoplanów N, S, W, E tak, aby użytkownik widział obserwowane obiekty pochylone zawsze w kierunku góry ekranu,
- i. wszystkie dane rastrowe (kafle) trwale zabezpieczone znakiem wodnym,
- j. menu kontekstowe pod prawym przyciskiem myszy (pomiary i link do aktualnie wyświetlanego widoku),
- k. wsparcie techniczne nad aplikacją przez 12 miesięcy,
- l. instalacja aplikacji w siedzibie i na sprzęcie, udostępnionym przez Zamawiającego. Zamawiający zapewni przepustowość łącza internetowego,
- m. możliwośd instalacji jednego serwisu ze wszystkimi danymi lub kilku niezależnych dla wybranych kilku lokalizacji zgodnie z obszarem dostępnych ortofotomap ukośnych.

## 5. **W ramach przeglądania modeli 3D terenu (miast)**

W zakresie przeglądania modeli 3D wymaga się, aby aplikacja posiadała co najmniej następujące funkcjonalności:

- a. płynne wyświetlanie danych 3D dla każdego z obszarów opracowania,
- b. prezentację ukształtowania terenu wraz z budynkami,
- c. płynną nawigację w zakresie przesuwania/przybliżania/oddalania mapy w trzech wymiarach (długość, szerokość, wysokość geograficzna),
- d. ustalanie dowolnego kąta patrzenia na mapę tj. pochylania widoku w oknie mapy
- e. możliwość dowolnego obrotu o 360°
- f. brak ograniczeń (licencyjnych i technologicznych) na ilość danych 3D,
- g. działanie bez potrzeby instalowania dodatkowych rozszerzeń po stronie użytkowników
- h. obsługa danych w technologii 3D Mesh
- i. wykonywanie pomiarów odległości, wysokości w oknie widoku
- j. linkowanie do danego widoku wraz z generowaniem kodu do wybranego widoku umożliwiającego osadzenie fragmentu 3D na stronie internetowej w okienku typu "frame"
- k. instalacja aplikacji w siedzibie i na sprzęcie, udostępnionym przez Zamawiającego. Zamawiający zapewni przepustowość łącza internetowego.
- l. możliwośd instalacji jednego serwisu ze wszystkimi danymi lub kilku niezależnych dla wybranych kilku lokalizacji zgodnie z obszarem dostępnych danych 3D

#### Po rozbudowie system musi posiadać następujące funkcjonalności:

1. autoryzowany wgląd do danych w środowisku przeglądarki internetowej, zgodnie z przydzielanymi uprawnieniami dostępu;

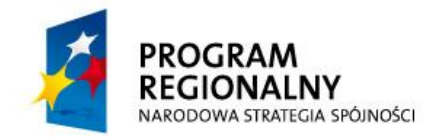

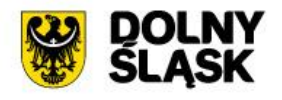

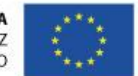

- 2. swobodne poruszanie się po mapie (przybliżanie, oddalanie, przesuwanie, zmiana skali, przybliżanie do warstw i obiektów, centrowanie mapy w punkcie o zadanych współrzędnych);
- 3. pomiar odległości bezpośrednio na mapie;
- 4. pomiar powierzchni bezpośrednio na mapie;
- 5. obsługa dowolnej liczby warstw wektorowych i rastrowych;
- 6. nakładanie warstw wektorowych i rastrowych (z możliwościami korekty palety barw i uwzględniania przeźroczystości dla warstw rastrowych);
- 7. swobodne komponowanie treści mapy poprzez tworzenie dowolnych układów warstw, z użyciem interaktywnej legendy;
- 8. wybór obiektów widocznych na mapie przy pomocy warunków geometrycznych (selekcja punktem, prostokątem, okręgiem, wielokątem) i logicznych (wyszukiwanie przez nałożenie warunku na atrybuty obiektu);
- 9. szybkie uzyskiwanie informacji na temat wskazanych obiektów (lista atrybutów oraz automatycznie obliczone długości/obwody/powierzchnie);
- 10. przeglądanie rysunków / zdjęć skojarzonych z obiektami;
- 11. podgląd wydruku i wydruk mapy z opcją wydruku HTML, możliwościami sterowania zawartością i obsługą formatów A4-A2;
- 12. generowanie raportów standardowych HTML dla konkretnych obiektów mapy;
- 13. definiowanie grupowych ustawień graficznych: prezentacji obrazu mapy, kolorów, kształtów, symboli, grubości obrysów, stylów linii i wypełnień, etykiet, rozkolorowania według zadanych atrybutów i zdefiniowanych zbiorów ich wartości;
- 14. płynne dostosowywanie rozmiaru mapy indywidualnie, przez samego użytkownika;
- 15. obracanie obrazu mapy o wielokrotność kąta prostego;
- 16. automatyczne opisywanie obiektów (etykietowanie);
- 17. podstawowe mechanizmy generalizacji mapy (warstw wektorowych i rastrowych);
- 18. optymalizacja mapy uwzględniająca zróżnicowane warunki w zakresie przepustowości sieci teleinformatycznej;
- 19. narzędzia konfiguracyjne: administracja użytkownikami, w szczególności nadawanie/ograniczanie przywilejów w zakresie wglądu do danych, korzystania z określonych funkcji, obsługa i zarządzanie plug-in'ami itp.;
- 20. narzędzia administracyjne i diagnostyczne: rejestr logowań do systemu, mechanizmy rejestrowania parametrów aktywności użytkowników i inne;
- 21. narzędzia zasilania bazy danych przestrzennych materiałami źródłowymi w postaci warstw w formacie SHAPE/DBF lub MapInfo;
- 22. możliwość zmiany hasła przez WWW.

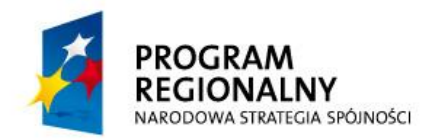

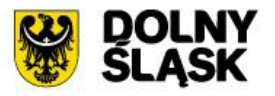

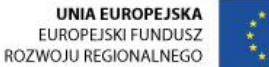

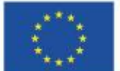

## **5.2.2.3. Wdrożenie oprogramowania**

W ramach wdrożenia wymagana jest instalacja, konfiguracja, testowanie i uruchomienie oprogramowania internetowego serwera danych przestrzennych. Oprogramowanie musi zostać wdrożone na serwerach zakupionych w ramach projektu. Jeżeli do zainstalowania oprogramowania niezbędne jest dodatkowe (nie uwzględnione w projekcie) oprogramowanie systemowe, bazodanowe lub narzędziowe Wykonawca dostarczy, zainstaluje i wdroży je na własny koszt, w zakresie niezbędnym dla prawidłowego funkcjonowania systemu.

W ramach wdrożenia Wykonawca wykona:

- 1. instalację i konfigurację oprogramowania na wskazanym przez Zamawiającego serwerze,
- 2. przygotowanie serwera bazodanowego oraz serwera systemu:
	- a. ewentualna instalacja i konfiguracja systemów operacyjnych, bazodanowych, narzędziowych,
	- b. ewentualna instalacja i konfiguracja dodatkowych usług niezbędnych do prawidłowego działania systemu,
	- c. testowanie konfiguracji,
	- d. instalacja, konfiguracja i testowanie serwerów bazodanowego oraz serwera systemu,
- 3. testowanie (testy funkcjonalne oraz wydajnościowe) i uruchomienie systemu,
- 4. dostarczy dokumentacja systemu:
	- a. dokumentacja użytkownika,
	- b. dokumentacja administracyjna.
- 5. Rejestrację poszczególnych internetowych portali mapowych i stron udostępnionych w ramach projektu w Google Analitics w celu analizy działania i sporządzania statystyk odwiedzin.
- 6. Instruktaż stanowiskowy dla administratorów systemu.

# **5.3. Częśd 3. ZAMÓWIENIA – system uzgadniania dokumentacji projektowej dla PODGiK**

## **5.3.1.Zakup licencji**

Dostawa licencji systemu wsparcia procesów elektronicznego uzgadniania dokumentacji projektowej Starostwa Powiatowego w Oleśnicy umożliwi realizację e-usług na 3. i 4. poziomie dojrzałości.

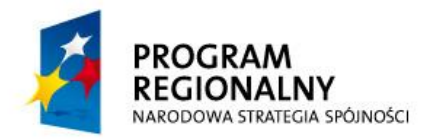

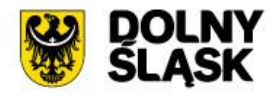

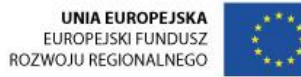

#### **5.3.2.Wymagania dla systemu**

## **Wsparcie procesów uzgadniania dokumentacji projektowej Możliwości systemu:**

- 1. Wnioskodawca po zalogowaniu zgłasza projekt do PODGiK-u. Może przesłać postać elektroniczną, PDF lub skan projektu z wymaganym plikiem tekstowym zawierającym współrzędne punktów załamań projektowanej sieci lub plik .dxf, .dwg lub .dgn wpasowany w obowiązujący układ współrzędnych "2000";
- 2. Dostaje od administratora Dokument Obliczenia Opłaty. Po dokonaniu opłaty np. poprzez system płatności (KIR) Administrator portalu z ramienia PODGiK wyznacza branże, które powinny uczestniczyć w opiniowaniu. Zawiadamia je poprzez mechanizmy portalu o konieczności wydania opinii.
- 3. Branżyści po zalogowaniu mają podgląd do wszystkich materiałów przesłanych przez projektanta. Mogą dodawad uwagi do projektu i w ostateczności go zaopiniowad. W przypadku konieczności poprawienia projektu projekt jest zwracany wnioskodawcy, który po poprawieniu zgodnie z uwagami branż, składa ponownie wniosek i rozpoczyna procedurę od początku. W ostateczności po uzyskaniu pozytywnej opinii zleceniodawca przedkłada projekt wraz z pozytywną opinią do wydziału architektury w celu uzyskania pozwolenia na budowę.

**System powinien** umożliwiać w pełni elektroniczne odwzorowanie procesu uzgodnienia dokumentacji projektowej funkcjonującego w urzędzie ze wszystkimi grupami interesariuszy poprzez udostępnianie projektów i dokumentacji dla uczestniczących w procesie koordynacji położenia projektowanych sieci i umożliwiać wprowadzenie opinii do projektów i dokumentacji

#### **5.3.2.1. Moduł udostępniania zasobów geodezyjno-kartograficznych**

**Produkt** powinien umożliwid zainteresowanym skorzystanie z e-usługi publicznej zakupu materiałów i dokumentów geodezyjnych PZGiK, zgromadzonych w autorskich strukturach hurtowni danych systemu informatycznego **EWID 2007**, którego użytkownikiem jest Zamawiający. System powinien udostępniać dane na poziomie dojrzałości 3 lub 4, poprzez wypełnienie formularza wniosku, wspomagane zdalnym dostępem do informacji i mapy **PZGiK**, podpisanie go za pomocą *Profilu Zaufanego*, wysłanie do PZGiK, elektroniczne uiszczenie opłaty oraz otrzymanie zamówionych dokumentów i materiałów w postaci elektronicznej na swoją skrzynkę podawczoodbiorczą. Asortyment oferowanych materiałów i dokumentów w formularzu powinien odzwierciedlad możliwe do uzyskania z zasobu materiały. Przy określaniu zamawianych materiałów mapowych system powinien umożliwiać zamawiającemu wybór rodzaju mapy, jej skali, formatu jej wydruku w zakresie A4 do A0, określenie wybranego obszaru w postaci prostokąta zmieniającego się wraz ze zmianą skali i wydruku, możliwością

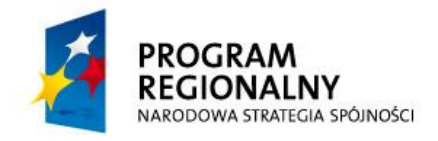

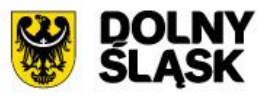

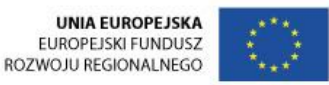

skręcania obszaru o wybrany kąt i oczywiście z możliwością przemieszczania utworzonym prostokątem po obszarze mapy.

Moduł powinien posiadać mechanizm automatycznego przygotowania dokumentów i materiałów PZGiK w formie elektronicznej (brak udziału człowieka) wraz z uwierzytelnieniem ich certyfikatem cyfrowym systemu PZGiK, o który zostaje rozbudowana pierwsza warstwa e-usługi oraz mechanizm dostępu i zarządzania przez zainteresowanego skrzynką nadawczo-odbiorczą spersonalizowaną pod kątem spraw wszczętych przez zainteresowanego (jak w e-puap lecz w sposób zorientowany wokół numerów spraw).

Moduł oprócz serwerowego oprogramowania aplikacyjnego powinien oferować serwerowe oprogramowanie klienckie (portal) będący interfejsem użytkownika działającym w środowisku przeglądarki internetowej w języku JavaScript.

#### **5.3.2.2. Moduł weryfikacji posiadania nieruchomości przez podmiot lub osobę**

Moduł ma umożliwid zainteresowanym komornikom skorzystanie z e-usługi publicznej, polegającej na sprawdzeniu stanu posiadania osób w zakresie nieruchomości zgromadzonych w powiatowej bazie danych prowadzonej przez **PODGiK** w autorskich strukturach hurtowni danych systemu informatycznego **EWID 2007**, którego użytkownikiem jest Zamawiający, na poziomie dojrzałości 4, poprzez wypełnienie formularza do wyszukiwania lub formularza wniosku. Moduł ma umożliwić komornikom wyszukiwanie danych w bazie, będących przedmiotem zainteresowania, składanie zamówień, naliczanie i uiszczanie należnych opłat przewidzianych przepisami ustawy *PGiK* oraz wydawanie zamówionych dokumentów po uiszczeniu opłaty przez zainteresowanego. Moduł ma zapewnid integrację z usługą *Paybynet* we współpracy z KIR - Krajową Izbą Rozliczeniową. Moduł ma dostarczać także mechanizm automatycznego przygotowania zamówionych dokumentów w formie elektronicznej wraz z uwierzytelnieniem ich certyfikatem cyfrowym systemu PZGiK, o który zostaje rozbudowana pierwsza warstwa e-usługi. Moduł, oprócz serwerowego oprogramowania aplikacyjnego powinien oferowad serwerowe oprogramowanie klienckie (portal) będący interfejsem użytkownika działającym w środowisku przeglądarki internetowej w języku JavaScript.

## **5.3.2.3. Moduł dostępu do danych Rejestru Cen i Wyceny Nieruchomości**

Moduł ma umożliwiad dostęp do formularza pozwalającego na wyszukiwanie transakcji i wycen nieruchomości zawartych w bazie EGiB w autorskich strukturach hurtowni danych systemu informatycznego **EWID 2007**, którego użytkownikiem jest Zamawiający. Korzystający z zamieszczonych kryteriów, po wcześniejszym uzyskaniu odpowiednich praw dostępu z PODG-K, powinien mieć możliwość wyszukać konkretne transakcje / wyceny co pozwalałoby złożyd zamówienie na dane z RCiWN. Po złożeniu zamówienia

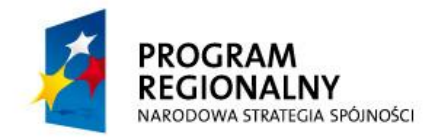

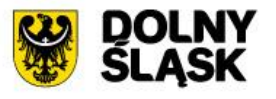

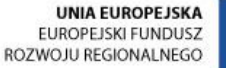

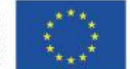

powinna zostać określona cena zbioru i cena wyciągu. Zamawiający określi w jakim formacie chce otrzymać dane. Dopuszczalne formaty to gml lub odt(xls). Po złożeniu zamówienia zamawiający powinien mieć możliwość dokonania płatności elektronicznej lub powinny zostać udostępnione dane do przelewu. Wówczas potwierdzenie wpłaty będzie można przesłać na podany przez PODGiK adres email lub przedstawić osobiście w urzędzie.

Jeżeli kryteria wyszukiwania w oknie RCiWN nie będą wystarczające do wybrania konkretnych transakcji / wycen, dla których dane zamawiający chce zamówić, powinien mieć możliwość skorzystać z przeglądania danych dla poszczególnych jednostek ewidencyjnych. Wejście do przeglądania danej jednostki ewidencyjnej powinno być poprzedzone uiszczeniem odpowiedniej opłaty wskazanej przez moduł. Po jej elektronicznym uiszczeniu zamawiający powinien mieć możliwość dostępu do danych przez określony czas. Wybranie odpowiednich danych powinno pozwolid na pobranie ich w postaci dokumentacji cyfrowej przez zamawiającego.

Moduł oprócz serwerowego oprogramowania aplikacyjnego powinien oferować serwerowe oprogramowanie klienckie (portal) będący interfejsem użytkownika działającym w środowisku przeglądarki internetowej w języku JavaScript.

## **5.3.2.4. Moduł dostępu branż związanych z GESUT do danych mapowych PODGiK**

Moduł ten powinien umożliwid upoważnionym przedstawicielom instytucji branżowych na skorzystanie z e-usługi publicznej zdalnego dostępu do zasobów danych i informacji opisowych oraz geometrycznych geodezyjnej ewidencji sieci uzbrojenia terenu (GESUT) zgromadzonych w powiatowej bazie danych prowadzonej przez PODGiK w autorskich strukturach hurtowni danych systemu informatycznego **EWID 2007**, którego użytkownikiem jest Zamawiający. Moduł ma umożliwić zainteresowanym: wyszukiwanie i przeglądanie danych o obiektach GESUT, zgłaszanie błędów i braków w danych, sprawdzanie statusu zgłoszonych zmian, a także działania na 4 stopniu dojrzałości: inicjowanie zmian w bazie danych i dołączanie dokumentów stanowiących podstawę zmian poprzez wypełnienie formularza wniosku o zmianę wspomagane zdalnym dostępem do mapy **PODGiK** lub bezpośrednie wprowadzenie zmian, zgłaszanie i dokonywanie zmian w bazie danych GESUT z definiowaniem zasięgu dokumentów będących podstawą zmiany, prezentację informacji o obiektach GESUT za pośrednictwem kartoteki obiektów, lokalizowanie i podgląd obiektów GESUT na mapie, podgląd statusu sprawy w rejestrze zmian GESUT prowadzonym w powiatowej bazie danych

Moduł zostanie wdrożony w oparciu o infrastrukturę serwerową zakupioną w ramach projektu. Po zakończeniu wdrożenia system osiągnie pełną funkcjonalność, czyli będzie umożliwiał wsparcie realizacji usług i procesów biznesowych, w ramach których udział biorą koordynatorzy ZUDP, komornicy, branżyści oraz rzeczoznawcy. Zgodnie z ustawami branżowymi, które nakładają na nie obowiązek współpracy, wyznaczeni przedstawiciele branż powinni mieć dostęp do systemu, dzięki któremu mogliby przeglądać mapę

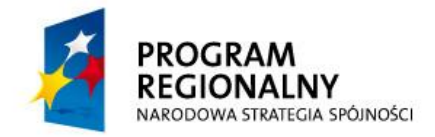

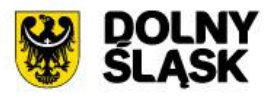

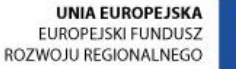

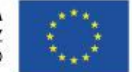

analizując przebieg i atrybuty sieci uzbrojenia (GESUT). Dzięki wspomnianemu modułowi, branżyści, stwierdzone braki w atrybutach opisowych powinni móc korygowad lub uzupełniad zdalnie. Zauważone niezgodności w przebiegu sieci powinni móc zgłaszać do PODGiK-u z wykorzystaniem funkcji systemu wsparcia. Poza branżystami z systemu mogliby korzystać koordynatorzy ZUDP. Branżyści działając w ramach modułu powinni mieć dostęp do materiałów wysyłanych przez projektantów. Za pomocą modułu powinni mieć możliwość dodawania uwag do projektu oraz mieć możliwość opiniowania takiego projektu. Moduł powinien także udostępniać funkcjonalność, która pozwoliłaby weryfikować komornikom czy dany podmiot lub osoba fizyczna posiada nieruchomości.

Moduł powinien posiadać również funkcjonalność udostępniania wybranych informacji dotyczących nieruchomości oraz informacji powiązanych z procesem wyceny nieruchomości.

Moduł, oprócz serwerowego oprogramowania aplikacyjnego, powinien oferować serwerowe oprogramowanie klienckie (portal lub zespół portali) będące interfejsem użytkownika działającym w środowisku przeglądarki internetowej w języku JavaScript.

#### **5.3.3.Wdrożenie systemu**

W ramach wdrożenia wymagana jest instalacja, konfiguracja, testowanie i uruchomienie systemu wsparcia procesów uzgadniania dokumentacji projektowej. System musi zostać wdrożony na serwerach zakupionych w ramach projektu lub dostarczonych przez zamawiającego. Jeżeli do zainstalowania systemu niezbędne jest dodatkowe (nie uwzględnione w projekcie) oprogramowanie systemowe, bazodanowe lub narzędziowe Wykonawca dostarczy, zainstaluje i wdroży je na własny koszt, w zakresie niezbędnym dla prawidłowego funkcjonowania systemu.

W ramach wdrożenia Wykonawca wykona:

- 1. instalację i konfigurację oprogramowania na wskazanym przez Zamawiającego serwerze,
- 2. przygotowanie serwera bazodanowego oraz serwera systemu:
	- e. ewentualna instalacja i konfiguracja systemów operacyjnych, bazodanowych, narzędziowych,
	- f. ewentualna instalacja i konfiguracja dodatkowych usług niezbędnych do prawidłowego działania systemu,
	- g. testowanie konfiguracji,
	- h. instalacja, konfiguracja i testowanie serwerów bazodanowego oraz serwera systemu,
- 3. przeprowadzi testowanie (testy funkcjonalne oraz wydajnościowe) i ostateczne uruchomienie systemu,
- 4. dostarczy dokumentację systemu:

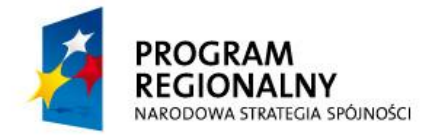

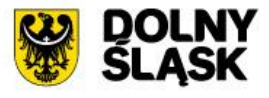

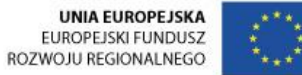

- a. dokumentacja użytkownika,
- b. dokumentacja administracyjną.

W ramach wdrożenia systemu muszą zostać uruchomione dwie e-usługi na 3 poziomie dojrzałości:

- 1. Wydanie opinii zespołu uzgodnienia w sprawach koordynacji położenia sieci uzbrojenia podziemnego
- 2. Wycena nieruchomości

W ramach wdrożenia systemu muszą zostać uruchomione dwie e-usługi na 4 poziomie dojrzałości:

- 1. Udostępnianie materiałów powiatowego zasobu geodezyjnokartograficznego
- 2. Weryfikacja posiadania nieruchomości przez podmiot lub osobę

#### **5.3.4.Szkolenie użytkowników**

W szkoleniu weźmie udział 10 (1 grupa x 16 godzin) pracowników Starostwa Powiatowego w Oleśnicy bezpośrednio zaangażowanych w ramach swoich obowiązków służbowych w realizację spraw, które funkcjonować będą w ramach systemu wsparcia procesów uzgadniania dokumentacji projektowej i będą wykorzystywane przy udostępnianiu e-usług publicznych.

Program szkoleń obejmie m .in:

- 1. uwarunkowania prawne wykorzystywania systemu,
- 2. wewnętrzne procedury jednostki związane z funkcjonowaniem systemu,
- 3. zasady korzystania i funkcjonalność systemu,
- 4. administracja i optymalizacja środowiska systemu informatycznego,
- 5. zagadnienia bezpieczeństwa i zagrożeń informatycznych w związku użytkowaniem systemu.

Po zakończeniu szkolenia użytkownicy muszą posiadać umiejętności potwierdzone certyfikatem niezbędne do pracy z systemem.

Szkolenia będą realizowane w pomieszczeniach i na sprzęcie udostępnionym przez Starostwo.

Nie przewiduje się przeprowadzania szkoleń typu e-learning w zastępstwie szkoleń tradycyjnych.

Zamawiający informuje, że szkolenia są finansowane w 100% ze środków publicznych i mają bezpośredni związek z wykonywanymi czynnościami zawodowymi pracowników Starostwa Powiatowego w Oleśnicy na stanowiskach urzędniczych.

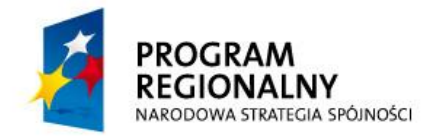

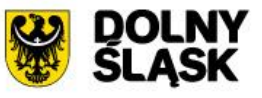

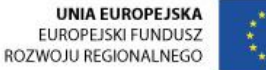

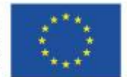

# **5.4. Częśd 4. ZAMÓWIENIA – system budżetowy**

## **5.4.1.Zakup licencji**

Podział na wskazane niżej moduły nie jest obowiązujący. Zaoferowany system musi posiadać łącznie wymienioną funkcjonalność.

W ramach działania zostaną dostarczone licencje systemu budżetowego w zakresie planowania i sprawozdawczości zaangażowania środków budżetowych dla co najmniej 35 użytkowników.

System budżetowy w zakresie planowania i sprawozdawczości zaangażowania środków budżetowych musi być zintegrowany z funkcjonującym u Zamawiającego systemem finansowo-księgowym. W przypadku jeśli wykonawca nie będzie mógł zapewnid wymiany danych z programem finansowo-księgowym, ze względu na brak odpowiednich interfejsów wymiany, zobowiązuje się do dostarczenia oprogramowania finansowoksięgowego o nie mniejszej funkcjonalności niż używane w urzędzie w ramach dostawy systemu.

Jednocześnie Wykonawca zastępując istniejące rozwiązania systemem równoważnym musi:

- 1) Zapewnid pełne odwzorowania funkcjonalne obecnie wykorzystywanego systemu,
- 2) Wykonać przeniesienie (migrację) wszystkich danych,
- 3) Zapewnić dodatkowe kompleksowe szkolenia warsztatowe dla użytkowników, którzy obecnie pracują w systemie.
- 4) Zapewnić asystę podczas wdrożenia.
- 5) Zapewnienie wydajnośd systemu na co najmniej obecnym poziomie.

## **Funkcjonalności istniejącego oprogramowania finansowo-księgowego:**

- 1. spełnia wymagania określone przepisami ustawy o finansach publicznych, rachunkowości, wydatkach strukturalnych, sprawozdawczości
- 2. zakładanie i modyfikacja planu kont
- 3. opcja automatycznego i ciągłego numerowania dowodów księgowych
- 4. ewidencja zdarzeń gospodarczych uwzględniająca klasyfikację budżetową (z podziałem na działy, rozdziały, paragrafy i źródła finansowania), Wydziały Starostwa, jednostki organizacyjne powiatu, rodzaje dochodów, budżet zadaniowy
- 5. księgowanie w kilku okresach jednocześnie

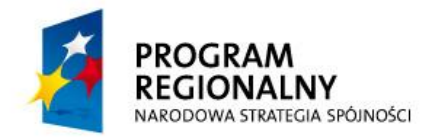

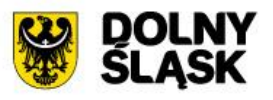

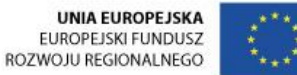

- 6. księgowanie dokumentów automatem
- 7. podgląd obrotów, sald w działach, rozdziałach i paragrafach z podziałem na struktury przychodowe, rozchodowe, kosztowe, wydatkowe i inne
- 8. definiowanie numeracji dokumentów
- 9. definiowanie dzienników księgowych
- 10. definiowanie planu kont (bez ograniczeń technicznych)
- 11. definiowanie sprawozdań finansowych na poziomie syntetycznym i analitycznym
- 12. wyszukiwanie kont według dowolnych kluczy
- 13. definiowanie wielu rodzajów dokumentów księgowych
- 14. walidacja danych podczas dekretacji
- 15. równoczesna praca w poprzednim i nowym roku obrotowym bez konieczności zamykania i wprowadzania BO
- 16. automatyczne generowanie BO
- 17. identyfikowanie kontrahentów wg typu (np. odbiorca, dostawca, blokowanie dłużnik, pracownik)
- 18. prowadzenie analityki do konta rozrachunkowego
- 19. wyszukiwanie kontrahentów wg różnych parametrów (np. NIP, nazwa)
- 20. automatyczne rozliczanie kont rozrachunkowych
- 21. automatyczne naliczanie odsetek od niespłaconych należności ustawowe, podatkowe, na podstawie redyskonta weksli
- 22. podgląd historii zobowiązań, należności
- 23. rozszerzona analiza zobowiązań i należności
- 24. rozliczanie zaliczek (rejestrowanie, śledzenie)
- 25. podział rozrachunków na krótko i długoterminowe, przeterminowane i nieprzeterminowane, wg kryteriów sprawozdania Rb-N i Rb-Z
- 26. monitorowanie należności (np. zestawienia transakcji nierozliczonych, generowanie potwierdzenia sald)
- 27. definiowanie raportów i zestawień wg ustalonych kryteriów (np. zestawienie obrotów i sald, zestawienie faktur, realizacja dochodów i wydatków)
- 28. automatyczne sporządzanie sprawozdań budżetowych wg wzorów Ministerstwa Finansów (np.Rb-27S, Rb-28S, Rb-50W)
- 29. eksport sprawozdań w formacie wymaganym przez RIO, do systemu sprawozdawczości budżetowej (np. Besti@)
- 30. wprowadzanie sprawozdań jednostek podległych
- 31. automatyczne księgowanie sprawozdań budżetowych
- 32. automatyczne sporządzanie i wydruk sprawozdań finansowych
- 33. przeglądanie obrotów i sald
- 34. budowanie analityki z podziałkami na klasyfikację budżetową
- 35. nieograniczona liczba dekretów w dowodzie księgowym
- 36. definiowanie wielu banków i kont bankowych

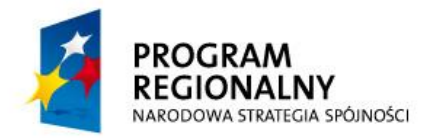

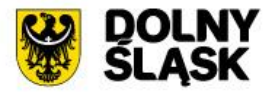

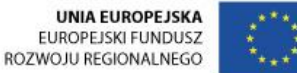

- 37. eksport płatności do systemów bankowych
- 38. generowanie wezwań do zapłaty, upomnień według ustalonego wzoru
- 39. generowanie potwierdzeń sald
- 40. import uchwał z systemu Besti@
- 41. tworzenie JPK na poziomie jednostki organizacyjnej oraz agregacja JPK na poziomie Powiatu
- 42. prowadzenie rejestrów VAT (zakupu i sprzedaży)

Ogólne wymagania dla systemu budżetowego w zakresie planowania i sprawozdawczości zaangażowania środków budżetowych:

- 1. System musi być zaprojektowany w modelu trójwarstwowym:
	- 1. warstwa danych,
	- 2. warstwa aplikacii.
	- 3. warstwa prezentacji.
- 2. System musi pracować pod kontrolą systemu operacyjnego Windows XP, Windows Vista, Windows 7, Windows 8 i Windows10 zarówno w wersjach 32 i 64 bitowych.
- 3. System musi pracować w wersji sieciowej z wykorzystaniem protokołu TCP/IP oraz byd w pełni kompatybilny z sieciami TCP/IP.
- 4. System musi być zbudowany w oparciu o bazę danych SQL typu Open Source posiadającą wsparcie techniczne lub komercyjną. W przypadku rozwiązania opartego na komercyjnym systemie bazodanowym, Wykonawca musi doliczyć koszt zakupu licencji bazy komercyjnej.
- 5. Architektura systemu powinna umożliwiać pracę jedno i wielostanowiskową, zapewniać jednokrotne wprowadzanie danych tak, aby były one dostępne dla wszystkich użytkowników.
- 6. Autentykacja użytkowników do wszystkich modułów systemu musi odbywać się przy wykorzystaniu jednolitego mechanizmu logowania przy wykorzystaniu kontrolera domeny, który zostanie wdrożony przez wykonawcę w ramach realizacji zadania.
- 7. System w zakresie wydruków musi wykorzystywać funkcjonalność systemu Windows i umożliwiać wydruk na dowolnej drukarce zainstalowanej i obsługiwanej w systemie Windows, na którym zostanie zainstalowane oprogramowanie (drukarki lokalne, drukarki sieciowe).
- 8. Interfejs użytkownika (w tym administratora) powinien być w całości polskojęzyczny.
- 9. Dokumentacja powinna zawierać opis funkcji programu, wyjaśniać zasady pracy z programem, oraz zawierać opisy przykładowych scenariuszy pracy.
- 10. Dokumentacja musi być dostępna z poziomu oprogramowania w postaci elektronicznej (pliki PDF lub DOC lub RTF).

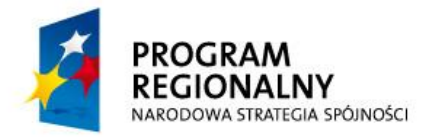

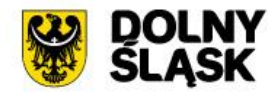

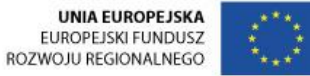

- 11. System musi zapewniać weryfikację wprowadzanych danych w formularzach i kreatorach.
- 12. Zapewnienie bezpieczeństwa danych zarówno na poziomie danych wrażliwych jak i komunikacji sieciowej przy zastosowaniu bezpiecznych protokołów sieciowych.

#### **5.4.2.Wymagania dla systemu**

#### **5.4.2.1. Moduł budżetowo-sprawozdawczy**

Planowanie i monitorowanie budżetu

- 1. System musi umożliwiad tworzenie budżetu zarówno w układzie klasycznym, jak i zadaniowym.
- 2. Użytkownik systemu ma mieć możliwość decydowania na ile lat będzie planowane zadanie budżetowe poprzez określenie planowanej daty otwarcia oraz zamknięcia zadania.
- 3. System będzie dawać możliwość budowania zadań nadrzędnych i podrzędnych na wielu poziomach.
- 4. System musi umożliwiać wprowadzanie planu na rok budżetowy do pełnego klucza budżetowego składającego się z następujących elementów:
	- a. dysponent środków budżetowych,
	- b. klasyfikacji budżetowej wraz z możliwością wprowadzenia pozycji paragrafu,
	- c. obiektu budżetowego i źródła finansowego,
	- d. zadania budżetowego wraz z przedsięwzięciem oraz możliwością uruchomienia kolejnego w postaci zadania nadrzędnego.
- 5. System musi zapewnić użytkownikom, w zależności od nadanych uprawnień, możliwośd korzystania ze słowników budżetowych:
	- a. Słownik klasyfikacji budżetowej słownik będzie zawierał informacje o działach, rozdziałach, paragrafach i pozycjach paragrafów definiowanych przez użytkowników. Dodatkowo będzie istniała możliwość grupowania paragrafów w grupy paragrafów oraz możliwość grupowania klasyfikacji w grupy klasyfikacji w celu późniejszego wykorzystania do raportowania.
	- b. Słownik klasyfikacji strukturalnej słownik będzie zawierał klasyfikację strukturalną, która będzie wykorzystywana przy sprawozdawczości budżetowej oraz przy tworzeniu realizacji do umowy oraz w modułach finansowo – księgowych.
	- c. Słownik obiektów budżetowych i źródeł finansowania słowniki będą umożliwiały rejestrację pozycji przez użytkownika, będą wykorzystywane w kluczu budżetowym przy rejestracji kwot przy rejestrowaniu planu i zmian budżetowych.

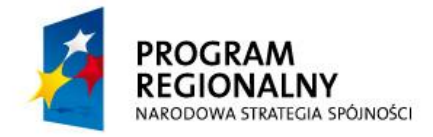

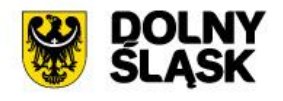

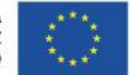

- d. Słowniki: Zasoby, Mierniki efektywności, Rodzaje kosztów, Jednostki miar oraz Kategorie i Dziedziny – słowniki wykorzystywane w module Planowanie i Monitorowanie Budżetu, będą umożliwiały modyfikacje i wprowadzanie pozycji przez użytkowników w ramach przydzielonych dostępów.
- e. Słownik uniwersalny słowniki te będę definiowalne przez użytkowników i niezależnie będą mogły być wykorzystywane w rejestrze zadań budżetowych.
- f. Grupy zadań budżetowych słownik będzie umożliwiał grupowanie zadań budżetowych w ramach wybranych kryteriów (szukanie po numerze zadania) w celu późniejszego wykorzystania w raportowaniu do MS Excel.
- 6. System musi pozwalać na wprowadzenie do każdego zadania następujących parametrów:
	- a. nazwy,
	- b. celu realizacji (wraz z określeniem priorytetu),
	- c. jednostki nadzorującej zadanie,
	- d. jednostek realizujących zadanie,
	- e. dziedziny,
	- f. kategorii,
	- g. zadania strategicznego,
	- h. wskaźników/ mierników,
	- i. opisu dodatkowego,
	- j. okresu realizacji w podziale na planowaną datę rozpoczęcia, datę rozpoczęcia, planowaną datę zakończenia, datę zakończenia,
	- k. priorytetu,
	- l. typu zadania.
- 7. W systemie musi istnied możliwośd wprowadzenia przez użytkowników merytorycznych kwot planu budżetu oraz zmian budżetowych tylko w ramach otwartych zmian. Otwieranie zmian będzie umożliwione tylko przez uprawnionych użytkowników.
- 8. System musi zapewnić dwupoziomowe zatwierdzanie projektu budżetu. Projekty jednostek będą zatwierdzane z poziomu użytkowników merytorycznych w ramach udzielonych dostępów, natomiast zatwierdzenie całego planu budżetu będzie udostępnione tylko wybranym pracownikom.
- 9. W systemie musi istnieć możliwość, dla wybranych użytkowników, anulowania zatwierdzenia projektu całości budżetu (projektu bądź zmiany budżetowej) oraz anulowania zatwierdzenia wybranej zmiany w ramach wybranego dysponenta środków budżetowych.

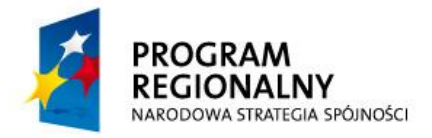

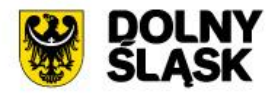

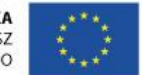

- 10. W ramach wprowadzania planu całości budżetu musi istnied możliwośd podłączenia wariantów planów jednostek w ramach tylko ukończonych bądź wszystkich utworzonych projektów jednostek.
- 11. Moduł musi umożliwiać wprowadzanie uzasadnień opisowych do wprowadzanych zmian budżetowych.
- 12. Moduł musi zawierać w ramach planowania budżetu funkcjonalność umożliwiającą udostępnienie elementów wprowadzania projektu budżetu oraz zmian budżetowych przez jednostki organizacyjne.
- 13. System musi umożliwiać generowanie planów, zmian i sprawozdań budżetowych do plików XML, które będzie można zaczytać do systemu BESTI@.
- 14. Będzie istniała możliwość przeglądu, w dowolnym momencie, aktualnego stanu budżetu dla wybranego dysponenta środków budżetowych bądź dla wszystkich jednostek (albo wybranych określonymi parametrami) dla pełnego klucza budżetowego złożonego z klasyfikacji budżetowej, zadania budżetowego, źródła finansowania, obiektu budżetowego.
- 15. Użytkownik będzie miał możliwość, w dowolnym momencie czasu, cofnięcia się do stanu historycznego i sprawdzenie planu budżetu na wybraną, archiwalną, zmianę budżetu.
- 16. Moduł musi umożliwić obsługę harmonogramów wydatków i dochodów w szczegółowości do miesięcy lub do dni.
- 17. Harmonogramy umożliwiać będą rozdysponowanie środków budżetowych z wybraną przez użytkownika szczegółowością:
	- a. do pełnego klucza budżetowego (klasyfikacja budżetowa, zadania budżetowe z działaniem, źródło finansowania, obiekt budżetowy, dysponent środków budżetowych, numer umowy).
	- b. do wybranych elementów klucza budżetowego (użytkownik będzie miał możliwość wybrania kilku elementów z klucza).
- 18. Moduł musi umożliwid tworzenie przelewów z wprowadzonych harmonogramów (kwot "do przelewu" uzupełnionych ze szczegółowością do dni) do jednostek.
- 19. W ramach obsługi harmonogramów musi istnieć możliwość dodania pozycji autonomicznych, modyfikacji i usuwania pod warunkiem nie wykonania przelewu.
- 20. System musi automatycznie blokować wszystkie kwoty harmonogramu do edycji w przypadku, gdy został wygenerowany przelew.
- 21. Moduł musi umożliwiać utworzenia symulacji budżetu na podstawie:
	- a. zatwierdzonego planu budżetu z wybranego roku,
	- b. wykonania pobranego z wybranych sprawozdań i wybranego okresu sprawozdawczego.

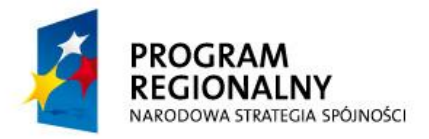

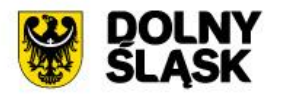

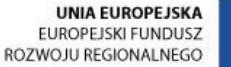

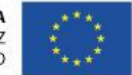

- 22. Funkcjonalność tworzenia symulacji będzie umożliwiała tworzenie symulacji przy wybraniu parametrów związanych z kluczem budżetowym, które będą przeliczać dane o wybrane kwoty In plus / In minus bądź o wartości procentowe.
- 23. Moduł musi pozwalać na raportowanie w zakresie planu oraz wykonania na podstawie sprawozdań budżetowych do arkusza kalkulacyjnego (w formacie xls), która będzie posiadać następujące funkcjonalności:
	- a. możliwość definiowania dynamicznych zestawień przez użytkowników modułu w oparciu o dane zarejestrowane w module.
	- b. możliwośd generowania raportów w dowolnym momencie czasu, które wcześniej zostaną zdefiniowane przez użytkowników, zarówno z danych aktualnych, jak i historycznych zarejestrowanych w module.
	- c. możliwość blokady raportu dla użytkowników, aby pracownik mógł wygenerować raport bez ingerencji do definicji.
- 24. W ramach modułu musi funkcjonować tzw. "tablica ogłoszeń", na której uprawnieni użytkownicy będą mogli generować ogłoszenia dla wybranych grup użytkowników. Po przeczytaniu ogłoszenia przez wybranego użytkownika powinna być dostępna informacja zwrotna o przeczytaniu danego ogłoszenia.
- 25. Moduł musi mied możliwośd tworzenia zmian do uchwały budżetowej wraz z załącznikami i tabelami zgodnie z ustawą o finansach publicznych i aktami prawa miejscowego.

## **5.4.2.2. Moduł Sprawozdawczości budżetowej i finansowej**

- 1. Będzie istniała możliwość rejestracji sprawozdań budżetowych Rb wymaganych przepisami prawa oraz możliwość wydruku na wzorach ustawowych.
- 2. Moduł umożliwi rejestrację sprawozdań Rb-27S i Rb-28S z pełną szczegółowością do klucza budżetowego, czyli do klasyfikacji budżetowej, zadania budżetowego, źródła finansowania, obiektu budżetowego oraz dysponenta środków budżetowych.
- 3. System posiadać będzie obsługę sprawozdań wymaganych przepisami prawa oraz obsługę tych sprawozdań w zakresie:
	- a. dwupoziomowego zatwierdzania (ukończenie, zatwierdzenie),
	- b. tworzenia korekt sprawozdań,
	- c. tworzenia sprawozdań łącznych,
	- d. tworzenia sprawozdań zbiorczych w zakresie wybranej jednostki organizacyjnej,
	- e. wydruku sprawozdań na wydrukach zgodnych z przepisami prawa,
	- f. wydruku sprawozdań do arkusza kalkulacyjnego,
	- g. eksport do programu Besti@,
	- h. podłączenia załączników do wybranego sprawozdania.

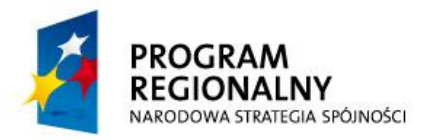

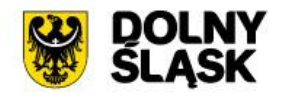

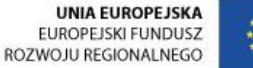

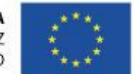

- 4. System musi być zintegrowany z programem Besti@ w zakresie importu sprawozdań w postaci plików xml generowanych z modułu do obsługi sprawozdawczości.
- 5. Będzie istniała możliwość przeglądu oraz porównania planu budżetu oraz wykonania (pobieranego na podstawie sprawozdań budżetowych Rb27S i Rb28S). Zarówno aktualnego stanu budżetu, jak i stanu historycznego dla wybranego dysponenta środków budżetowych bądź dla wszystkich jednostek (albo wybranych określonymi parametrami) dla pełnego klucza budżetowego złożonego z klasyfikacji budżetowej, zadania budżetowego z działaniem, źródła finansowania, obiektu budżetowego.
- 6. Moduł będzie zawierał w ramach sprawozdawczości budżetowej dodatkową funkcjonalnośd umożliwiającą udostępnienie elementów sprawozdawczości na jednostki zewnętrzne.
- 7. Jednostki zewnętrzne będą mogły wprowadzać sprawozdania online w systemie zaciągając automatycznie aktualny plan (do sprawozdań Rb27S i Rb28S) i zakończając wprowadzone sprawozdanie. Obsługa będzie prowadzona analogicznie jak przy sprawozdawczości starostwa (na tych samym formularzach) z uproszczonej wersji formatki do tego celu przeznaczonej.
- 8. System będzie umożliwiał tworzenia sprawozdań łącznych na dowolnym poziomie wybranym przez użytkownika. Istnieć będzie możliwość podłączenia jednego sprawozdania jednostkowego do wielu sprawozdań łącznych.
- 9. Moduł będzie umożliwiał budowanie wzorców dekretacji planu budżetu, zmian i sprawozdań budżetowych w oparciu o konta księgowe.
- 10. System musi posiadad wydruk, który umożliwia weryfikację które jednostki wprowadziły i ukończyły sprawozdanie.
- 11. System posiadać będzie obsługę sprawozdań finansowych (rachunek zysków i strat, bilans jednostki budżetowej oraz zestawienie zmian w funduszu jednostki w zakresie:
	- a. dwupoziomowego zatwierdzania,
	- b. tworzenia korekt sprawozdań,
	- c. tworzenia sprawozdań łącznych,
	- d. wydruku sprawozdań na wydrukach zgodnych z przepisami prawa,
	- e. wydruku sprawozdań do arkusza kalkulacyjnego,
	- f. podłączenia załączników do wybranego sprawozdania.
- 12. System posiadać będzie możliwość wprowadzania uzasadnień do wykonania planu w pełnej szczegółowości, w jakiej jest wprowadzane wykonanie (do klucza budżetowego).
- 13. W zakresie deklaracji VAT system ma umożliwiać:
	- a. generowanie zbiorczej deklaracji VAT,

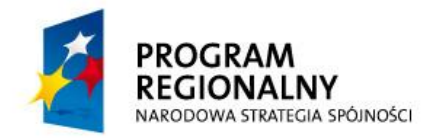

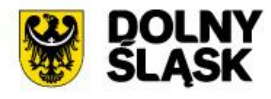

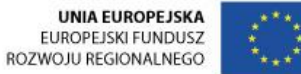

- b. ewidencjonowanie deklaracji elementarnej VAT-7 dedykowanej dla jednostek podległych,
- c. rejestrowanie, przeglądanie i edytowanie deklaracji elementarnej z możliwością wydruku,
- d. tworzenie deklaracji zbiorczej na bazie wprowadzonych deklaracji elementarnych na zasadzie wielopoziomowego sumowania poszczególnych pozycji,
- e. obsługę korekt deklaracji elementarnych i deklaracji zbiorczej,
- f. tworzenie zbiorczej korekty deklaracji VAT-7 po wprowadzeniu korekt deklaracji elementarnych,
- g. wprowadzenie powodu złożenia korekty, których lista będzie dołączana do deklaracji zbiorczej,
- h. weryfikację, czy dana jednostka podległa wprowadziła deklarację za dany miesiąc lub korektę deklaracji na podstawie zdefiniowanego wydruku kontrolnego,
- i. generowanie pism i dokumentów dla jednostek składających deklaracje,
- j. dodawanie załączników (plików) do konkretnych deklaracji wraz z możliwością wersjonowania plików,
- k. tworzenie zdefiniowanych raportów do Excela,
- l. uruchomienie konsoli użytkownika dla jednostek podległych posiadającej opisane funkcjonalności w ograniczonym zakresie,
- m.ewidencjonowanie pełnej historii zmian w zakresie obsługi statusów deklaracji,
- n. archiwizowanie deklaracji w formacie PDF.

#### **5.4.2.3. Moduł Wieloletnia prognoza finansowa**

- 1. System posiadać będzie pełną ewidencję przedsięwzięć zintegrowanych z zadaniami/ przedsięwzięciami w module budżetowym.
- 2. W module budżetowo-sprawozdawczym bedzie istniała możliwość wyselekcjonowania powiązanych z modułem WPF przedsięwzięć wieloletnich.
- 3. Integracja umożliwiać będzie ściąganie wprowadzonych danych do modułu budżetowego do prognozy, zarówno danych opisowych, jak i danych kwotowych z pełnym kluczem budżetowym.
- 4. System umożliwiad będzie nadanie przedsięwzięciom nowych numerów w ewidencji. Pobierane kwoty z budżetu na wybrane przedsięwzięcia dotyczyć będą zarówno lat ubiegłych, roku bieżącego, jak i lat przyszłych według wybranego przez użytkownika sposobu agregacji danych.
- 5. System posiadać będzie możliwość wydrukowania z pełnymi szczegółami informacji z ewidencji przedsięwzięć do arkusza kalkulacyjnego w formacie xls według zdefiniowanego przez użytkownika szablonu.

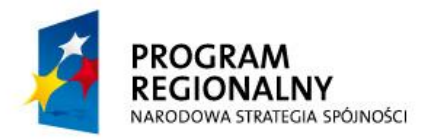

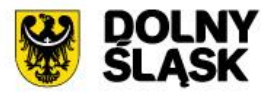

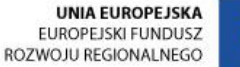

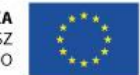

- 6. System umożliwiad będzie generowanie dowolnego raportu, według zdefiniowanego przez użytkownika szablonu, do arkusza kalkulacyjnego w formacie xls, na podstawie danych zawartych w module.
- 7. System umożliwiad będzie dynamiczne budowanie szablonów prognostycznych dla dochodów i wydatków w dowolnej szczegółowości zdefiniowanej przez użytkownika (maksymalna szczegółowośd do klucza budżetowego: klasyfikacja do pozycji paragrafu, dysponent środków, jednostka nadzorująca, obiekt budżetowy, źródło finansowania, zadanie budżetowe, przedsięwzięcie).
- 8. System umożliwiać będzie tworzenie wielu wariantów prognozy oraz zdefiniowanie wielu zestawień do wybranej zmiany prognozy wraz z pobieraniem danych według określonych kryteriów (filtrów, algorytmów) z budżetu dla wszystkich lata zaplanowanych z module budżetowym.
- 9. System umożliwiać będzie tworzenie wielu wariantów prognozy i pobieranie danych z dowolnego wariantu projektu budżetu zarejestrowanego w module budżetowym, zarówno projektu zatwierdzonego, jak i wariantu planu niezatwierdzonego.
- 10. System będzie umożliwiał utworzenie wielu zestawień prognostycznych w oparciu o zdefiniowane w systemie filtry i algorytmy.
- 11. System umożliwiać będzie definiowanie przez użytkownika źródła pochodzenia danych:
	- a. wykonanie lub plan dla lat poprzednich,
	- b. plan (dowolna zmiana) dla roku bieżącego,
	- c. zaangażowanie dla lat przyszłych (warunkiem jest posiadanie modułu do rejestracji umów (Centralny Rejestr Umów),
	- d. dane dotyczące przedsięwzięć z budżetu dla wszystkich uzupełnionych lat.
- 12. System umożliwiad będzie dynamiczne wyliczanie prognozy w zależności od wybranych przez użytkownika parametrów (takich jak WIBOR3M, WIBOR6M, słownik inflacji, redyskonto, parametr użytkownika), podany procent lub stałą kwotę.
- 13. Moduł umożliwiać będzie zasilanie prognozy kwoty długu kwotami dochodów i wydatków pochodzących z szablonów prognostycznych (tworzenie nowej prognozy / aktualizacja istniejącej).
- 14. System umożliwiać będzie eksport ewidencji przedsięwzięć oraz prognozy finansowej po zdefiniowaniu szablonu do pliku xml.
- 15. System umożliwiad będzie przegląd wszystkich informacji do pełnego klucza budżetowego zawartych w prognozie na ekranie, jak i na wydruku w celu pełnej weryfikacji przeliczonych przez algorytmy kwot.
- 16. System pracowad będzie w kontekście zachowania pełnej historii wprowadzonych do systemu zmian. System umożliwiad będzie w dowolnym momencie czasu przegląd danych historycznych, wydruk raportów wg stanu na wybraną zmianę.

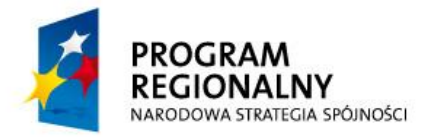

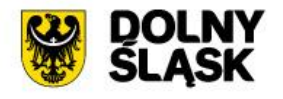

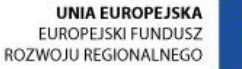

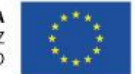

- 17. System musi umożliwić tworzenie WPF uwzględniającej wymogi ustawy o finansach publicznych, rozporządzeń Ministerstwa Finansów, aktów prawa miejscowego.
- 18. System musi umożliwić prognozowanie kwoty przychodów i rozchodów z uwzględnieniem długu zaciągniętego i planowanego do zaciągnięcia.
- 19. System musi umożliwić ewidencję wartości przychodów i rozchodów w poszczególnych latach wynikających z zaewidencjonowanych kredytów, pożyczek, poręczeń i gwarancji.
- 20. System musi mieć możliwość definiowania hipotetycznych pozycji długu i oceny ich wpływu na spełnienie w WPF wskaźnika zobowiązań.
- 21. System musi pozwalać na automatyczne wyliczenie wskaźnika spłaty zobowiązań, a także sygnalizacja przypadków niespełnienia w/w wskaźnika.
- 22. System będzie posiadał możliwość eksportu projektu WPF do programu Bestia.

## **5.4.2.4. Moduł Analiza płynności finansowej**

- 1. System posiadał będzie funkcjonalność w zakresie badania płynności finansowej w perspektywie dowolnego roku budżetowego. Na podstawie wybranych przez użytkownika danych na formularzu do wyboru parametrów przy liczeniu płynności tworzyć się automatycznie wykres płynności, do którego można wybrać następujące ograniczenia:
	- W zakresie serii danych:
	- a. saldo,
	- b. limit,
	- c. ponad limitem,
	- d. dochody,
	- e. przychody,
	- f. rozchody,
	- g. wydatki,
	- h. dochody + przychody,
	- i. rozchody + wydatki.

Użytkownik będzie mógł zaznaczad jedną lub wiele wartości w zakresie parametrów.

Tworząc wykres płynności użytkownik będzie mógł sterować okresem pokazywanych danych:

- a. pokaż bieżący miesiąc,
- b. pokaż cały rok,
- c. pokaż zakres (dowolny zakres dat od  $-$  do).

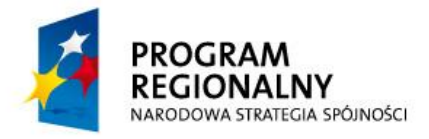

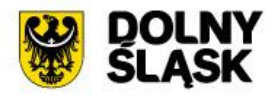

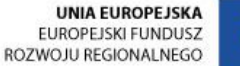

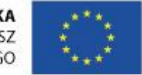

- 2. System umożliwiać będzie tworzenie ewidencji umów kredytowych wraz z podstawowymi informacjami o umowie oraz harmonogramem spłaty wraz z podziałem rat na część kapitałową, część odsetkową, marżę, prowizję.
- 3. System umożliwiać będzie wygenerowanie wydruku do arkusza kalkulacyjnego w formacie xls, na podstawie zdefiniowanego szablonu oraz danych zawartych w ewidencji.
- 4. System umożliwiać bedzie tworzenie wykresu płynności o tabelaryczne zestawienie danych, do którego system automatycznie pobierać będzie dane z wprowadzonych do systemu harmonogramów budżetowych w szczegółowości do dni. Tabela grupowad będzie dane według określonego przez użytkownika kryterium: do dni lub do miesięcy.
- 5. System umożliwiad będzie generowanie wykresu płynności dla dowolnego przedziału czasowego określonego datami od – do.
- 6. System umożliwiać będzie wybranie danych, z których system agregując do szczegółowości ustalonej przy tworzeniu harmonogramów, wygeneruje tabelę dni dla płynności oraz wykres.
- 7. Moduł umożliwiad będzie wygenerowanie danych do tabeli, do której system automatycznie pobierać bedzie dane z wprowadzonych harmonogramów budżetowych w szczegółowości do dni. Tabela grupować będzie dane według określonego przez użytkownika kryterium: do dni lub do miesięcy. System umożliwiad będzie również wyeksportowanie widoku z tabelą dni (lub miesięcy) do arkusza kalkulacyjnego w formacie xls oraz dowolne zdefiniowanie szablonu w oparciu o dane zawarte w tabeli do analizy płynności.

## **5.4.2.5. Moduł umowy**

- 1. Moduł pobierać będzie automatycznie dokumenty planu budżetowego
- 2. Moduł umożliwiać będzie podgląd aktualnej wartości planu budżetowego, dokumentów uchwał i zarządzeń
- 3. Moduł będzie uwzględniał plan zamówień publicznych wg poszczególnych kategorii i kodów CPV
- 4. Moduł będzie pozwalał na prowadzenie rejestru zamówień publicznych i będzie rezerwował niezbędne środki do realizacji zamówień
- 5. Moduł będzie pozwalał na ewidencjonowanie umów zawieranych przez poszczególne wydziały urzędu w kontekście zaangażowania środków budżetowych oraz na ich automatyczne rozliczanie
- 6. Moduł będzie pozwalał na ewidencjonowanie faktur wynikających z realizacji zawartych umów, a także faktur i innych dokumentów księgowych niezwiązanych z umowami
- 7. Moduł będzie wprowadzał funkcjonalnośd pozwalająca na rozliczenie dokumentów dopiero po zatwierdzeniu przez wyznaczone osoby po sprawdzeniu ich merytorycznie i finansowo

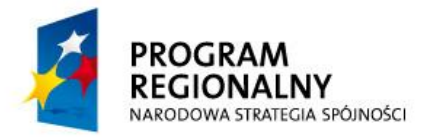

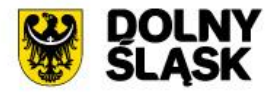

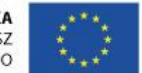

- 8. Moduł będzie współpracował z programem finansowo-księgowym w zakresie automatycznego dekretowania zaewidencjonowanych faktur i innych dokumentów księgowych
- 9. Moduł będzie umożliwiał automatyczne księgowanie zobowiązań w module finansowo-księgowym
- 10. Moduł będzie umożliwiał rejestrację terminów płatności wynikających z zawartych umów oraz faktur, a także będzie przypominał o upływających terminach.
- 11. Moduł będzie pozwalał na podgląd zrealizowanych płatności w powiązaniu z umową i fakturą
- 12. Moduł będzie pozwalał na wielowariantową analizę rozliczeń umów
- 13. Moduł będzie miał funkcjonalność kontroli realizacji budżetu: analizę faktycznego wykonania, zaangażowania, wszczętych zamówień publicznych
- 14. Moduł będzie pozwalał na ewidencjonowanie wydatków strukturalnych.
- 15. Moduł będzie pozwalał na ewidencję zaangażowania lat przyszłych zgodnie z Wieloletnią Prognozą Finansową
- 16. Moduł musi być powiązany integralnie z funkcjonującym u Zamawiającego oprogramowaniem finansowo-księgowym w zakresie wspólnych słowników kontrahentów, paragrafów i zadań.

## **5.4.3.Integracja z systemem analitycznym**

System budżetowy musi zostać zintegrowany na poziomie danych z systemem analitycznym dostarczanym w ramach zamówienia i udostępniać mu dane do analizy. Wymagane jest, żeby system budżetowy udostępniał systemowi analitycznemu pełną informację o strukturze własnej bazy danych (metadane) oraz wszystkie dane z bazy w trybie do odczytu. System analityczny musi mied możliwośd pobrania tych danych do dokonywania przekrojów i analiz zgodnie z bieżącym zapotrzebowaniem.

#### **5.4.4.Integracja z systemem workflow**

System budżetowy musi zostać zintegrowany z dostarczanym w ramach niniejszego zamówienia systemem workflow i mieć możliwość pobrania z tego systemu danych sprawy (np. numer sprawy, status sprawy) i dokumentów. Integracja musi być zrealizowana jako wywołanie usługi sieciowej SOAP (Web Service) dostępnej po stronie systemu workflow, gdzie system budżetowy działa jako klient usługi.

#### **5.4.5.Wdrożenie systemu**

W ramach wdrożenia wymagana jest instalacja, konfiguracja, testowanie i uruchomienie systemu budżetowego. System musi zostać wdrożony na serwerach zakupionych w ramach projektu. Jeżeli do zainstalowania systemu niezbędne jest oprogramowanie systemowe, bazodanowe lub narzędziowe Wykonawca dostarczy, zainstaluje i wdroży je na własny koszt, w zakresie niezbędnym dla prawidłowego funkcjonowania systemu.

W ramach wdrożenia Wykonawca wykona:

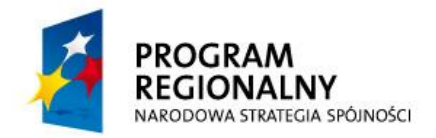

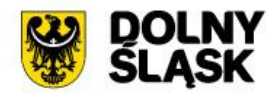

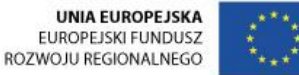

- 1. instalację i konfigurację oprogramowania na wskazanym przez Zamawiającego serwerze,
- 2. przygotowanie serwera bazodanowego oraz serwera systemu:
	- i. ewentualna instalacja i konfiguracja systemów operacyjnych, bazodanowych, narzędziowych,
	- j. ewentualna instalacja i konfiguracja dodatkowych usług niezbędnych do prawidłowego działania systemu,
	- k. testowanie konfiguracji,
	- l. instalacja, konfiguracja i testowanie serwerów bazodanowego oraz serwera systemu,
- 3. testowanie (testy funkcjonalne oraz wydajnościowe) i uruchomienie systemu,
- 4. dostarczy dokumentacja systemu:
	- a. dokumentacja użytkownika,
	- b. dokumentacja administracyjna.

W ramach wdrożenia systemu musi zostać uruchomiona jedna e-usługa na 4. poziomie dojrzałości:

1. Udostępnienie informacji publicznej w zakresie sprawozdawczości budżetowej.

#### **5.4.6.Szkolenie użytkowników**

W szkoleniu weźmie udział 25 pracowników (2 grupy x 3 godziny ) Starostwa Powiatowego w Oleśnicy bezpośrednio zaangażowanych w ramach swoich obowiązków służbowych w realizację spraw, które funkcjonować będą w ramach systemu budżetowego w zakresie planowania i sprawozdawczości zaangażowania środków budżetowych. Uczestnicy szkolenia uzyskają kompetencje w zakresie obsługi i funkcjonowania systemu budżetowego w zakresie planowania i sprawozdawczości zaangażowania środków budżetowych.

Program szkoleń obejmie m .in:

- 1. wewnętrzne procedury jednostki związane z funkcjonowaniem systemu,
- 2. zasady korzystania i funkcjonalność systemu,
- 3. administracja i optymalizacja środowiska systemu informatycznego,
- 4. zagadnienia bezpieczeństwa i zagrożeń informatycznych w związku użytkowaniem systemu.

Po zakończeniu szkolenia użytkownicy muszą posiadać umiejętności niezbędne do pracy z systemem.

Szkolenia będą realizowane w pomieszczeniach i na sprzęcie udostępnionym przez Starostwo.

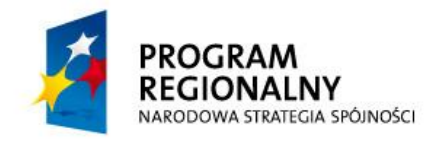

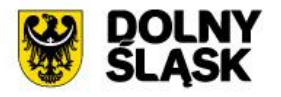

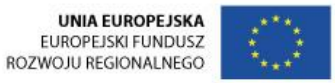

Nie przewiduje się przeprowadzania szkoleń typu e-learning w zastępstwie szkoleń tradycyjnych.

Zamawiający informuje, że szkolenia są finansowane w 100% ze środków publicznych i mają bezpośredni związek z wykonywanymi czynnościami zawodowymi pracowników Starostwa Powiatowego w Oleśnicy na stanowiskach urzędniczych.